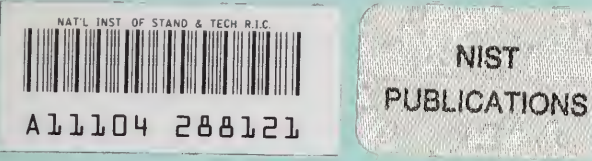

### NISTIR 5367

# Prediction of Geometric-Thermai Machine Tooi Errors by Artificiai Neurai Networks

### D. E. Gilsinn M. A. Donmez

U.S. DEPARTMENT OF COMMERCE Technology Administration National Institute of Standards and Technology Gaithersburg, MD 20899

Supported by:

Navy Manufacturing Technology (MANTECH) Program

Monitoring Office:

NAVAL Industrial Resources Support Activity (NAVIRSA) Attn: Leo Plonsky (203)

 $-90$ 100 U56 1994 #5567

NIST

# Prediction of Geometric-Thermai Machine Tooi Errors by Artificiai Neurai Networks

D. E. Giisinn M. A. Donmez

U.S. DEPARTMENT OF COMMERCE Technology Administration National Institute of Standards and Technology Gaithersburg, MD 20899

Supported by:

Navy Manufacturing Technology (MANTECH) Program

Monitoring Office:

NAVAL Industrial Resources Support Activity (NAVIRSA) Attn: Leo Plonsky (203)

April 1994

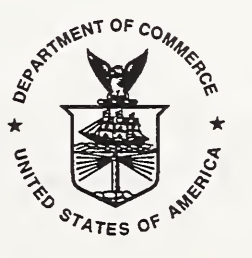

U.S. DEPARTMENT OF COMMERCE Ronald H. Brown, Secretary

TECHNOLOGY ADMINISTRATION Mary L. Good, Under Secretary for Technology

NATIONAL INSTITUTE OF STANDARDS AND TECHNOLOGY Arati Prabhakar, Director

 $\hat{\mathcal{F}}$ 

## Abstract

In machining operations, the precision of the workpiece dimensions depends on the accuracy of the relative position of the cutting tool and the workpiece. Among the key factors that affect the accuracy of this relative position are the geometric errors of the machine tool and the thermal effects on these geometric errors. Recent work on developing models to predict volumetric errors on NC lathes has led to <sup>a</sup> synthesis technique the combines the modeling of individual axis related geometric-thermal components by way of a rigid body kinematic model to produce predicted errors in the work volume of the machine. Homogeneous coordinate transformations are the tools used to synthesize the individual error component models into the unified volumetric error model. The individual error components are often modeled as polynomial functions of a component's slide position and the temperature state of the machine, which is typically measured by thermal sensors located on the machine tool. An alternative method of modeling these component errors is described in this report. Neural network computing is shown to be a viable technique for developing mappings between machine tool component error measurements and the vector consisting of both a component slide position and the temperature state of the machine as reported by the thermal sensors. The conjugate gradient algorithm, used to compute the optimum neural network weights for the machine tool error components, is described. A case study of the mapping results for one component error of an actual NC lathe is given. Finally, the source codes for the neural network algorithm and the conjugate gradient algorithm are given in FORTRAN.

Keywords: conjugate gradient algorithm; gradient descent algorithm; machine tool error compensation; machine tool errors; neural networks; nonlinear optimization

# Acknowledgement

We wish to thank Steve Osella for his careful review of the document. His suggestions helped clarify serveral points in the text. We also wish to thank Judy Barnard for her exceptional professionalism in the preparation of the document.

1

# TABLE OF CONTENTS

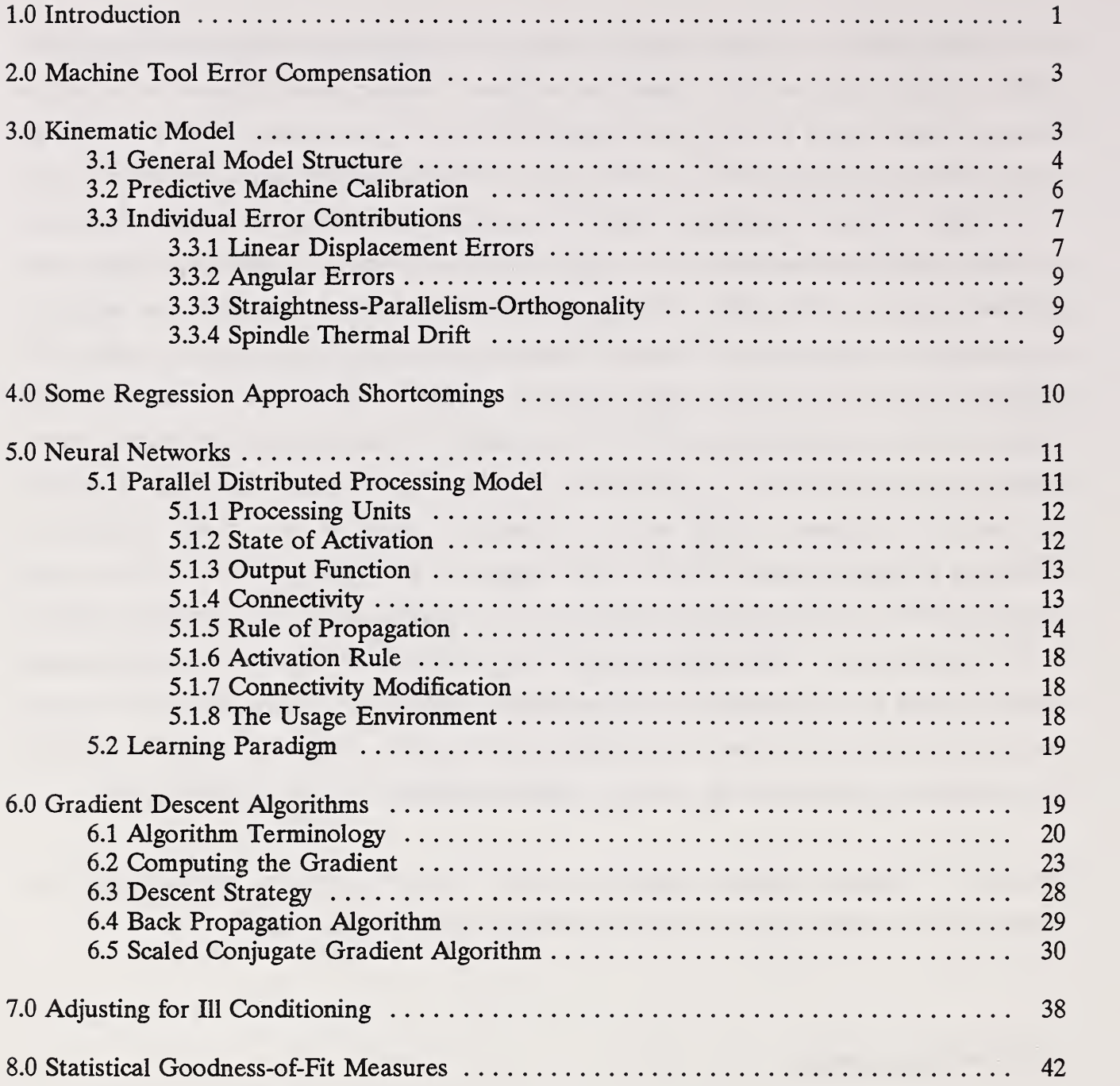

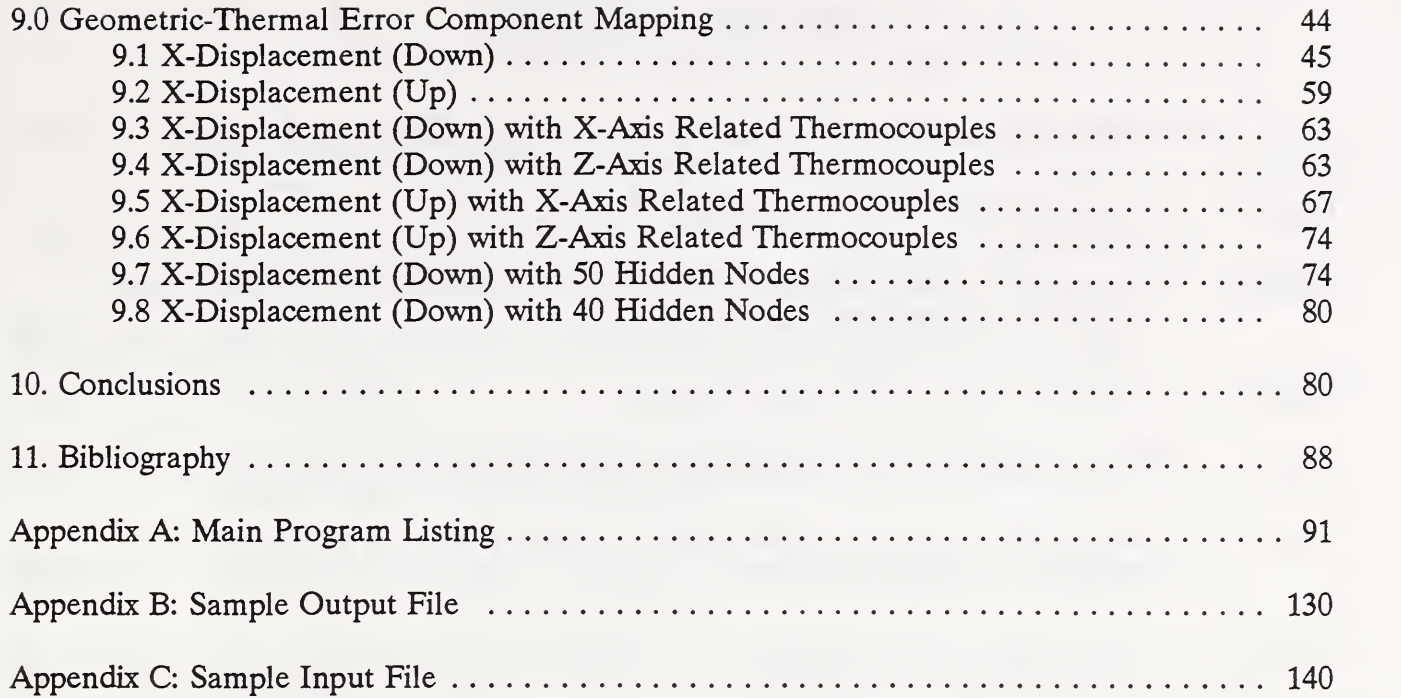

# LIST OF FIGURES

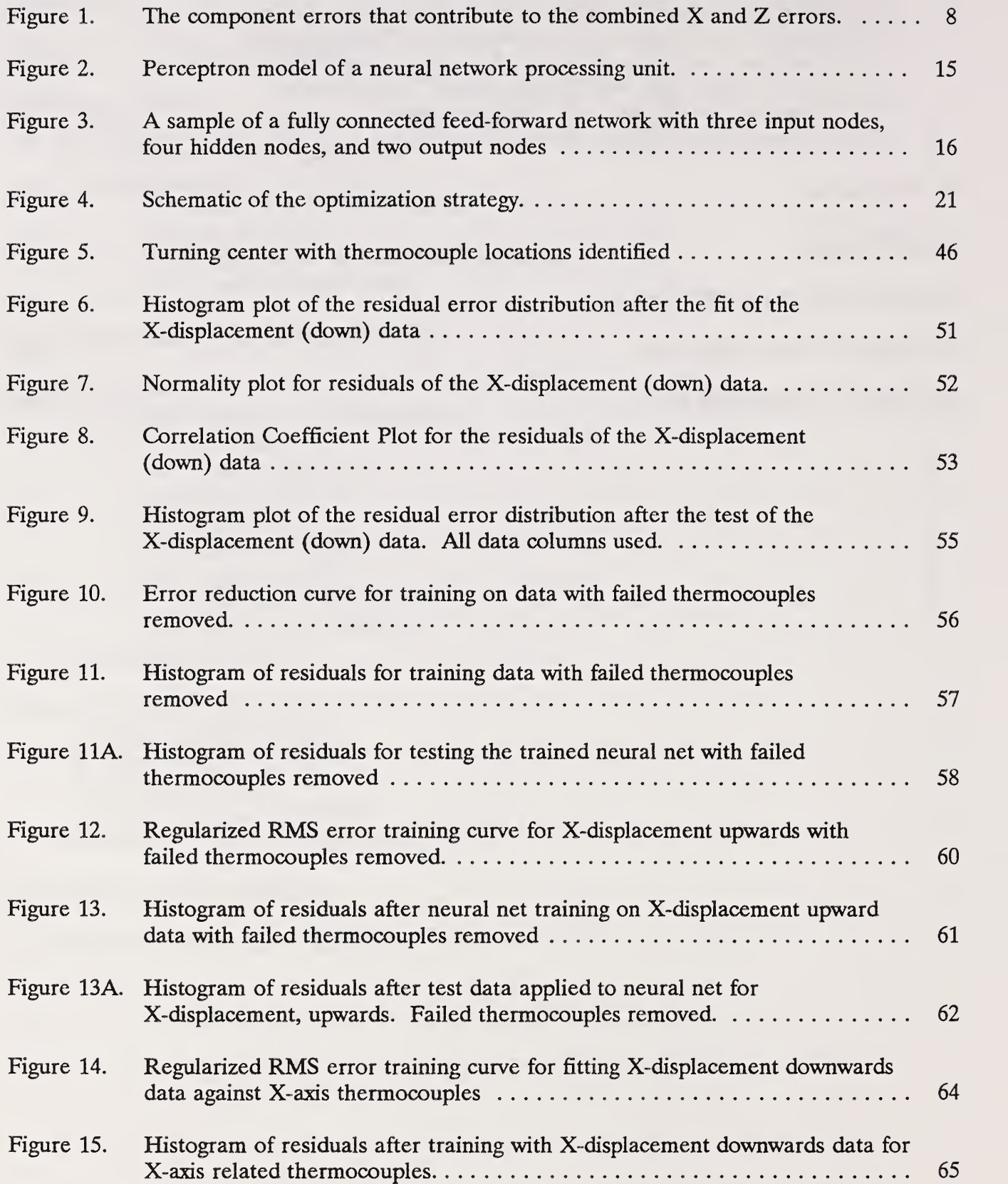

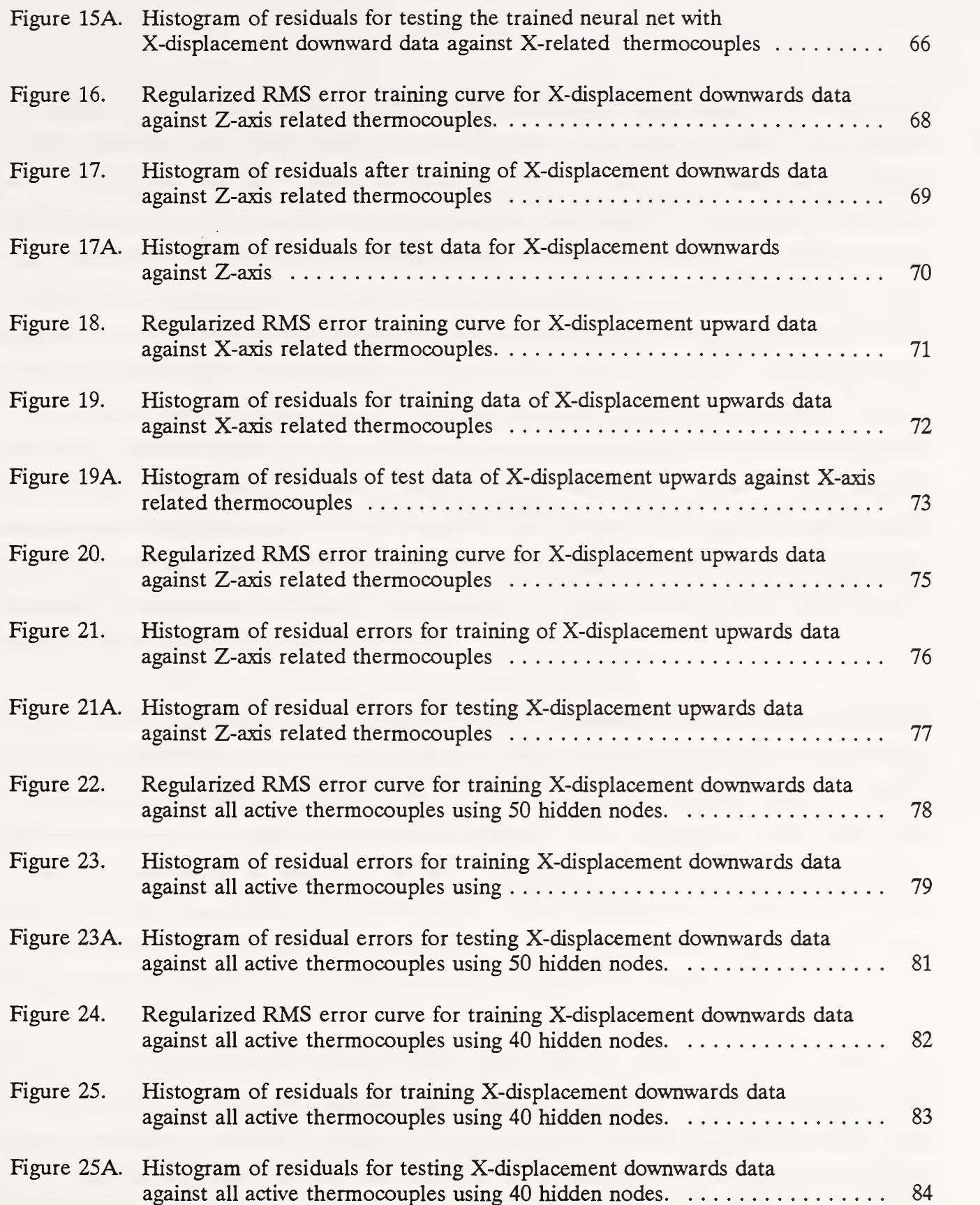

 $\epsilon$  .

# 1.0 Introduction

In machining operations, the precision of the workpiece dimensions depends on the accuracy of the relative position of the cutting tool and the workpiece. Among the key factors that affect the accuracy of this relative position are the geometric errors of the machine tool and the thermal effects on these geometric errors. Geometric errors are caused by the unwanted motions of machine elements such as carriages, cross-slides, and work-tables. These motions occur because of geometric imperfections and misalignments of the machine tool design. Heat generated by the machine tool and the cutting operation causes temperature changes of the machine tool elements and environment. Due to the complex geometry of the machine structure, concentrated heat sources such as the drive motors and spindle bearings, create thermal gradients along the machine structure. Spindle growth, lead screw expansion, and a significant part of the machine structure deformation are the results of these temperature changes and gradients; therefore, reducing the geometric and thermally-induced errors of a machine tool is a key requirement for improving the workpiece accuracy. In addition to the improved workpiece accuracy, productivity is increased by the elimination of the nonproductive warm-up cycle of 1-2 hours commonly used to reach thermal equilibrium when machining precision parts.

Recent work by Donmez and his colleagues [1,2,3], on developing models to predict volumetric errors of NC lathes, has led to <sup>a</sup> synthesis technique that combines the modeling of individual axis related geometric-thermal error components by way of a rigid body kinematic model to produce predicted errors in the work volume of the machine. Wu [4] describes several other error component modeling techniques. For example, characterizing a 3-axis machine tool requires 21 geometric error components plus spindle errors. Some of these error components are purely temperature related and others are functions of both temperature and nominal position. For a formal definition of the various machine tool error components see Hocken [20].

Homogeneous coordinate transformations under rigid body kinematic assumptions have been used by Donmez [1,5 ] to synthesize individual error component models into <sup>a</sup> unified volumetric error model. The rigid body kinematic assumption implies that the machine component errors at each slide depend on their own coordinate system and are not affected by the movements of other slides. That is, measurements on each slide are independent with regard to position on other slides. The end result of the synthesis produces volumetric components as functions of several individual error

1

components and nominal tool positions.

Individual error components are often modeled as polynomial functions of the slide position and temperature state of the machine, which is typically measured by thermal sensors located on the machine tool. For <sup>a</sup> survey of these measurement techniques see Wu [4]. For <sup>a</sup> specific application to an NC lathe see Donmez [5].

In this report we consider an alternative method of modeling the individual error components. Instead of polynomial functions of axis position and selected temperature measurements we consider the use of neural networks as a technique of developing mappings between patterns of recorded position and machine thermal states and measured component errors. An object of this modeling is to determine, if possible, limits on the number of data samples required and how many and where thermal sensors should be placed. This report, however, concentrates on the documentation of a particular neural net program and its application to sample data sets.

Neural network computing is a computational method that uses networks of simple processing elements or neural nodes to implement a desired mapping relationship between input and output data patterns. A neural node is a computational device that takes a number of inputs from either external sources or other nodes, performs sums of weighted inner products of these inputs, applies a fixed nonlinear transformation to this inner product and passes the result on to the next layer of neural nodes or to external outputs. Although neural networks have their early history connected with biological questions of how the human brain works, certain forms of neural networks, called multilayer feedforward networks, can be shown to produce functions that will uniformly approximate continuous functions of many variables in the sense of mathematical approximation theory (Cybenko [13]). For a discussion of the biological background of neural networks see Ritter, Martinetz and Schulten [6]. For a discussion of the general mathematical problems of neural computing see Cybenko [7].

The neural networks computer program used in this study is a modified version of one develped by Dr. James L. Blue at NIST for a study of optical character recognition (see Grother and Blue [8]). The optimization portion of the program is based on the scaled conjugate gradient algorithm of M0ller [9]. Stefan Leigh of the Statistical Engineering Division at NIST developed the DATAPLOT output described in section 9. The authors also wish to acknowledge John Meyer, Phil Nanzetta and Don Blomquist for their continued support.

# 2.0 Machine Tool Error Compensation

Error compensation is defined as a method of cancelling the effects of systematic errors either by directly or indirectly measuring these errors, or by predicting them using a model previously established for the process. For a discussion of the techniques involved in machine tool error compensation see Donmez [5, 21], Zhang [10]. Zhang describes geometric error corrections for coordinate measuring machines whereas Donmez details the application of geometric-thermal error correction to an NC lathe. The errors for which the system compensates are quasistatic geometric and thermally-induced errors. These errors are predicted by using relationships established between systematic errors and particular machine tool temperature profiles. In the process of building these relationships, the geometric errors are measured using, for example, laser interferometry and high precision capacitance probes. The temperature profile is determined by monitoring thermocouples placed in critical locations. Some of these locations are the leadscrew nuts and bearing housings, the spindle bearing housings, the headstock, the bed, several points on the cross slide and the carriage bodies.

At present the relationships for each type of error, such as linear displacement, straightness, yaw, and orthogonality, are established by applying least-squares curve fitting techniques to the error data and the corresponding temperature profiles for each element of the machine. After predicting each error component, the compensation system uses the principles of rigid body kinematics to combine the error components in order to find the error at the cutting tool.

The actual error compensation is achieved by sending the error values to the machine controller. The machine tool controller acts on the compensation values in software, thus, no modification to the machine control hardware is necessary.

## 3.0 Kinematic Model

The rigid body kinematic model referred to in section 2.0 is a general mathematical model that calculates the vector error at the cutting tool from a large number of reproducible error components. These components correspond to errors contributed by machine structure elements.

The individual errors are decomposed into their geometric and thermally-induced error components.

### 3.1 General Model Structure

The mathematical model used to predict volumetric errors, is generated by using homogeneous transformation matrix manipulations, with the assumptions of rigid body kinematics. These transformations describe the spatial relationships between the machine tool structural elements. A homogeneous coordinate transformation matrix in three-dimensional space is <sup>a</sup> <sup>4</sup> X <sup>4</sup> matrix. It is used to express a homogeneous coordinate vector in one coordinate system with respect to another coordinate system. Similarly, a homogeneous transformation matrix can be used to represent one coordinate system with respect to another or reference coordinate system. If the coordinate frame is embedded in an object, then a homogeneous matrix describes the relative position and orientation of this object with respect to another object or coordinate frame in space. An important feature of homogeneous coordinate transformations is that they can be multiplied in series to describe the position and orientation of one object with respect to several coordinate frames.

The homogeneous transformation used to describe the spatial orientation and location of a machine structural element takes the form

$$
T = \begin{bmatrix} o_{1x} & o_{2x} & o_{3x} & p_x \\ o_{1y} & o_{2y} & o_{3y} & p_y \\ o_{1z} & o_{2z} & o_{3z} & p_z \\ 0 & 0 & 0 & 1 \end{bmatrix}
$$
 (1)

where the vectors  $o_1$ ,  $o_2$ ,  $o_3$  describe the axis system orientation of a coordinate frame with respect to another coordinate frame. The vector  $p$  is the position vector of the origin of the first coordinate frame with respect to the second.

Since a machine tool can be considered as a chain of linkages, an approach that describes the spatial geometry of linkages with respect to a reference frame by matrix multiplications can be used to determine the spatial relationship between the cutting tool and the workpiece. Thus, by

multiplying the homogeneous transformation matrices corresponding to a series of elements such as the carriage, cross-slide, cutting tool, workpiece and spindle, the cutting tool and the workpiece position can be described with respect to a conveniently chosen fixed reference frame (Donmez [1]). In ideal conditions, the cutting tool follows the contours of the ideal workpiece geometry. Thus, at any time during the operation, the resultant homogeneous transformation matrices,

$$
T_{\text{TOOL}} \tag{2}
$$

for the cutting tool and

$$
T_{WORK} \tag{3}
$$

for the point on the workpiece, should be identical. However, due to the individual errors involved, these two matrices are not identical in reality. The total error, E, is represented by the following equation:

$$
T_{WORK} = T_{TOOL} E \tag{4}
$$

The equation

$$
E = T_{TOOL}^{-1} T_{WORK} \tag{5}
$$

gives the resultant error matrix.

As discussed earlier homogeneous transformations can be multiplied in order to locate a structural frame with respect to <sup>a</sup> reference frame such as, for example, the machine coordinate system. On a lathe, for example, the final tool transformation may be a combination of transformations starting with the horizontal slide (z), then the vertical slide (x), followed by the turret and finally the tool. Thus one has the string of multiplications

$$
T_{\text{TOOL}} = T_z \, ^2T_x \, ^X T_{\text{TURRET}} \, ^\text{TURRET} T_{\text{TOOL}} \tag{6}
$$

where the leading superscripts represent the most immediate reference frame. Thus the second transformation describes the orientation of the x-slide system with respect to the z-slide system. The z-slide is ultimately referenced to the machine coordinate system. A similar set of component matrices combine to form the workpiece transformation. This might, for example, be a combination of the spindle coordinate system transformation followed by a workpiece transformation with Many of the components of these matrices are small so that the matrix multiplications make use of the algebra of infinitesimals. That is, higher order terms are ignored. However, each of the matrices are composed of elements that are functions of measured quantities. The individual quantities will be described below.

### 3.2 Predictive Machine Calibration

The error vector at the tool tip consists of individual error components corresponding to different structural elements of the machine tool. This is the result of the product of the homogeneous transformations. In order to predict the resultant volumetric error at any location and at any time in the machine work zone, all of these individual error components must be predicted. Although these components are geometric error components of the structural elements of the machine tool, their characteristics change as a result of such factors as thermal effects and loading conditions. Currently, only the effects of nominal position and the thermal state of the machine on the individual error components are considered. Factors such as tool post and workpiece deflection are not considered although the mathematical model can account for such items. Thus, any error (e) can be considered as some combination of nominal position (x) and temperature. This may be expressed as:  $e = a_0 + a_1x + a_2x^2 + ... + b_1T + b_2T^2 + ...$  (7)

$$
e = a_0 + a_1 x + a_2 x^2 + \dots + b_1 T + b_2 T^2 + \dots \tag{7}
$$

The coefficients in this equation can be determined by using least-squares curve-fitting techniques. The data used in this analysis is obtained by making error measurements while monitoring axes positions and temperatures on the machine structure. A description of this methodology and related uncertainties due to data fitting for a particular machine tool are given in Donmez [5]. The need to only measure individual axis related error components is at the basis of the rigid body kinematic assumption.

Since a coordinate frame is assigned to each element of the machine tool, and these elements are designed for shear rather than for bending, it is possible to determine the error at any nominal position in a work zone by measuring the errors along the orthogonal axes of the work zone. This procedure decreases the number of measurement points significantly since it eliminates the need for grid measurements in the whole work zone.

### 3.3 Individual Error Contributions

The error components are classified into four groups with similar characteristics, measurement procedures and measurement instrumentation. The four groups are: 1) linear displacement errors, 2) angular errors, 3) straightness-parallelism-orthogonality errors and 4) spindle thermal drift. A schematic of all of the contributing errors is shown in Figure 1. This shows the nine axis related errors that contribute to the total work volume error of an NC turning center.

#### 3.3.1 Linear Displacement Errors

Linear displacement errors are errors of position of machine elements along their axes of motion. This type of error is the direct result of drive system errors, such as erroneous lead of the ballscrew, ballscrew misalignment, and coupling errors between the ballscrew and the feedback system. In addition, displacement errors include displacements due to thermal effects on the ballscrew. Since thermal effects are correlated with the effective length of the ballscrew, the linear displacement errors are not easily decoupled and include position and thermally-induced components. For example, it has been found (see Gilsinn, et. al. [11]) that the linear displacement error  $(\delta)$  for a specific NC lathe at <sup>a</sup> nominal position (x) as <sup>a</sup> function of ballscrew bearing housing temperature (T) can be described by an equation of the form:

$$
\delta = a_0 + a_1 x + a_2 x^2 + b_1 T + c_1 x T. \tag{8}
$$

where T here represents a particular thermocouple.

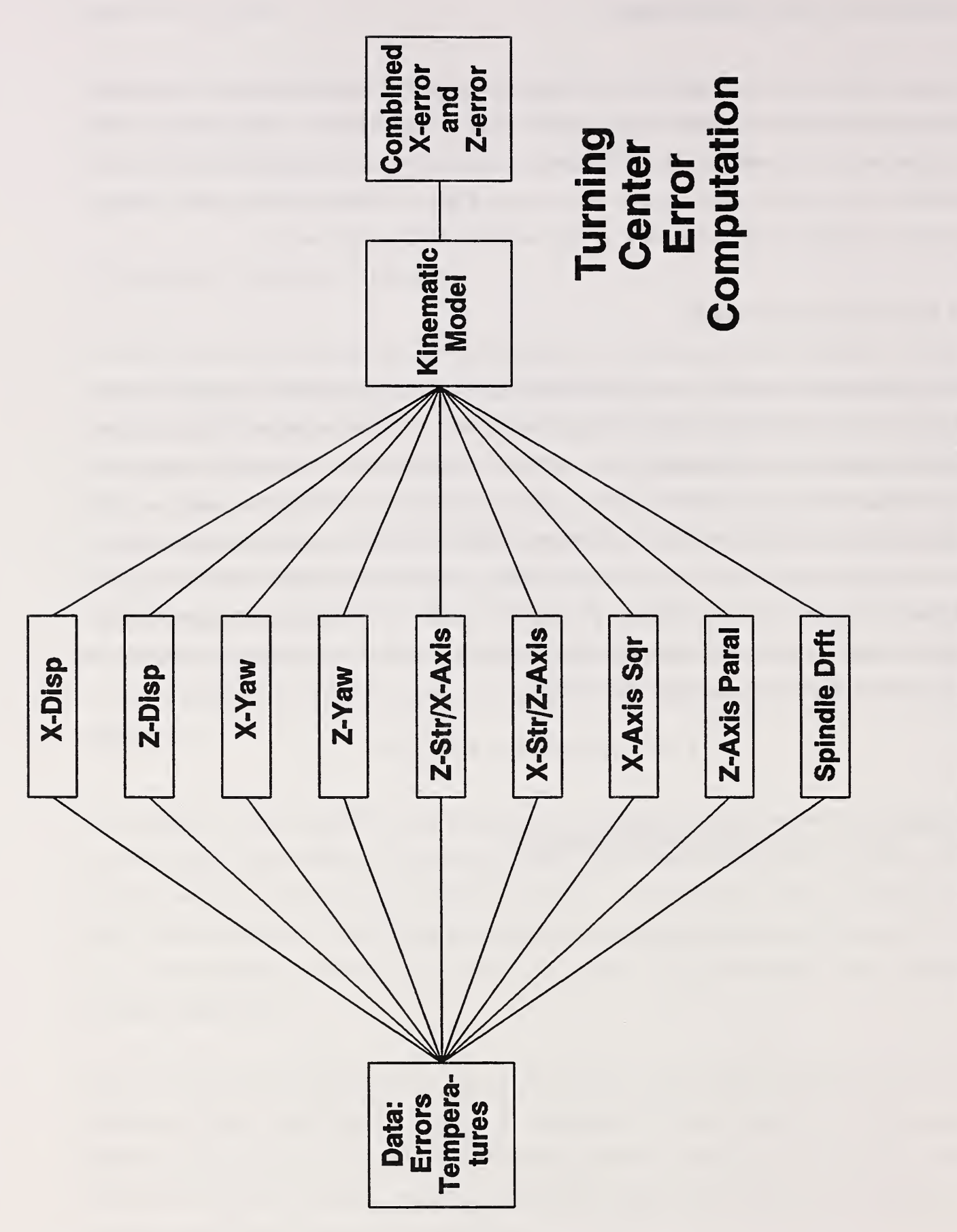

F<sub>a</sub> 1: The Second Second Second Second Second Second Second Second Second Second Second Second Second Second Second <br>The Second Second Second Second Second Second Second Second Second Second Second Second Second Second Second S component  $\bullet$  $\overline{a}$ contract in the second second second second second second second second second second second second second second second second second second second second second second second second second second second second second sec to  $\mathbf{r}$ bined  $X$ and <sup>Z</sup> errors.

#### 3.3.2 Angular Errors

Angular errors are rotational errors caused by geometric inaccuracies of the slideways and the misalignment in the assemblies of structural elements of the machine tool. The three rotational errors around the three orthogonal axes of the machine slide are defined as yaw, pitch and roll. Yaw error is the rotational error of the slide around the axis perpendicular to the plane in which the axis of motion lies. Pitch error is the rotational error of the slide around the axis which is in the plane of motion and perpendicular to the axis of motion of the slide. Roll error is the rotational error of the slide around the axis of motion. The contributions of all three types of rotational errors to the resultant error are significant in three or more axis machining centers. However, in turning centers, the contributions of roll and pitch errors to the resultant positioning error of the cutting tool are in the nonsensitive direction, thus creating second order errors. The nonsensitive direction in turning centers is the direction perpendicular to the plane in which the two machine slides are moving. Therefore, yaw error measurements are sufficient for resultant error calculations for turning centers of the type considered here. The yaw errors for an NC lathe have been found to be of the form:

$$
\epsilon_{v} = a_0 + a_1 x + a_2 x^2 + b_1 T \tag{9}
$$

where the subscript y represents the yaw error.

#### 3.3.3 Straightness-Parallelism-Orthogonalitv

Slide straightness error is the nonlinear translational movement of the slide in the two orthogonal directions other than its axis of motion. Although straightness errors are translation errors rather than rotational their functional form for an NC lathe have taken <sup>a</sup> similar one to the form of angular errors described in section 3.3.2. Parallelism and orthogonality describe the angular orientation of the machine axes with respect to each other. They have been found to be polynomials with temperature dependence alone (see Donmez [5]).

#### 3.3.4 Spindle Thermal Drift

Spindle thermal drift is the axial and radial translations along the axes of the machine tool along with tilt motions in two orthogonal planes. These are thermally dependent functions only.

# 4.0 Some Regression Approach Shortcomings

For the turning center error functions described above two data sets were developed for each error term (Gilsinn, et.al. [11]) These two data sets represented both forward and backward motions along the axis of motion. The equation fitting process was one of trial and error. Engineering judgement helped determine the appropriate variables entering each regression equation. This judgement is based upon the knowledge of cause and effect relationships between temperature rise and expansion of metal. The procedure did not lend itself to be automated, however.

Without engineering judgement, the regression process can become very unwieldy. In particular for the turning center studied 40 thermocouples were used. Approximately 600 data samples were taken along each axis of motion. A data sample included <sup>a</sup> nominal position along an axis of motion and readings from the 40 thermocouples along with the measured error. Thus the initial table for regression would be approximately 600 rows by 42 columns.

If a straightforward regression is required, to find equations up to quadratic order would require adding 42 x 42 more columns to the data matrix to account for all possible product terms. The end result would be a matrix of approximately 600 rows by 1800 columns. Standard regression packages would require the inversion of an 1800 x 1800 matrix to determine the regression coefficients. This is not a reasonable approach.

A stepwise regression procedure could begin by examining the correlation matrix between all of the 42 variables and select the first variable to enter the regression by the highest correlation coefficient. Next, regression would be plotted against each of the other variables to determine whether any of the other variables would likely enter the regression. If this process indicated another variable could be added to the regression equation then another regression fit would be performed with two variables. This process would continue until all variables are used up. Next columns for all of the products would be added to the process. Again the data matrix would expand to approximately 1800 columns.

It is clear that standard regression procedures are cumbersome when there are a large number of variables involved. Physical intuition helps reduce the effort but cannot be easily introduced into

an automated means of generating the error component function maps. For this reason neural networks are a possible alternative for generating component error maps.

# 5.0 Neural Networks

Neural Networks are linkages or networks of artificial processing units (or neurons) that model the behavior of biological neural systems. Early studies of biological nervous systems guided the structuring of neural networks. They can also be thought of as a weighted linking of distributed adaptable processing units. These networks are often "taught" by presenting examples of inputs and outputs to them and adjusting the weights and adapting the processing units so the neural network reproduce as nearly as possible the known outputs for a given set of inputs. The techniques, however, do not differ from those used in nonlinear regression.

Neural networks training can be thought of as solving a problem in classical approximation theory (see Girosi and Poggio [12]). This theory deals with the approximating or interpolating a continuous function  $f(x)$  by an approximating function  $F(w,x)$ , where w is some vector of unknown parameters. The approximation problem is to find the vector w of parameters that makes  $F(w,x)$ match f(x) as closely as possible with respect to some predefined measure of closeness. Recent research (see G. Cybenko [13]) has linked the class of neural networks called multilayered, feedforward neural networks very closely with the classic approximation problem in the sense that any continuous function of several variables over finite intervals can be approximated by a linear combination of the functions defining the processing units. This will be discussed further below.

## 5.1 Parallel Distributed Processing Model

Neural networks can also be throught of from the point of view of parallel processing. According to Rumelhart, et al. [14] eight elements are relevant here:

- 1. Processing Units
- 2. A state of activation for each unit.
- 3. An output function for each unit.
- 4. A connectivity pattern between units
- 5. A rule for propagating patterns through the network.
- 6. An activation rule that combines inputs to a unit to produce an activation level for that unit.
- 7. A learning rule that modifies weights based on sample input and output data.
- 8. An environment in which the neural network operates.

#### 5.1.1 Processing Units

Processing units perform the simple job of receiving input from their neighbors in the connectivity structure, compute an output and send it on to its neighbors. The system can be considered parallel in that each unit can carry out a computation at the same time.

Three types of units make up a network: input, hidden and output. Input units receive data from outside sources and output units send data to outside destinations. Hidden units are those whose inputs and outputs lie within the network itself.

### 5.1.2 State of Activation

As understood here, activation values are continuous values between  $0$  and  $1$ . When a processing unit receives a weighted sum of inputs from connected neighboring cells it produces an output or activation level. This is a number between the minimum of 0 and the maximum of 1. Mathematically this can be expressed as:

$$
y_i = f_i \left( \sum_{j=1}^n w_{ij} x_j - \theta_i \right) \tag{10}
$$

where  $y_i$  represents the output activation signal from the i-th processing unit,  $w_{ij}$  represents the weight of the j to i interconnection,  $\theta$ , represents the threshold value of the i-th processing unit. The type of transformation given by

$$
\sum_{j=1}^{n} w_{ij} x_j - \theta_i \tag{11}
$$

is called an affine transformation.

The input to a processing unit can be either the output from connected neighboring units or directly from outside the network. The output from the i-th processing unit can be used either as input to neighboring units or as output from the network. The value of the weight  $w_{ij}$  determines how strongly the output of the j-th processing unit influences the activity of the i-th processing unit.

#### 5.1.3 Output Function

The sigmoid (or S-shaped) output function is used in practice to determine the level of activation of a processing unit. For the i-th processing unit it is in general specified as;

$$
y_i = \frac{1}{1 + e^{-ca_i}} \tag{12}
$$

where

$$
a_i = \sum_{j=1}^n w_{ij} x_j - \theta_i \tag{13}
$$

The threshold  $\theta_i$  acts as a filter for incoming signals and  $a_i$  is referred to as the activation of the i-th processing unit. It is transformed by the sigmoid function to determine the magnitude of the current output signal from the i-th unit.  $c$  is a constant which determines how steeply the i-th processing unit ascends from a minimum to a maximum value. It is taken as <sup>1</sup> in this report. The smaller it is the slower the ascent, the larger it is the more rapid the ascent. In particular for large values the sigmoid function begins to approximate a step function. The computational unit described in sections 5.1.1 to 5.1.3 is usually called a perceptron. This model is shown in Figure 2. This figure shows the weighted input to <sup>a</sup> processing unit from three sources. The output y is computed as a sigmoid function of an affine transformation of the inputs. The output is shown being sent to three other units.

#### 5.1.4 Connectivity

Processing units are linked to each other. Units connected to others by links in the network are sometimes referred to as neighbors. Each link in the network has a weight assigned to it as

described above. The total pattern of links can be represented by specifying the weights for each of the connections in the network. A positive weight represents an excitation input and <sup>a</sup> negative weight represents an inhibitory input to a processing unit. The absolute value of the weight specifies the strength of the connection. The term fan-in is sometimes used to represent the number of units that generate inputs to a given unit and the term fan-out is the number of units affected by a given units output.

Network connectivity architectures can be divided into two types: recurrent and non-recurrent. Recurrent networks are those in which loops exist. That is, a units output can by way of various links in the network ultimately return to affect its own input. A network is non-recurrent if a units output does not affect its input. An important subclass of non-recurrent networks are those in which the processing units are organized in layers and only one way links are allowed between adjacent layers. These networks are called feedforward networks. Feedforward networks are called fully connected if each unit on a layer is connected to every unit on an adjacent layer. Thus if there are <sup>n</sup> units on one layer and m units on an adjacent layer then there are <sup>n</sup> <sup>x</sup> m connetions.

A feedforward network is in general <sup>a</sup> multilayered neural network in which perceptrons are arranged in layers, Where the output of one layer becomes the input to the next layer. Ordinarily the outputs of the final layer are weighted and summed together to produce the output, but the final layer can also act as perceptrons. This is the type of network used in the current study and is illustrated in Figure 3 in which there are three input nodes, four hidden nodes and two output nodes.

### 5.1.5 Rule of Propagation

A rule of propagation is one that specifies how output values from nodes are to be combined with the connectivities to produce inputs to neighboring nodes. Since the networks used in the current study are fully connected feedforward networks the overall propagation rule can be precisely specified.

The network used in this study and described here is a three layer neural net with one input layer, one hidden layer and one output layer. Let there be <sup>I</sup> input nodes, H hidden nodes and <sup>J</sup> output nodes. Each input node is connected to each of the hidden nodes and each of the hidden nodes

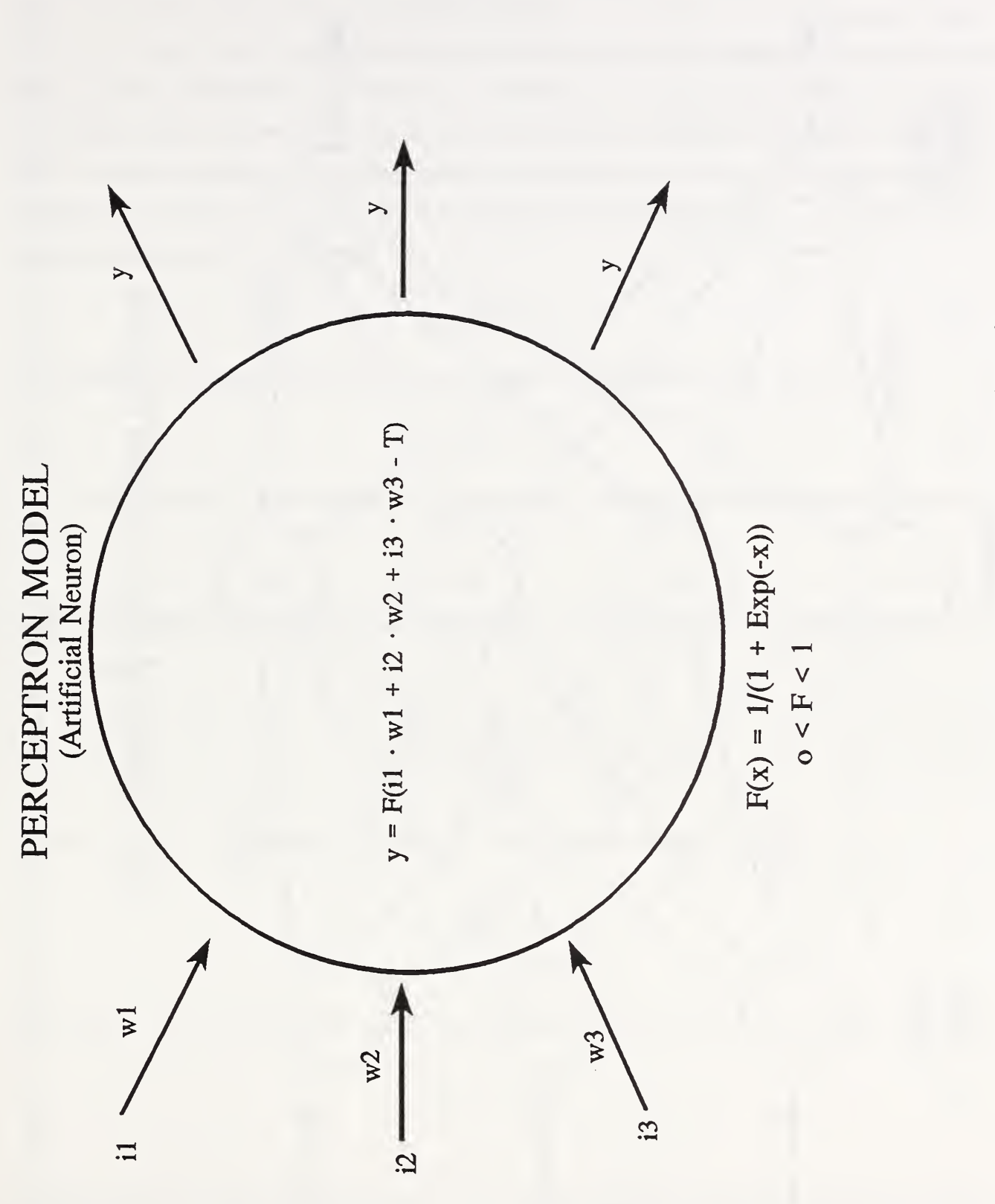

F<sub>o</sub>  $\mathbf{a}$ . Perceptron model of<sup>a</sup> neural network processing  $\overline{\phantom{a}}$ 

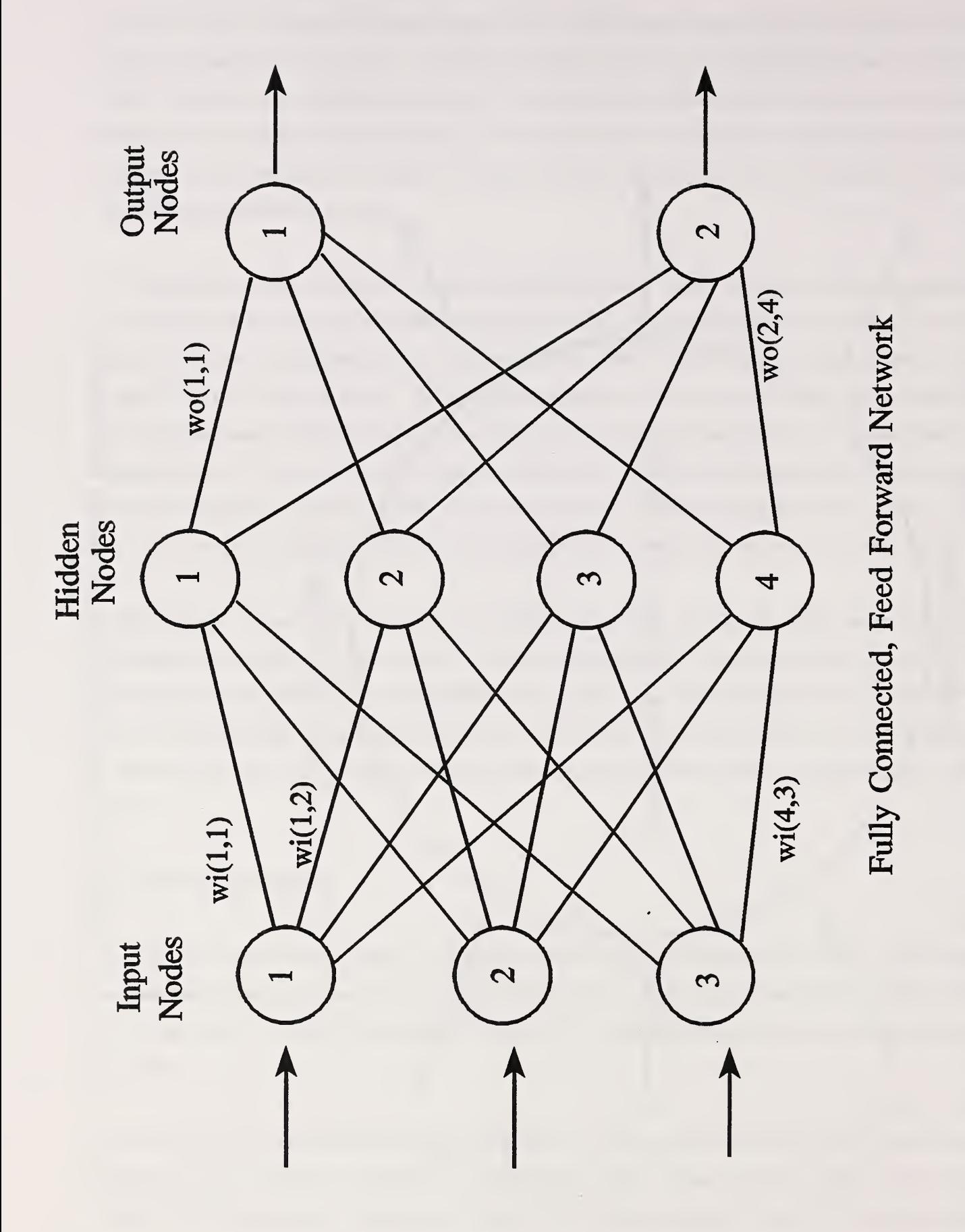

Figure 3. A sample of a fully connected feedforward network with three input nodes, four hidden nodes, and two output nodes.

is connected to every output node. This means that there are I x H x J connections between input nodes and output nodes. Let  $x_i$  be the external input to the network at the i-th input node where  $i = 1, ..., I$ . Let  $y_h$  be the output from h-th hidden node and  $z_i$  be the output from the j-th output node. Let  $w_l$  be the weight on the link that connects the i-th input node with the h-th hidden node and let  $w_{{\hat{i}} h}$  be the weight on the link that connects the h-th hidden node with the j-th output node. In order to simplify the notation slightly the threshold values in the nodal activations can be considered as weights in the sum and a dummy input node and hidden node can be added with a constant input value of 1. That is,

$$
x_{t+1} = 1.0 \tag{14}
$$

at the dummy I+l input node and a constant output at the dummy hidden node of

$$
y_{H+1} = 1.0 \tag{15}
$$

The output function at each hidden node and output node will be the sigmoid function with  $c = 1.0$ .

With this notation the propagation rule can be stated as follows: For the j-th hidden node,  $j = 1$ , ..., J compute

$$
y_h = f\left(\sum_{i=1}^{l+1} w I_{hi} x_i\right) \tag{16}
$$

where  $x_{I+1} = 1.0$ . Next compute for each of the J output units the following:

$$
z_j = f\left(\sum_{j=1}^{J+1} w_{j} z_{jk} y_h\right) \tag{17}
$$

where  $y_{H+1} = 1.0$ . The output function at each processing node is given by the sigmoid function

$$
f(s) = \frac{1}{1 + e^{-s}} \tag{18}
$$

Therefore given any input vector  $x = (x_1,...,x_l)$  the propagation rule above produces an output vector  $z = (z_1, ..., z_J)$  at the final node layer.

### 5.1.6 Activation Rule

This is a rule by which the inputs to a processing nodes are combined and operated on by the nodal output function to produce a new activation level at the node. This process has been described mathematically in section 5.1.2.

### 5.1.7 Connectivity Modification

Changing the connectivity of a parallel distributed processing model changes its "knowledge". This can be done by:

- 1. Developing new connectivities.
- 2. Losing some connectivities.
- 3. Modifying the strengths of existing connectivities.

Developing new connectivities and losing connectivities can be considered special cases of 3 so that this study will consider only means of modifying existing strengths.

By far the most popular technique for modifying the connectivity strengths is called the Back-Propagation Algorithm. Other algorithms have recently shown better performance and one of these will be discussed below. These algorithms are essentially optimization algorithms.

### 5.1.8 The Usage Environment

Separate implementations of a feedforward neural net were applied to develop a selected number of component errors that enter into the kinematic turning center error correction model. Weights were developed to predict the linear displacement error of one axis of the machine using existing data. The inputs were axis locations and thermocouple readings. The outputs were individual error values for this particular error component.

If all of the error maps were developed by the method of neural nets, then the weights for each of the component errors entering the kinematic model would be looked up and the neural net propagation rule evaluated to produce error values for each component. These component errors

would be combined in the kinematic model to produce the spatial error of the turning center at the given nominal position and machine temperature state.

## 5.2 Learning Paradigm

The learning approach used to modify the connectivity strengths is based on the paradigm of associative learning. In this paradigm the neural net adapts its weights to produce a particular pattern of connectivities and activations on the output units when particular input data patterns are presented to the input units. The goal is to find a set of connectivity weightings and threshold values so that when a particular pattern of data appears at the input then the associated pattern of output data appears at the output units. The connectivity strengths are modified iteratively to try to teach the network (i.e. modify the connectivity strengths ) so that during the training (or iterative modification) process the output data patterns for given training input patterns are made to more closely match the desired or target output data patterns for the given input patterns.

# 6.0 Gradient Descent Algorithms

Supervised training of a neural net involves the reduction of some error value. To assess the overall training (or weight adjustments) a cumulative error over all data patterns in the training set must be computed. In particular let there be  $P$  data patterns in the training set and  $J$  the number of output nodes. Let  $z_p = (z_{p1},...,z_{pJ})$  be the p-th output data pattern for the input vector  $x_p =$  $(x_{p1},...,x_{p1})$ . Furthermore, let  $t_p = (t_{p1},...,t_{pJ})$  be the desired or target data pattern for the p-th input  $x_p$ . Then the root-mean-square normalized error for the training set is given by

$$
E_{rms} = \frac{1}{\sqrt{PJ}} \sqrt{\sum_{p=1}^{P} \sum_{j=1}^{J} (t_{pj} - z_{pj})^2}
$$
 (19)

For the purpose of developing the algorithms, however, let

$$
E = \frac{1}{2} \sum_{p=1}^{P} \sum_{j=1}^{J} (t_{pj} - z_{pj})^2
$$
 (20)

and then

$$
E_{rms} = \frac{1}{\sqrt{PI}} \sqrt{2E}.
$$
 (21)

In the next several sections a detailed discussion of the theoretical background of the computer code given in Appendix A will be given. Much of the description of the optimization algorithm is based on M0ller [9]. The notation used in 6.2 is motivated by that used in Rumelhart [14]. The general optimization scheme is shown in Figure 4.

# 6.1 Algorithm Terminology

Vector notation will be used to simplify equations as much as possible. In particular, a network weight vector is a vector in real euclidean space  $R^N$ , where N is the total number of link weights and nodal threshold parameters. Let

$$
w = (wI_{11},...,wI_{1,I+1},wI_{21},...,wI_{H1},...,wI_{H,I+1},w2_{11},...,w2_{1,H+1},...)^{T}
$$
 (22)

where  $w1_{hi}$  is the weight on the link that connects the i-th input unit with the h-th hidden unit. The superscript T refers to the transpose of the vector.

Let the cumulative error function  $E$ , equation (20) in section 6.0, be considered a function of w and denoted by  $E(w)$ . The gradient  $E'(w)$ , is given by

$$
E'(w) = \left(\frac{\partial E}{\partial w I_{11}}, \dots, \frac{\partial E}{\partial w I_{1,I+1}}, \frac{\partial E}{\partial w I_{21}}, \dots, \frac{\partial E}{\partial w I_{H1}}, \dots, \frac{\partial E}{\partial w I_{H,I+1}}, \frac{\partial E}{\partial w I_{1}}, \dots, \frac{\partial E}{\partial w I_{1,H+1}}, \dots\right)^T
$$
(23)

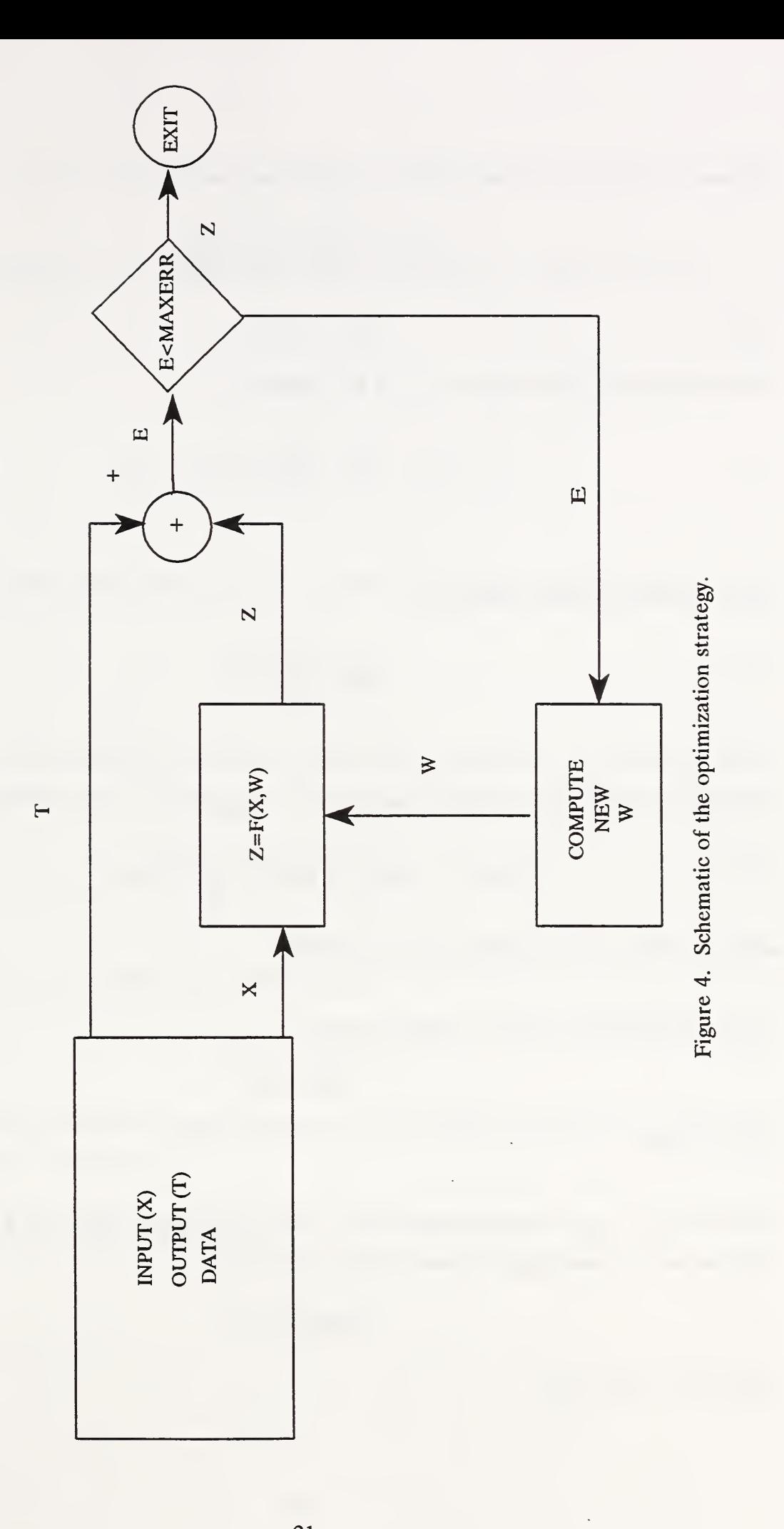

21

 $\ddot{\phantom{a}}$ 

ł,

The sum and difference of two vectors,  $w$ ,  $v$ , in  $R<sup>N</sup>$  are given by

$$
w + v = (w_1 + v_1, ..., w_N + v_N)^T
$$
  
\n
$$
w - v = (w_1 - v_1, ..., w_N - v_N)^T
$$
\n(24)

The inner product of two vectors,  $w$ ,  $v$ , in  $R<sup>N</sup>$  is given by

$$
w^T v = \sum_{i=1}^N w_i y_i \tag{25}
$$

The length or norm of w is given by

$$
|w| = \sqrt{\sum_{i=1}^{N} w_i^2}
$$
 (26)

The Taylor expansion in vector form for  $E(w)$  can be expressed as

$$
E(w+y) = E(w) + E'(w)^{T}y + \frac{1}{2}y^{T}E''(w)y + ... \qquad (27)
$$

where  $E''(w)$  is an N x N matrix called the Hessian.

An N x N matrix A is said to be positive definite if

$$
y^T A y > 0 \tag{28}
$$

for all  $y$  in  $R^N$ .

Finally, let  $p_1,...,p_k$  be non-zero vectors in R<sup>\*</sup>. This set of vectors is said to be a conjugate system with respect to a non-singular symmetric  $N \times N$  matrix  $A$  if

$$
p_i^T A p_i = 0 \tag{29}
$$

for all i,j = 1,...,k,  $i \neq j$ .

### 6.2 Computing the Gradient

To begin the computation of the gradient,  $E'(w)$ , note that if  $f(u)$  is the sigmoid function

$$
y = f(u) = \frac{1}{1 + e^{-u}}
$$
 (30)

then

$$
\frac{dy}{du} = f'(u) = f(u)(1 - f(u)) = y(1 - y) \tag{31}
$$

For the fully connected feedforward network described in 5.1.5 introduce the notation

$$
sI_h = \sum_{i=1}^{I+1} wI_{hi} x_{pi} \tag{32}
$$

where  $h = 1,2,...,H$  for the hidden units and p represents the p-th pattern. The output of the h-th hidden unit is then given by

$$
y_{ph} = f(sI_h) = \frac{1}{1 + e^{-sI_h}}
$$
 (33)

The derivative of  $y_{ph}$  with respect to  $s1_h$  is then given by

$$
\frac{dy_{ph}}{dsI_h} = y_{ph}(1 - y_{ph})
$$
\n(34)

from the property of the sigmoid function derivative. This derivative is referred to as hderiv(h) in the program given in Appendix A.

For each of the output units,  $j = 1, 2, \dots, J$ , let

$$
s2_j = \sum_{h=1}^{H+1} w2_{jh} y_{ph} \tag{35}
$$

The output of the sigmoid function is then given by

$$
z_{pj} = f(s2_j) = \frac{1}{1 + e^{-s2_j}}
$$
 (36)

The derivative is given by

$$
\frac{dz_{pj}}{ds2_j} = z_{pj}(1 - z_{pj})
$$
\n(37)

and is referred to as oderiv(j) in the program in Appendix A.

Let the contribution to the total error by the p-th data pattern be given by

$$
E_p = \frac{1}{2} \sum_{j=1}^{J} (t_{pj} - z_{pj})^2
$$
 (38)

The total error is then given by

$$
E = \sum_{p=1}^{P} E_p \tag{39}
$$

For notation let

$$
\delta_{zj}^p = -\frac{\partial E_p}{\partial s^2}
$$
 (40)

Note that the gradient component

$$
\frac{\partial E}{\partial w_{j_h}} = \sum_{p=1}^P \frac{\partial E_p}{\partial w_{j_h}}
$$
(41)

depends on only the sum s2<sub>i</sub> for the j-th output unit since the output at the j-th output unit depends only on  $w2_{jh}$ ,  $h = 1,...,H$ . Therefore by the chain rule of partial differentiation

$$
\frac{\partial E_p}{\partial w^2_{jh}} = \frac{\partial E_p}{\partial s^2_j} \frac{\partial s^2_j}{\partial w^2_{jh}}
$$
(42)

But from the definition of  $s2_j$ ,

$$
\frac{\partial s2_j}{\partial w2_{jh}} = y_{ph} \tag{43}
$$

Therefore

$$
\frac{\partial E_p}{\partial w^2_{IH}} = -\delta^p_{ij} y_{ph} \tag{44}
$$

To complete this, one must compute  $\delta_{zj}^P$ . Referring to the definition of E<sub>p</sub>

$$
\frac{\partial E_p}{\partial s^2_j} = -(t_{pj} - z_{pj}) \frac{dz_{pj}}{ds^2_j} \tag{45}
$$

since the output at the j-th output unit,  $z_{pj}$ , is the only one affected by  $s2_j$ . But then

$$
\frac{\partial E_p}{\partial s^2_j} = -\left(t_{pj} - z_{pj}\right) z_{pj} \left(1 - z_{pj}\right) \tag{46}
$$

and therefore

 $\overline{\phantom{a}}$ 

$$
\delta_{zj}^p = (t_{pj} - z_{pj}) z_{pj} (1 - z_{pj}) \tag{47}
$$

This is referred to as delta2(p,j) in the program in Appendix A. Finally,

$$
\frac{\partial E}{\partial w^2_{jh}} = -\sum_{p=1}^P \delta_{zj}^p y_{ph} \tag{48}
$$

In the program in Appendix A

$$
gm2(j,h) = -\frac{\partial E}{\partial w_{ih}^2} \tag{49}
$$

To compute the other components of the gradient

$$
\frac{\partial E}{\partial w I_{hi}} = \sum_{p=1}^{P} \frac{\partial E_p}{\partial w I_{hi}}
$$
(50)

note that  $w1_{hi}$  contributes only to the sum  $s1_h$ . Therefore, from the chain rule,

$$
\frac{\partial E_p}{\partial w l_{hi}} = \frac{\partial E_p}{\partial s l_h} \frac{\partial s l_h}{\partial w l_{hi}}
$$
(51)

But

$$
\frac{\partial sI_h}{\partial wI_{hi}} = x_{pi} \tag{52}
$$

Then, if one defines

$$
\delta_{yh}^P = -\frac{\partial E_p}{\partial s I_t} \tag{53}
$$

the equation above yields

$$
\frac{\partial E_p}{\partial w l_{ki}} = -\delta_{yh}^p x_{pi} \tag{54}
$$

and it is left to compute  $\delta_{\rm yh}^{\rm p}$ . Since  $s1_{\rm h}$  only affects the output of the h-th hidden unit one can use the chain rule and compute

$$
\frac{\partial E_p}{\partial s I_h} = \frac{\partial E_p}{\partial y_{ph}} \frac{\partial y_{ph}}{\partial s I_h}
$$
(55)

But then

$$
\frac{\partial E_p}{\partial s I_h} = \frac{\partial E_p}{\partial y_{ph}} y_{ph} \left( 1 - y_{ph} \right)
$$
 (56)

From the definition of  $E_p$
$$
\frac{\partial E_p}{\partial y_{ph}} = -\sum_{j=1}^{J} (t_{pj} - z_{pj}) \frac{\partial z_{ph}}{\partial y_{ph}}
$$
(57)

But

$$
\frac{\partial z_{pj}}{\partial y_{ph}} = \frac{\partial z_{pj}}{\partial s^2} \frac{\partial s^2}{\partial y_{ph}}
$$
(58)

or

$$
\frac{\partial z_{pj}}{\partial y_{ph}} = z_{pj} \left( 1 - z_{pj} \right) w_{jh} \tag{59}
$$

Then

Then

$$
\frac{\partial E_p}{\partial y_{ph}} = -\sum_{j=1}^{J} (t_{pj} - z_{pj}) z_{pj} (1 - z_{pj}) w_{jh}
$$
 (60)

$$
\frac{\partial E_p}{\partial s I_h} = -y_{ph} \left(1 - y_{ph}\right) \sum_{j=1}^J \left(t_{pj} - z_{pj}\right) z_{pj} \left(1 - z_{pj}\right) w_{jh} \tag{61}
$$

or

$$
\delta_{yh}^P = y_{ph} \left( 1 - y_{ph} \right) \sum_{j=1}^{J} \delta_{zj}^P w_{jh}^2 \tag{62}
$$

which is referred to as delta1(p,h) in the program and finally

$$
\frac{\partial E}{\partial w I_{hi}} = -\sum_{p=1}^{P} \delta_{yh}^{P} x_{pi} \tag{63}
$$

Note that in the program in Appendix A

$$
gm1(h,i) = -\frac{\partial E}{\partial w I_{hi}} \tag{64}
$$

The order in which the gradient components are compute is a reverse order. That is, for each pattern p,  $\delta_{zi}^P$  is computed for each output unit, j = 1,..., J. Then the gradient component

$$
\frac{\partial E}{\partial w^2_{jh}} = -\sum_{p=1}^P \delta_{zj}^p y_{ph} \tag{65}
$$

is computed. Next, for each hidden unit,  $h = 1, \dots, H$ , one computes

$$
\delta_{yh}^p = y_{ph} \left( 1 - y_{ph} \right) \sum_{j=1}^J \delta_{zj}^p w_{jh}^2 \tag{66}
$$

and sets

$$
\frac{\partial E}{\partial w I_{hi}} = -\sum_{p=1}^{P} \delta_{yh}^{p} x_{pi} \tag{67}
$$

This is the reason that this method of computing the gradient is referred to as the method of back propagation. The term delta rule is sometimes used for obvious reasons. The implementation of this computation is given in the subroutine FORWARD in Appendix A.

### 6.3 Descent Strate^

The idea of the strategy used to minimize the error function  $E(w)$  is given in the following steps:

- 1. Select an initial weight vector  $w_1$  and set n = 1.
- 2. Determine a search direction  $p_n$  and a step size  $\alpha_n$  so that if  $E(w_n + \Delta w_n) < E(w_n)$  where  $\Delta w_n$  $= \alpha_{n}p_{n}$ .
- 3. Compute E'(w<sub>n</sub>) and update the current weight vector:  $w_{n+1} = w_n + \Delta w_n$ .

4. If  $E'(w_n) \neq 0$  then update the iteration counter  $n = n + 1$  and go back to step 2. Otherwise, return  $w_{n+1}$  as the desired weight vector that minimizes  $E(w)$ .

Various implementations of this strategy differ at step 2 in how to select a search direction and step size.

#### 6.4 Back Propagation Algorithm

The back propagation terminology should be applied strictly to the method of computing the gradient of the error function as done in section 6.2. It is, though, generally applied to the method of updating the weight vector by stepping in the dirction of the steepest descent.

To identify each iterative step, n will be used to designate the n-th step. At the n-th step the weight update rule for the back propagation algorithm is

$$
\Delta w I_{hi}(n) = -\eta \frac{\partial E}{\partial w I_{hi}}(n) = \eta \sum_{p=1}^{P} \delta_{yh}^{p}(n) x_{pi} \qquad (68)
$$

and

$$
\Delta w_{j_h}^2(n) = -\eta \frac{\partial E}{\partial w_{j_h}^2}(n) = \eta \sum_{p=1}^P \delta_{z_j}^p(n) x_{ph} \tag{69}
$$

where  $\eta$  is the multiplier that specifies the step size. It is sometimes referred to as the learning rate. The index n indicates values computed at the n-th stage of the algorithm. The updated weights are often computed as

$$
\Delta w I_{hi}(n) = -\eta \frac{\partial E}{\partial w I_{hi}}(n) + \alpha \Delta w I_{hi}(n-1)
$$
  
\n
$$
\Delta w 2_{jh}(n) = -\eta \frac{\partial E}{\partial w 2_{ih}}(n) + \alpha \Delta w 2_{jh}(n-1)
$$
\n(70)

The last term in the sum is called the momentum term and is used as a means of increasing the convergence rate. The back propagation update procedure is equivalent to setting

$$
p_k = -E'(w) \tag{71}
$$

in 6.3 and  $\alpha_k = \eta$ , a constant. This does not include the momentum term. The end result is a minimization procedure based on the first order Taylor series approximation

$$
E(w+y) \approx E(w) + E'(w)^T y \qquad (72)
$$

This linear approximation is one reason for the poor convergence record of the back propagation algorithm. The use of a constant step length does not give the algorithm the robustness of an adaptively adjusted step size. Adding the momentum term as an attempt to make the algorithm approximately second order adds another constant multipier that again adds to the lack of robustness of the algorithm. In fact if the learning rate parameter is not selected properly oscillations in the error function can be generated without producing any descent.

#### 6.5 Scaled Conjugate Gradient Algorithm

The algorithm in this section is due to Møller [9].

Assume that the error function E from equation (20) can be approximated locally (i.e. in <sup>a</sup> neighborhood of a weight vector w) by a quadratic function of the form

$$
E_{qw}(y) = E(w) + E'(w)^{T}y + \frac{1}{2}y^{T}E''(w)y
$$
\n(73)

where the subscript q stands for quadratic. The minimum of  $E_{qw}(y)$  is among the *critical* points which are found by solving

$$
E_{aw}^{(1)}(y) = E''(w)y + E'(w) = 0 \tag{74}
$$

for y. If the Hessian, E"(w), is positive definite then there is a unique global minimum. The minimum can be computed iteratively. Two issues arise: How to select the search directions and how to maintain the local Hessian positive definite for a non-quadratic function.

Let  $p_1,...,p_N$  be a conjugate system with respect to the Hessian.  $p_1,...,p_N$  forms a basis for R<sup>N</sup>. The vector from the initial point  $y_1$  to the minimum  $y_*$  can be expressed as a unique linear combination of  $p_1, ..., p_N$ ,

N  $y_* - y_1 = \sum_{i=1}^{\infty} \alpha_i p_i$ (75)

for some  $\alpha_i$ 's real. The  $\alpha_i$ 's can be computed as follows: Multiply the Eq. (75) by  $p_i^T E''(w)$  and get

$$
p_j^{\,i}(E''(w)y_* - E''(w)y_1) = \alpha_j p_j^{\,i} E''(w) p_j \tag{76}
$$

Using

$$
E'(w) = -E''(w)y_* \tag{77}
$$

gives

$$
p_j^T(-E'(w) - E''(w)y_1) = \alpha_j p_j^T E''(w) p_j \tag{78}
$$

Noting that

$$
E_{\sigma w}^{(1)}(y_1) = E''(w)y_1 + E'(w) \tag{79}
$$

one can solve for  $\alpha_j$  as

$$
\alpha_j = \frac{-p_j^T E_{q w}^{(1)}(y_1)}{p_j^T E''(w) p_j}
$$
(80)

Therefore the minimum of the quadratic,  $y_*$ , can be computed in N iterative steps. This can be restated as follows. Let  $p_1,...,p_N$  be a conjugate system relative to the Hessian and let  $y_1$  be an initial point in the weight space. Determine the points  $y_2, ..., y_{N+1}$  recursively by

$$
y_{k+1} = y_k + \alpha_k p_k \tag{81}
$$

where

$$
\alpha_k = \frac{\mu_k}{\delta_k} \tag{82}
$$

and

$$
\mu_k = -p_k^T E_{qw}^{(1)}(y_k) \n\delta_k = p_k^T E''(w) p_k
$$
\n(83)

Then  $y_{N+1}$  minimizes  $E_{qw}(y)$ .

It is not necessary to assume that a conjugate system  $p_1,...,p_N$  be known ahead of time. It is possible to compute them iteratively along with the computation of  $y_2,...,y_{N+1}$  (Hestenes[15]). In fact, begin with  $y_1$  in the weight space and take initially

$$
p_1 = r_1 = -E_{\text{gw}}^{(1)}(y_1) \tag{84}
$$

the initial steepest descent. Then compute recursively

$$
y_{k+1} = y_k + \alpha_k p_k \tag{85}
$$

where  $\alpha_k$  is given above in Eq. (82) and

$$
r_{k+1} = -E_{qw}^{(1)}(y_{k+1}) \tag{86}
$$

Set

$$
p_{k+1} = r_{k+1} + \beta_k p_k \tag{87}
$$

where

$$
\beta_k = \frac{|r_{k+1}|^2 - r_{k+1}^T r_k}{p_k^T r_k} \tag{88}
$$

That is,  $p_{k+1}$  is determined recursively as a linear combination of the current descent direction, <sub>1</sub>, and the previous direction  $p_k$ .

Since the error function,  $E(w)$ , is not necessarily quadratic the algorithm will not necessarily converge in N steps. If it does not, then the algorithm is started again with the steepest descent at the current point and continued.

At this point if one assumes that E"(w) is positive definite then the descent strategy from section 6.3 for the conjugate gradient algorithm can be stated as follows: 1.

1. Initialize. Set the iteration counter  $k = 1$ . Select an initial weight vector  $w_1$ . Select the steepest descent at  $w_1$  as the initial direction

$$
p_1 = r_1 = -E'(w_1) \tag{89}
$$

2. Calculate the current step length

$$
s_k = E''(w_k)p_k
$$
  
\n
$$
\delta_k = p_k^T s_k
$$
  
\n
$$
\mu_k = p_k^T r_k
$$
  
\n
$$
\alpha_k = \frac{\mu_k}{\delta_k}
$$
\n(90)

Update the weight vector

$$
w_{k+1} = w_k + \alpha_k p_k \tag{91}
$$

4. Get the new descent direction

$$
r_{k+1} = -E'(w_{k+1}) \tag{92}
$$

5. If the iteration counter  $k$  is a multiple of  $N$  then restart the algorithm by setting the direction to the current steepest descent and continue:

$$
p_{k+1} = r_{k+1} \tag{93}
$$

 $\sim$   $\sim$ 

6. If <sup>k</sup> is not <sup>a</sup> multiple of N then compute <sup>a</sup> new conjugate direction by setting

7. If the steepest descent  $r_k \neq 0$  then increment the iteration counter  $k = k + 1$  and go back to step 2 to get a new step length.

$$
\beta_{k} = \frac{|r_{k+1}|^{2} - r_{k+1}^{T} r_{k}}{\mu_{k}}
$$
\n
$$
p_{k+1} = r_{k+1} + \beta_{k} p_{k}
$$
\n(94)

8. If  $r_k = 0$  then return  $w_{k+1}$  as the minimum.

For each iteration of this version of the algorithm the Hessian  $E''(w_k)$  must be computed and stored. This can be a large matrix. Another approach is to estimate  $s_k$  in step 2 above by the difference quotient (Hestenes [15])

$$
s_k = E''(w_k)p_k \approx \frac{E'(w_k + \sigma_k p_k) - E'(w_k)}{\sigma_k} \tag{95}
$$

where  $0 < \sigma_k << 1$ . But this does not totally solve the minimization problem.

The previous algorithm assumed that  $E''(w)$  was globally positive definite and that the quadratic approximation is a good approximation of  $E(w)$ . Two devices have to be introduced to assure this. The first device is to introduce a positive scalar parameter,  $\lambda_k$ , by setting

$$
s_k = \frac{E'(w_k + \sigma_k p_k) - E'(w_k)}{\sigma_k} + \lambda_k p_k \tag{96}
$$

The parameter  $\lambda_k$  (called a Marquardt-Levenberg parameter) is chosen to control the positive definiteness of  $E''(w_k)$ . The second device is introduced to control how good the quadratic approximation is. This is done by setting

$$
\Delta_k = \frac{E(w_k) - E(w_k + \alpha_k p_k)}{E(w_k) - E_{qw}(\alpha_k p_k)}\tag{97}
$$

 $\Delta_k$  measures how well  $E_{qw}(\alpha_k p_k)$  approximates  $E(w_k+\alpha_k p_k)$ . If  $\Delta_k$  is close to 1 it indicates a good approximation.

At each iteration the sign of  $\delta_k$  in step 2 above tells the definiteness of E"(w<sub>k</sub>). If  $\delta_k > 0$  it is positive definite. If  $\delta_k \le 0$  then  $\lambda_k$  must be adjusted to make  $\delta_k > 0$ . The adjusted value is computed as

$$
\overline{\lambda_k} = 2 \left( \lambda_k - \frac{\delta_k}{|p_k|^2} \right) \tag{98}
$$

A new  $\delta_k$  is computed as

$$
\overline{\delta_k} = \delta_k + (\overline{\lambda_k} - \lambda_k)|p_k|^2 = -\delta_k + \lambda_k|p_k|^2 \tag{99}
$$

The new step size is then given by

$$
\alpha_k = \frac{\mu_k}{\delta_k} = \frac{\mu_k}{p_k^T s_k + \lambda_k |p_k|^2}
$$
(100)

As a note here, the bigger  $\lambda_k$  the smaller the step size  $\alpha_k$ . The strategy (see Fletcher [16]) in adjusting  $\lambda_k$  also involves testing the measure  $\Delta_k$ . In particular, if  $\Delta_k > 0.75$ ,  $\lambda_k$  can be relaxed by setting

$$
\lambda_k = \frac{1}{2} \lambda_k \tag{101}
$$

This allows longer step lengths. If  $\Delta_k$  < 0.25 then  $\lambda_k$  is made larger by

$$
\lambda_k = 4\lambda_k \tag{102}
$$

This forces shorter steps in regions where the quadratic assumption is weaker.

The final scaled conjugate gradient algorithm (Møller [9]) can now be stated:

- 1. a. Select an initial weight vector  $w_1$  and scalars  $\sigma > 0$ ,  $\lambda_1 > 0$ , and  $\lambda_1 = 0$ .
	- b. Set the initial search direction to the steepest descent and the iteration counter, k, to 1, i.e.  $p_1 = r_1 = -E'(w_1)$  and  $k = 1$ .
	- c. Set a logical flag to true to indicate that a successful step to reduce the error function can be  $made: success = true.$

2. If <sup>a</sup> successful reduction in error cannot be made, i.e. success = .false., then go on to step 3. If <sup>a</sup> successful reduction in error can be made, i.e. success = .true., calculate new second order terms:

$$
\sigma_k = \frac{\sigma}{|p_k|}
$$
  
\n
$$
s_k = \frac{E'(w_k + \sigma_k p_k) - E'(w_k)}{\sigma_k}
$$
 (103)  
\n
$$
\delta_k = p_k^T s_k
$$

3. Scale the approximate Hessian,  $s_k$ , and the definiteness parameter,  $\delta_k$ :

$$
s_k = s_k + (\lambda_k - \overline{\lambda_k}) p_k
$$
  
\n
$$
\delta_k = \delta_k + (\lambda_k - \overline{\lambda_k}) |p_k|^2
$$
\n(104)

4. If the approximate Hessian is positive definite,  $\delta_k > 0$ , then go to step 5 to calculate a new step size. If the approximate Hessian is not positive definite,  $\delta_k \le 0$ , then make it positive definite:

$$
s_k = s_k + \left(\lambda_k - 2\frac{\delta_k}{|p_k|}\right) p_k
$$
  
\n
$$
\overline{\lambda_k} = 2\left(\lambda_k - \frac{\delta_k}{|p_k|}\right)
$$
  
\n
$$
\delta_k = -\delta_k + \lambda_k |p_k|^2
$$
  
\n
$$
\lambda_k = \overline{\lambda_k}
$$
\n(105)

5. Calculate the step size:

$$
\mu_k = p_k^T r_k
$$
  
\n
$$
\alpha_k = \frac{\mu_k}{\delta_k}
$$
 (106)

6. Calculate the comparison parameter that measures how close the error function is to quadratic at the current weight vector:

$$
\Delta_k = \frac{2 \delta_k \left[ E(w_k) - E(w_k + \alpha_k p_k) \right]}{\mu_k^2} \tag{107}
$$

7. If  $\Delta_k \ge 0$  then a successful reduction in error can be made. Set success = .true, and

$$
w_{k+1} = w_k + \alpha_k p_k
$$
  
\n
$$
r_{k+1} = -E'(w_{k+1})
$$
  
\n
$$
\overline{\lambda}_k = 0
$$
\n(108)

- 7a. Test whether k is a multiple of N.
- 7a.l. If so then restart the algorithm by setting the current direction to the current steepest descent,  $p_{k+1} = r_{k+1}$  and go on to step 7b.
- 7a.2. If not then create a new conjugate direction to step in by setting:

$$
\beta_{k} = \frac{|r_{k+1}|2 - r_{k+1}^{T} r_{k}}{\mu_{k}} \qquad (109)
$$
\n
$$
p_{k+1} = r_{k+1} + \beta_{k} p_{k}
$$

7b. If  $\Delta_k \ge 0.75$  then the quadratic approximation is considered trustworthy and the scale parameter for the Hessian can be reduced by setting

$$
\lambda_k = \frac{1}{2} \lambda_k \tag{110}
$$

7c. If  $\Delta_k$  < 0 then a reduction in the error function is not possible. Set success = .false. and

$$
\overline{\lambda_k} = \lambda_k \tag{111}
$$

If there are too many failures in a row terminate the algorithm, otherwise continue to step 8.

8. If  $\Delta_k$  < 0.25 then the quadratic approximation is considered untrustworthy and the Hessian scale

parameter is increased to reduce the step size by setting

$$
\lambda_k = 4\lambda_k \tag{112}
$$

- 9a. If the steepest descent is nonzero,  $r_k \neq 0$ , then update the iteration counter,  $k = k+1$ , and go back to step 2.
- 9b. Otherwise, terminate the algorithm and return  $w_{k+1}$  as the weight vector for the desired minimum.

The implementation by Dr. James Blue at NIST of Møller's algorithm is given in the subroutine OPTWTS in Appendix A. For <sup>a</sup> comparison of the numerical advantages of the scaled conjugate gradient technique versus the straightforward back propagation method see Grother and Blue [8].

# 7.0 Adjusting for <sup>111</sup> Conditioning

The discussion in this section is based on the results of Tychonov and Arsenin [17]. Since some problems have solutions that are sensitive to small computational errors they have introduced a technique that can be used to reduce this sensitivity. It is called the method of regularization. There are other methods but in this section only the technique used in the program in Appendix A will be discussed. For a discussion of other methods see Saarinen, Bramley and Cybenko [18].

Let w be an n-dimensional real vector and z an m-dimensional real vector where n is greater than or equal to m. The object is to find w such that

$$
F(w) = z \tag{113}
$$

for a given z. The solution of this problem comes about by finding a map, R, such that

$$
w = R(z). \tag{114}
$$

Since there might be no unique w to solve (113), R may not be uniquely defined.

In general, R in equation (114) will be called stable if w depends continuously on z. More formally, define a metric in n-dimensional space by

$$
\|w_1 - w_2\| = \sqrt{\sum_{i=1}^n (w_{1i} - w_{2i})^2}
$$
 (115)

For the moment assume that to every z there is a unique w such that  $w = R(z)$ . The problem of finding R is said to be stable if, for every  $\varepsilon > 0$ , there exists a  $\delta(\varepsilon)$  such that

$$
\|z_1 - z_2\| \le \delta(\epsilon) \implies \|w_1 - w_2\| \le \epsilon \tag{116}
$$

where  $w_1 = R(z_1)$ ,  $w_2 = R(z_2)$ . Thus, small perturbations in z lead to small perturbations in w. A stable problem is also called <sup>a</sup> well posed problem.

The problem of finding an approximate solution of (113), given z, in an ill posed case, i.e. not stable as defined above, may be ambiguous in that there may be multiple solutions. Suppose that in (113)  $z$  is only known approximately as  $z_a$  where

$$
\|z - z_a\| \le \delta. \tag{117}
$$

Let

$$
Q_{\delta} = \{ w \mid \| F(w) - z_a \| \le \delta \}.
$$
 (118)

The problem of finding an approximate solution for (113) reduces to selecting an appropriate w from  $Q_s$ . This set may be too large so that not every element can be selected.

Suppose that  $F(w_0) = z_0$ . An operator  $R(z, \alpha)$ , depending on a parameter  $\alpha$ , is called a regularizing operator for  $F(w) = z$  if

(1) there is a  $\delta_0 > 0$  such that the operator is defined for every  $\alpha > 0$  and

$$
\|z - z_0\| \le \delta \le \delta_0,\tag{119}
$$

and

(2) there exists a function  $\alpha = \alpha(\delta)$  such that for every  $\epsilon > 0$  there exists  $\delta(\epsilon) < \delta_0$  such that where  $w_s = R(z_s, \alpha(\delta))$ . This says that, given a regularizing operator for (113), if

$$
\|z_{\delta} - z_{0}\| \leq \delta(\epsilon) \to \|w_{\delta} - w_{0}\| \leq \epsilon, \tag{120}
$$

$$
\|z_{\delta} - z_0\| \le \delta \tag{121}
$$

then  $w_s = R(z_s, \alpha(\delta))$  can be taken as an approximate solution. This solution is called the regularized solution and  $\alpha$  the regularizing parameter. The definition also implies that the existence of a regularizing operator defines a stable method of approximating a solution to (113). Therefore the problem of finding an approximate solution of (113) that is stable under small changes in the right hand side reduces to finding an appropriate regularization operator and determining the regularization parameter. This is called the Tychonov regularization method.

Define the function

$$
\Omega(w) = ||w||^2 \tag{122}
$$

This is called <sup>a</sup> stabilizing function. The set of w such that

$$
\|w\|^2 \leq d \tag{123}
$$

for a fixed  $d$  is closed and bounded. Equation (120) is taken as the stabilizing function and will be used in the following manner:

Assume  $F(w) = z_0$  has a unique solution for the moment, called  $w_0$ . Let  $z_i$  be an approximation to  $z_0$  such that

$$
\|z_{\delta} - z_0\| \le \delta. \tag{124}
$$

Define

$$
Q_{\delta} = \{ w \mid ||F(w) - z_{\delta}|| \le \delta \}. \tag{125}
$$

The strategy for defining a regularization operator will be to look for elements in  $Q_s$  that minimize  $\Omega(w)$ . If w<sub>s</sub> is such a number then the mapping  $w_s = R(z_s, \delta)$  will be defined. It can be shown (see Tychonov and Arsenin [17]) that  $R(z,\delta)$  is a regularizing operator and can be taken as an approximate solution of (113) for  $z = z_0$ .

From this it is clear that the problem of finding an approximate solution of (113) with approximate right hand side  $z_s$  consists of finding  $w_s$  where

$$
\Omega(w_{\delta}) = \frac{\min}{w \epsilon Q_{\delta}} \Omega(w) \tag{126}
$$

and

$$
Q_{\delta} = \{ w \mid \| F(w) - z_{\delta} \| \le \delta \}. \tag{127}
$$

If  $w = 0$  is not an element of  $Q_5$  then it can be shown (Tychonov and Arsenin [17]) that the greatest lower bound of  $\Omega(w)$  on  $Q_s$  is attained at an element w<sub>s</sub> such that

$$
\|F(w_\delta) - z_\delta\| = \delta. \tag{128}
$$

This says that the problem of solving (113) with approximate right hand side  $z<sub>s</sub>$  is equivalent to the conditional extremum problem of finding

$$
\min \|w\|^2 \tag{129}
$$

subject to

$$
\|F(w) - z_{\delta}\| = \delta. \tag{130}
$$

The method of Lagrange multipliers is used to solve this problem by minimizing

$$
L(w, \alpha) = ||F(w) - z_{\delta}||^{2} + \alpha ||w||^{2}
$$
 (131)

where  $\alpha$  is determined by the condition that

$$
\|F(w_{\alpha}) - z_{\delta}\| = \delta \tag{132}
$$

and w<sub>a</sub> is an element for which L(w, $\alpha$ ) attains its greatest lower bound. Computationally  $\alpha$  can be found by taking a sequence of  $\alpha$ 's

$$
\alpha_k = \alpha_0 q^k \tag{133}
$$

where  $\alpha_0$  is fixed and  $0 < q < 1$  for  $k = 0, 1, 2, ...$  For each  $\alpha_k$  minimize (129) and calculate the differences

$$
\|F(w_{\alpha_k}) - z_{\delta}\|.\tag{134}
$$

Select  $\alpha_k$  such that

$$
\|F(w_{\alpha_1}) - z_{\delta}\| = \delta. \tag{135}
$$

In practice though an  $\alpha$  is selected experimentally (see Grother and Blue [8]).

The method of Lagrange multipiers is used in the program in Appendix A. In the subroutine FUNC the Lagrange multiplier is called wfactor and is read in from the run input file.

### 8.0 Statistical Goodness-of-Fit Measures

Since the neural net model assumed in the feedforward network is nonlinear the usual statistical goodness-of-fit tests applied in linear regression analysis are not directly applicable. However, the residuals between the target training data and the predicted data can be compared against a normal distribution. This comparison can be used to test whether the distribution of residuals forms a normal distribution with mean 0.

Before a test against a normal distribution is made the statistics to look at are: 1. Mean, 2. Standard deviation and 3. Minimum and Maximum values. The mean and standard deviation can be used to transform the residual errors given by

$$
e(i) = Target(i) - Pred(i)
$$
 (136)

for  $i = 1$  to the number of samples to a standardized form. If the residuals  $e(i)$  satisfy a normal distribution with sample mean  $\tilde{e}$  and sample standard deviation s, for sufficiently large samples,

$$
E(i) = (e(i) - \bar{e})/s \tag{137}
$$

approximates a standard normal distribution, i.e. a normal distribution with mean 0 and standard deviation 1. To test the hypothesis of normality the distribution E(i) can be compared to a standard normal distribution. The test can be performed by using the Kolmogorov-Smimov test.

The Kolmogorov-Smimov two-sample test is a statistical test of whether two independent samples have been drawn from the same population (or from populations with the same distribution). The two-tailed test is sensitive to any kind of difference in the distribution from which the two samples were drawn. The test is concerned with agreement between two cumulative distributions. If the two samples have in fact been drawn from the same population distribution then the cumulative distributions of both samples may be expected to be fairly close to each other. A large enough deviation between two sample cumulative distributions is evidence for rejecting the hypothesis that they are drawn from the same distribution.

The test involves specifying the cumulative frequency distribution which would occur under the theoretical distribution and comparing that with the observed cumulative distribution. The theoretical distribution represents what would be expected under the null hypothesis which is that the normalized residuals satisfy the normal distribution with mean 0 and standard deviation 1. The point at which these two distributions, theoretical and observed, show the greatest divergence is determined. This statistic is used to perform the test.

For comparing one data set  $E(x)$  to a known cumulative distribution the statistic of interest is

$$
D = \max_{-\infty < x < \infty} |E(x) - P(x)| \tag{138}
$$

The significance level of an observed value of D is given approximately by the equation

$$
Q_{k\sigma}(\lambda) = 2\sum_{j=1}^{\infty} (-1)^{j-1} e^{-2j^2\lambda^2}
$$
 (139)

The significance of an observed value of D is given approximately by

$$
Prob(D \geq Observed \ D) = Q_{k}( \sqrt{N} Observed \ D)
$$
 (140)

To compute the standardized cumulative normal one computes

$$
F(x) = \frac{1}{\sqrt{2\pi}} \int_{-\infty}^{x} e^{-\frac{t^2}{2}} dt
$$
 (141)

for  $x \ge 0$  and  $F(x) = 1 - F(-x)$  for  $x < 0$ . Instead of directly computing the standardized cumulative normal one Eq. (139), we can associate  $F(x)$  with the error function

$$
erf(x) = \frac{2}{\sqrt{\pi}} \int_{0}^{x} e^{-t^2} dt
$$
 (142)

by the relation  $F(x) = 0.5(1 + erf(x/\sqrt{2}))$  for  $x \ge 0$  and  $F(x) = 1 - F(-x)$  for  $x < 0$ . The error function can be approximated by <sup>a</sup> polynomial as given in the ERF subroutine of the accompanying program.

## 9.0 Geometric-Thermal Error Component Mapping

As shown earlier in Fig. 1, there are multiple sets of functions used as inputs to a kinematic model to predict work volume error. This study takes a limited subset of those data sets to demonstrate the nonlinear regression capabilities of a feedforward neural network to fit these data sets. Two data sets are used. The measurement given in these two data sets were taken at different times. They are the x-axis displacement errors moving vertically downward and vertically upward (see Figure 5). The data shows that the hysteresis errors in approaching a point on an axis must be mapped as two separate functions.

The criteria for a good fit are to have a distribution of the residuals after an optimization or test run that has a near zero mean and has a standard deviation of less than half a micrometer. The standard deviation requirement was based on the resolution of the correction available for this machine tool.

#### 9.1 X-Displacement (Down)

The data for this section was taken while the cross-slide of the lathe moved downwards.

The original data set included 595 records that listed nominal position, displacement error at that nominal position and 40 thermocouple readings. For the locations of the thermocouples see Figure 5 and Table 1. Every third point was selected for a testing set of data (198 points). The rest (397 points) were taken for training.

The total number of the records included <sup>35</sup> repetitions of <sup>17</sup> samples from -12.7 mm to -215.9 mm along the x-axis, with a sampling increment of -12.7 mm. The negative sign is used because the machine "home", or zero position, is approximately <sup>386</sup> mm above the spindle axis. A partial sample of the data set is shown in Table 2. The first row shows the number of data samples in the data set, the number of inputs (41, i.e. one nominal position and 40 thermocouples), the number of outputs (in this study 1), and a scale factor for unit conversion if necessary. The next row is a set of column titles. "Position" refers to the column beginning with -12.7 (nominal position in millimeters), "Diff" refers to the column beginning with -1.1631E-3 (the measured error in millimeters). 0,1,2 are headers for the next three columns. Note that the last one was wrapped around by the printer. These columns are the thermocouple readings in celsius for thermocouples 0, 1, 2. The columns for the other thermocouple readings are stacked in groups of 6 below the first 397 records. That is 397 records for thermocouples 3 through 8 are grouped after the first group, then 397 records for thermocouples 9 through 14, etc.

The first set of 397 records has the first column as an index of the order in the group of 17 nominal position samples. Thus <sup>1</sup> in column <sup>1</sup>indicates the first of 17 positions, 2 the second, etc. The group numbers repeat for every repetition of the 17 samples. Note that some of the indices are missing. These records have been extracted to form a file of test value to check the nonlinear

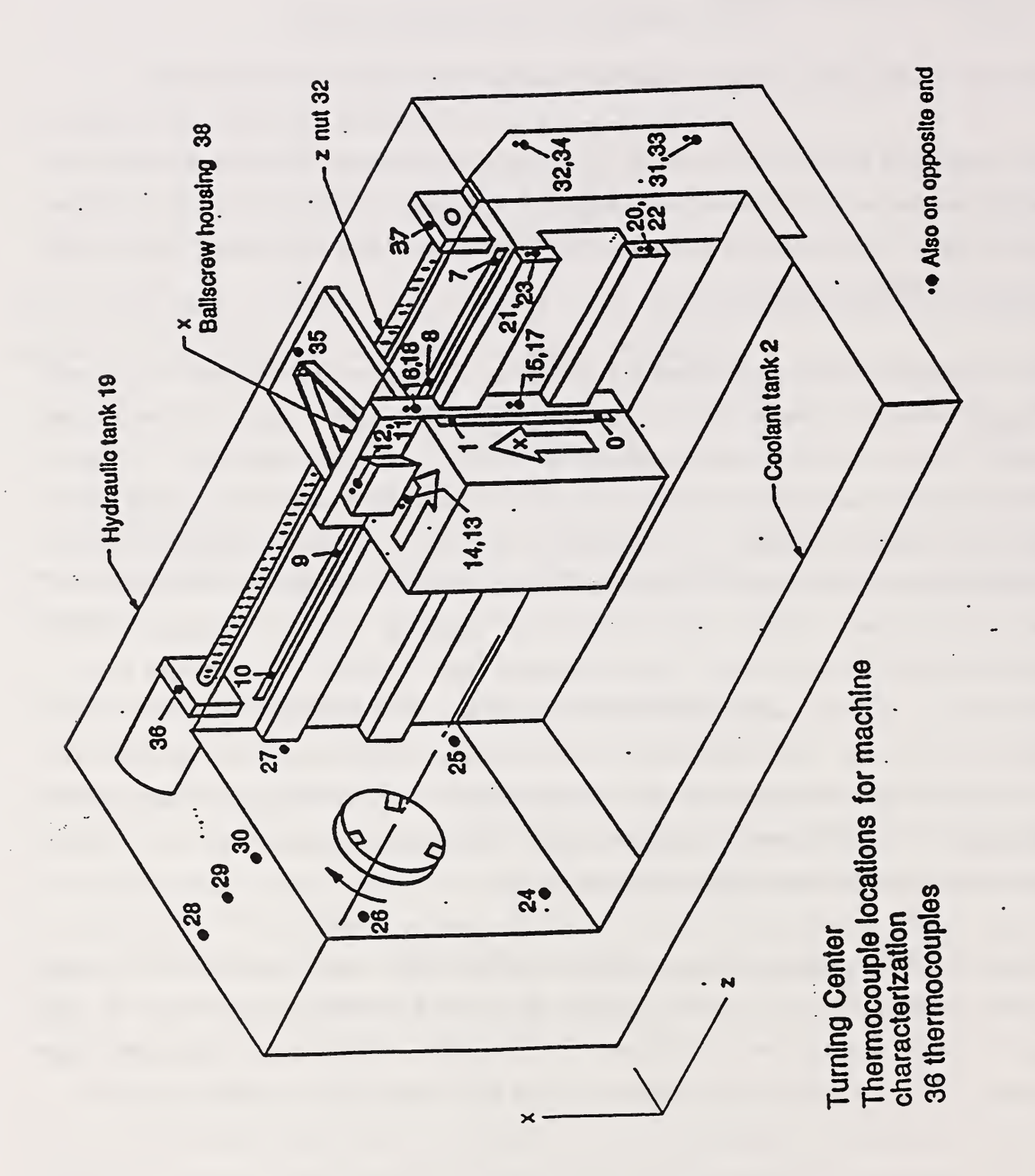

F<sub>a</sub> 5. Turning Center  $\mathbf{m}$ Thermocouple  $\overline{\phantom{a}}$ identified

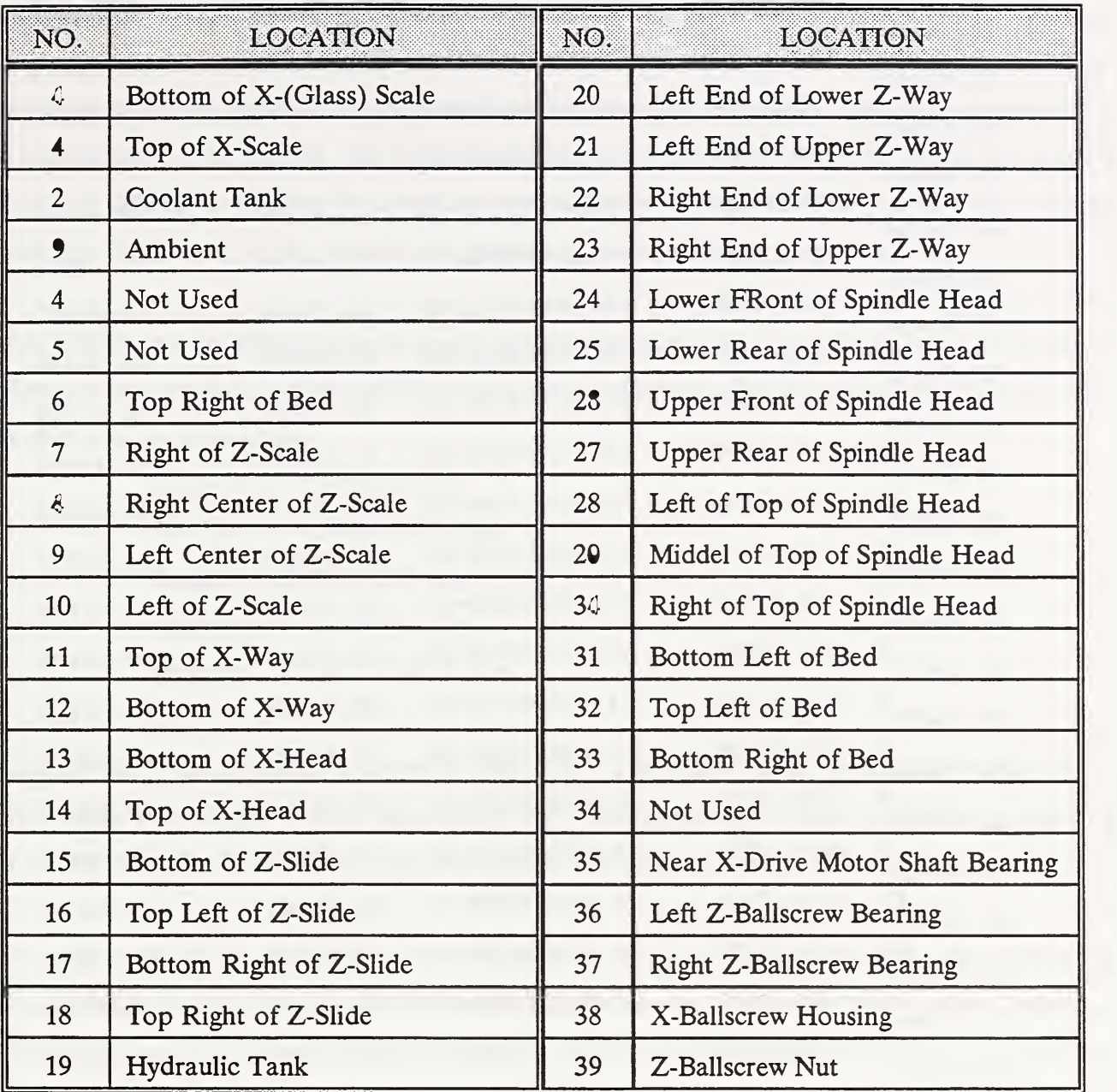

Table 1. Thermocouple locations on the turning center.

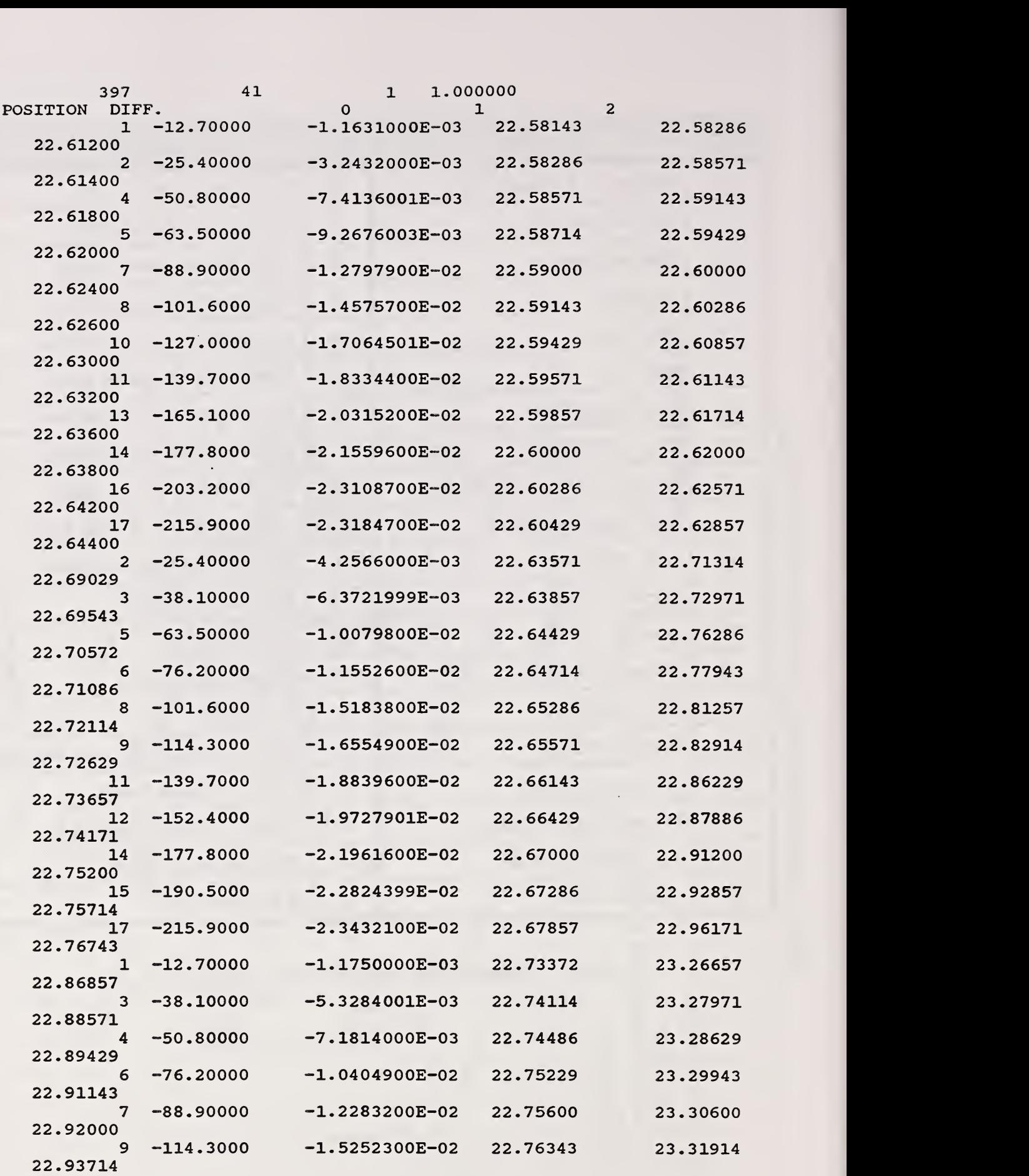

 $\left\langle p_{1}\right\rangle$  ,  $\left\langle \right\rangle$ 

一点 - 8

Table 2. A partial sample input data.

regression.

The original data set included results from four thermocouples that failed. They were thermocouples numbered 3, 4, 16, and 19. These readings were set to zero and left in the neural net training process to determine whether the neural net algorithm would weight the fitting towards the nonzero columns. The results of the training are given in the next section.

After 1000 iterations of the conjugate gradient optimization routine the residuals between the target values and the predicted values exhibited a normal distribution. The following statistics summarize the distribution of residuals:

> $Mean = 0.4791046E-5$  mm Std. Dev. = 0.3068930E-3 mm  $Range = 0.2006001E-2$  mm  $Minimum = -0.1096E-2 mm$  $Maximum = 0.9100009E-3 mm$

A histogram of the residuals is shown in Figure <sup>6</sup> . The figure shows the near normality of the distribution with a slight skew to the positive side. The normality of these residuals is a sign that the errors after the fit exhibit randomness and do not reflect errors in the model.

Two other tests of the normality of the residuals are shown in Figures 7 and 8. The first is the normality plot. The normality plot for a given distribution is a graphical data analysis technique for determining if the given distribution provides a good distributional fit to the data. The vertical axis is the ordered raw data. The horizontal axis is the ordered statistic from the normal distribution with mean 0 and standard deviation 1. The axis shows from -3 standard deviations to +3 standard deviations. The linearity of the plot is of interest. The more linear the plot the better the distributional fit. The plot exhibits a linear trend, thus indicating normality.

Figure 8 is a correlation coefficient plot. It is a graphical data analysis technique for determining which member of an entire family of distributions provides the best fit to the data. The normal distribution is one of a large family of distributions called the Tukey lambda distributional family. The family is parameterized by a simple value extending from -2 to 2. The value of the family representing the normal distribution is 0.14. Thus if the data exhibits a normal distribution, the

correlation coefficient with each of the members of the Tukey family should reach a maximum with respect to the family parameter at 0.14. In fact the residual data achieves a maximum of 0.9911880 at 0.14. This shows how close the residual data correlates with the normal distribution.

These results were generated by the software package DATAPLOT (see Filliben [19] ) at NIST.

These fitting results show that the neural net algorithm does take the zero columns as part of the input pattern and still reduces the regularized RMS error so that the standard deviation of the residual errors falls within the desired value of less than half a micrometer. In particular, the standard deviation is approximately 0.3 micrometers with a mean of approximately 0.005 micrometers.

After fitting the neural net, the optimum weights were then used to compute the predicted output for 198 test samples of the X-Displacement (Down) data. These samples were all selected separately from the pattern samples used to fit the weights. The results were as follows:

> Mean =  $-0.2961085$  E  $-4$  mm Std. Dev.  $= 0.2255760 \text{ E} - 3 \text{ mm}$ Range =  $0.2019778$  E - 2 mm Minimum = -0.1119867 E - <sup>2</sup> mm Maximum =  $0.8999112$  E - 3 mm

> > من

These are comparable to the results obtained during the fitting process. They again fall within the desired criteria even through the columns with zeroed data have been left as part of the patterns. The Kolmogorov-Smimov statistic for the residual distribution does not confirm that it is normally distributed. However, Figure 9 shows that the major position of the distribution is centered near zero as the mean suggests and falls between  $-5E-3$  and  $+5E-3$ . This statistical test is thus too fine a test for the distribution generated. Although its results are reported, they will not be referred to in the later neural net fitting trials.

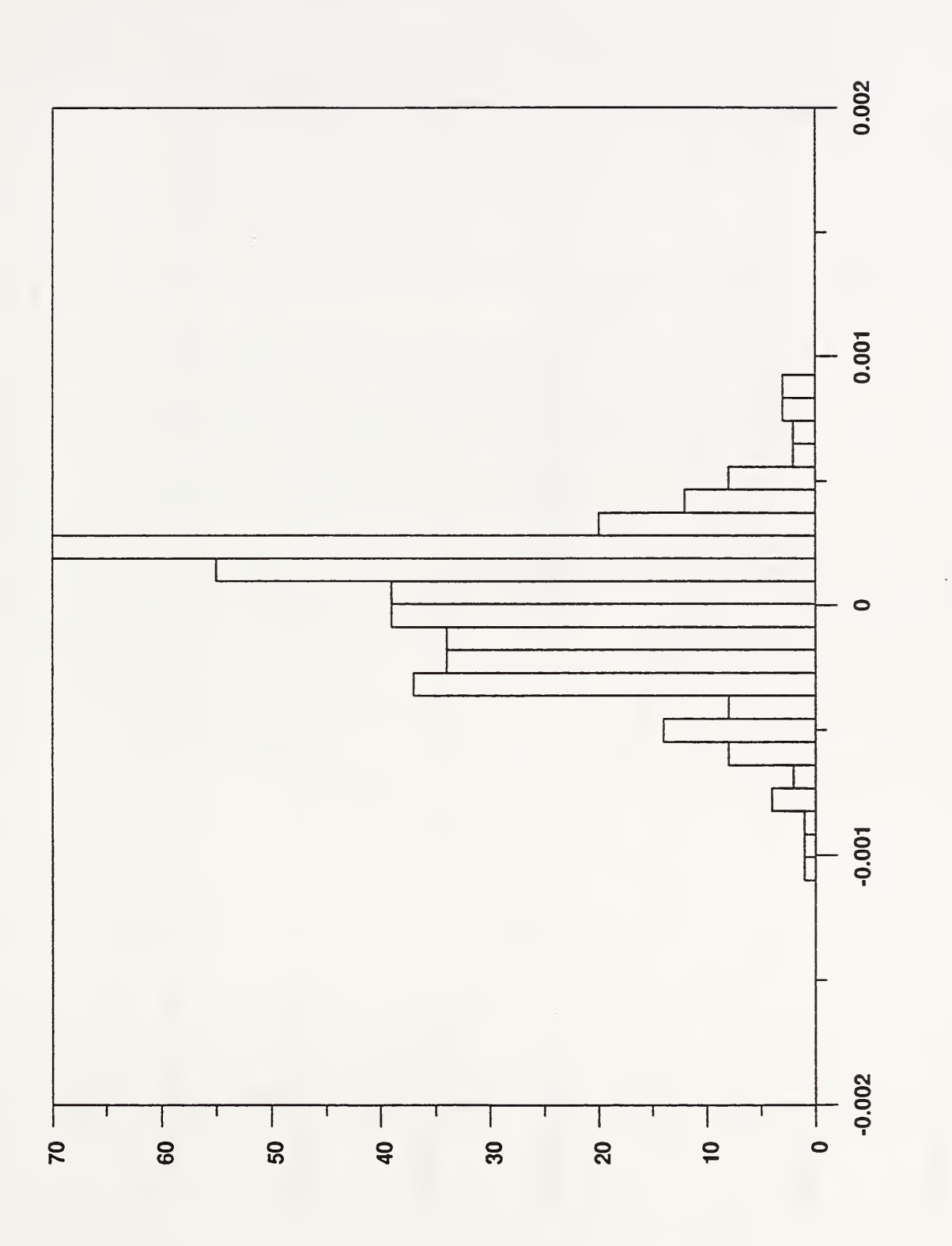

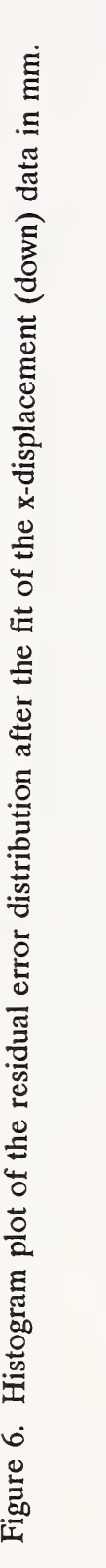

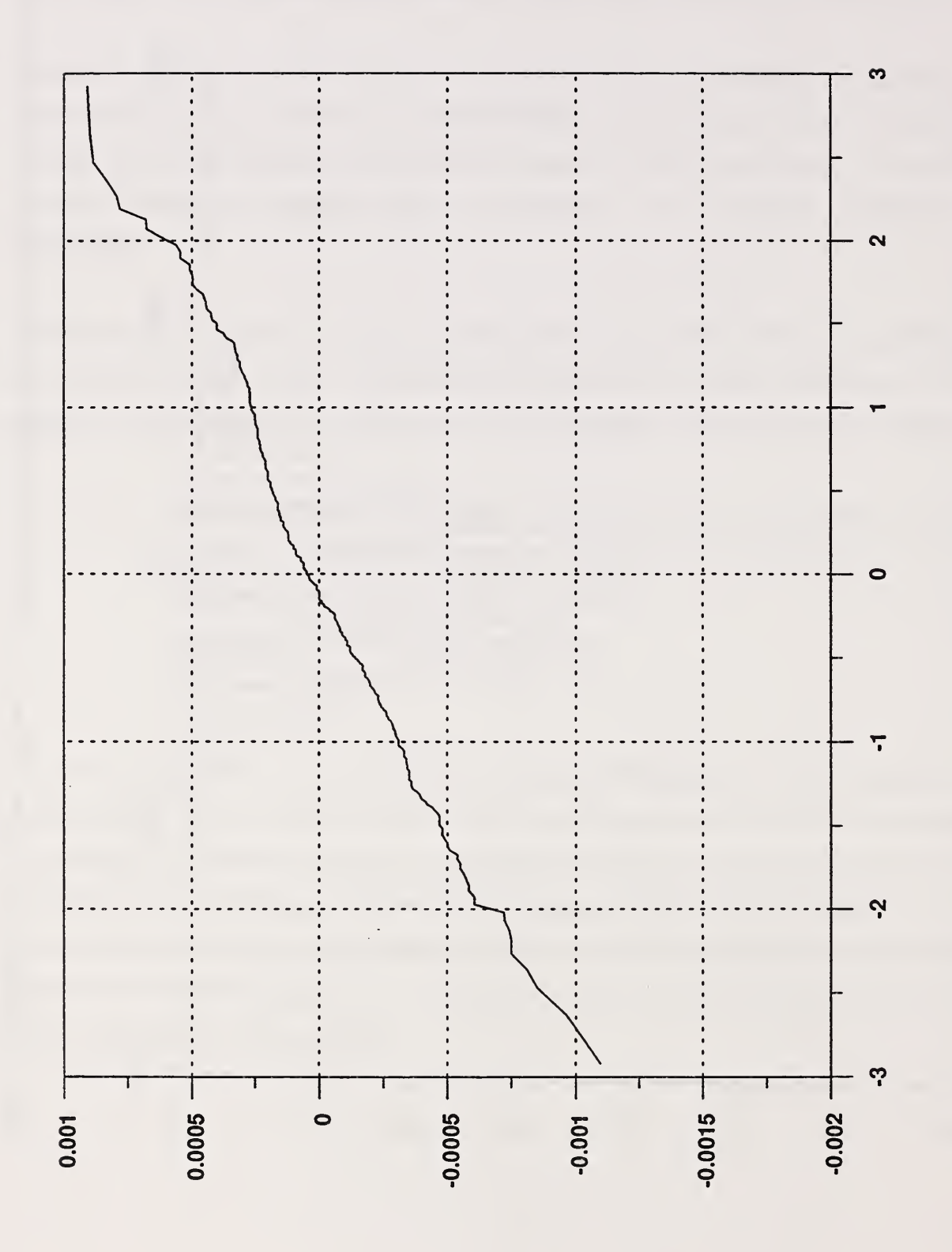

ą

Figure  $\mathbf{r}$ .  $\overline{\phantom{a}}$  $\circ$  $\mathcal{Q}$ residuals  $\overline{\circ}$  $\frac{1}{\sqrt{2}}$  $\overline{\phantom{a}}$  $\bigcap$ data.

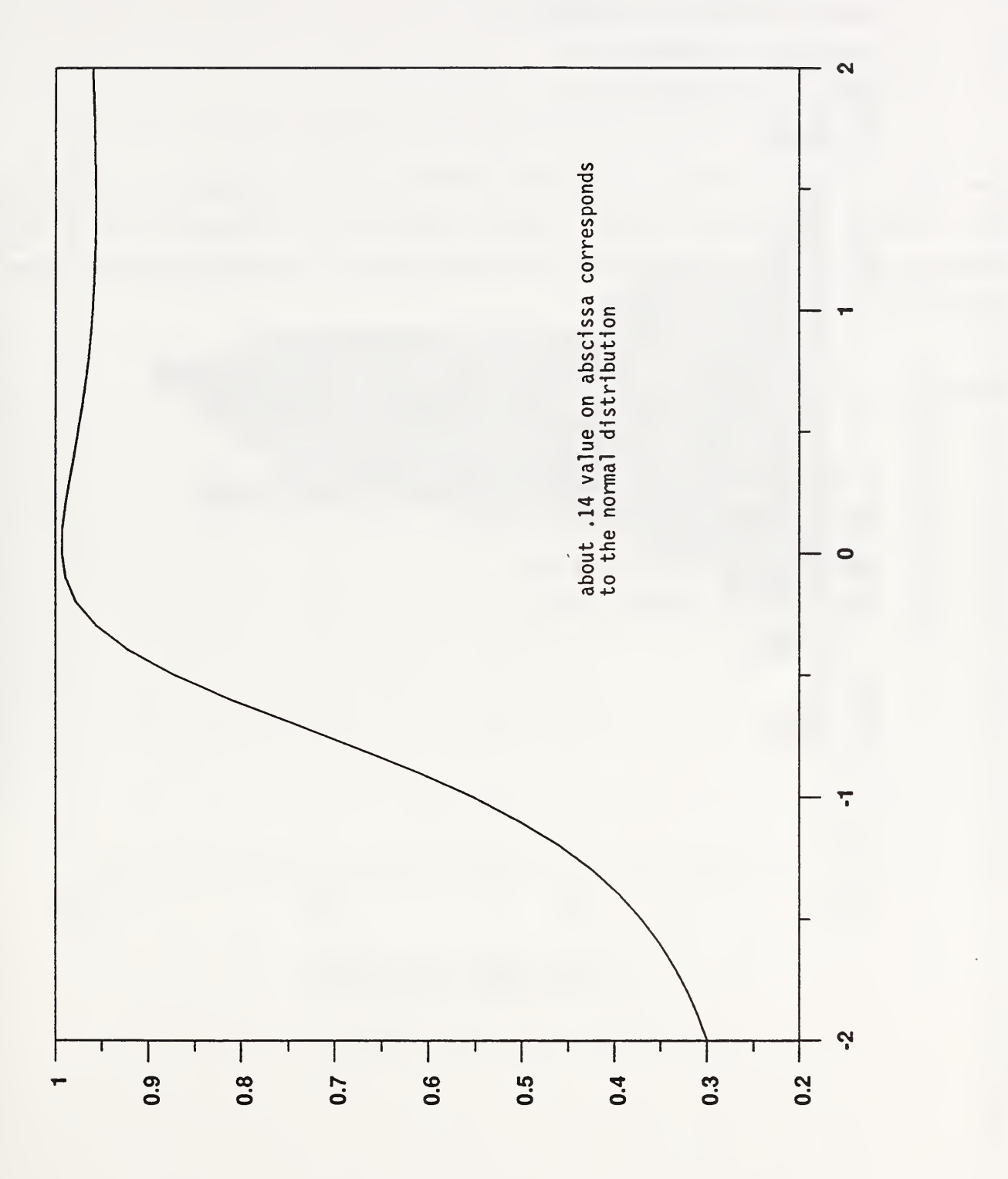

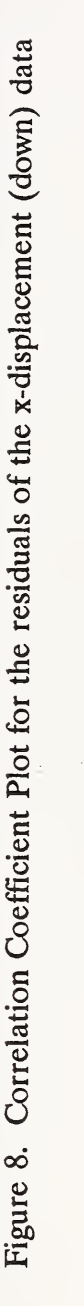

Another training run of 1500 iterations of the neural net was done but without the zeroed data from the four failed theromcouples. There were then 37 input nodes. The results of this fit are

> Mean =  $0.2527817$  E - 5 Standard Deviation - 0.1701827 E - <sup>3</sup> Minimum =  $-0.6710416$  E  $-3$  $Maximum = 0.7603451 E - 3$

These values show that the neural net algorithm was able to reduce the standard deviation of the error well below the accpetable criteria. Figure 10 shows the error reduction curve for the regularized RMS error as <sup>a</sup> function of the iteation cycles. Figure <sup>11</sup> shows the histogram of the residual errors.

A testwas performed with <sup>198</sup> patterns. The residual statistics for this test were:

 $Mean = -0.2718773 E - 4 mm$ Standard Deviation 0.1935153 E - <sup>3</sup> mm Minimum =  $-0.8775685$  E  $-3$  mm  $Maximum = 0.1151932 E - 2 mm$ 

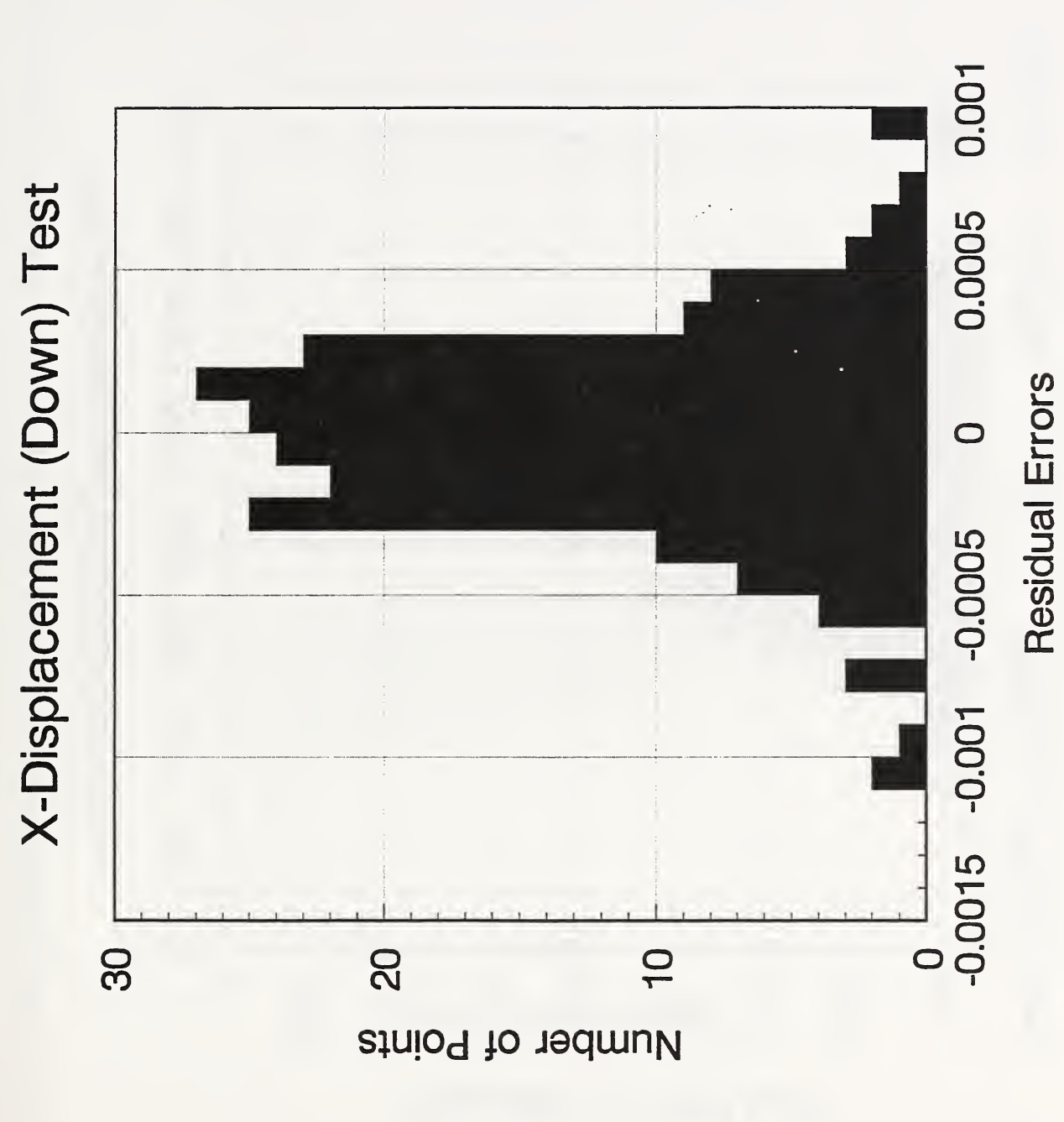

Figure 9. Histogram plot of the residual error distribution after the test of the x-displacement (down) data. All data columns used. millimeters.in errors Residual

are

F<sub>n</sub>  $\bigcirc$ Error reduction  $\sim$  $\circ$  . training  $\overline{\bullet}$  .  $\epsilon$  $\blacksquare$  $\epsilon$  $\mathbf{r}$ removed. Regularized  $\blacktriangleright$  $r = r$ are in millimeters.

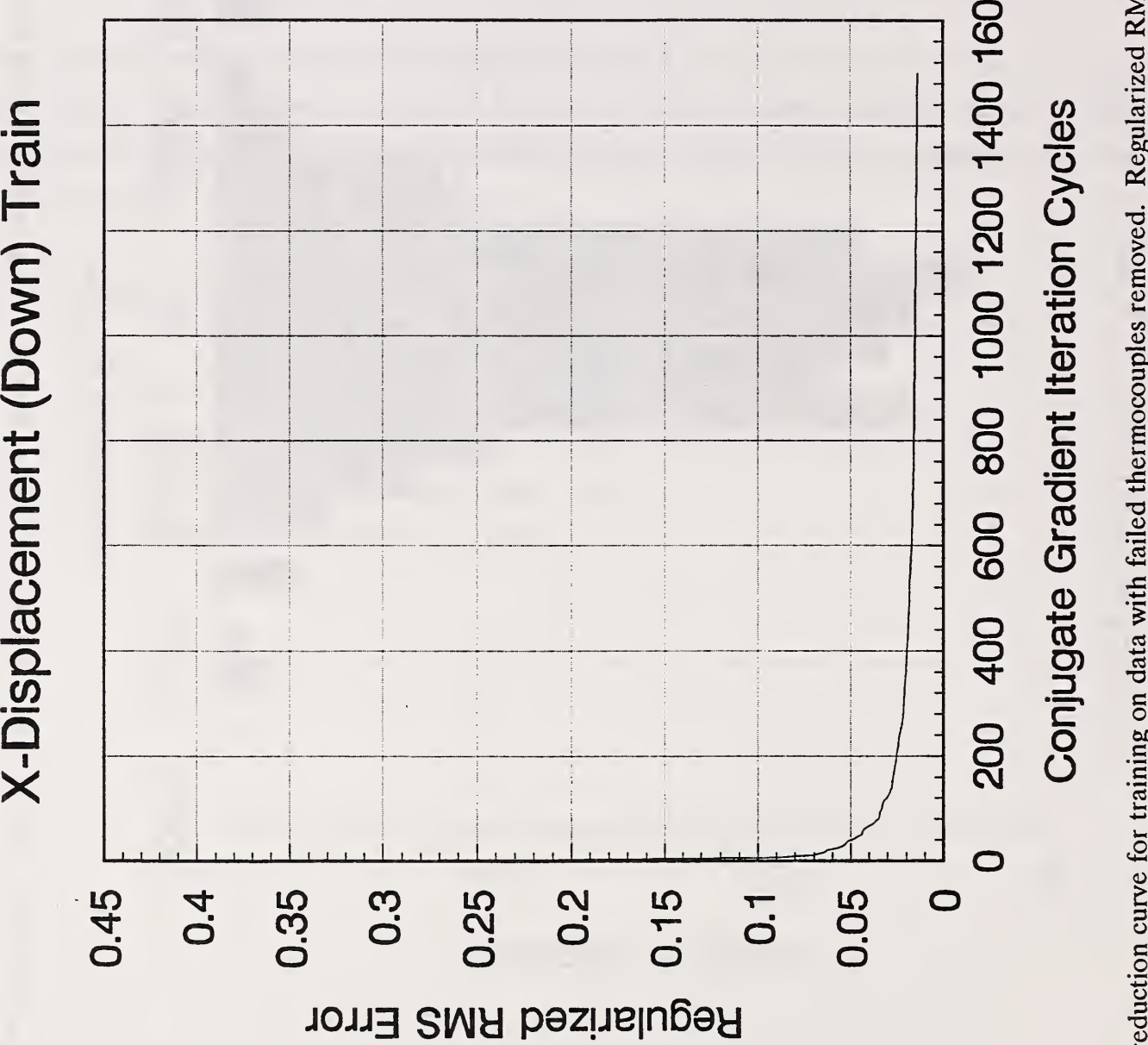

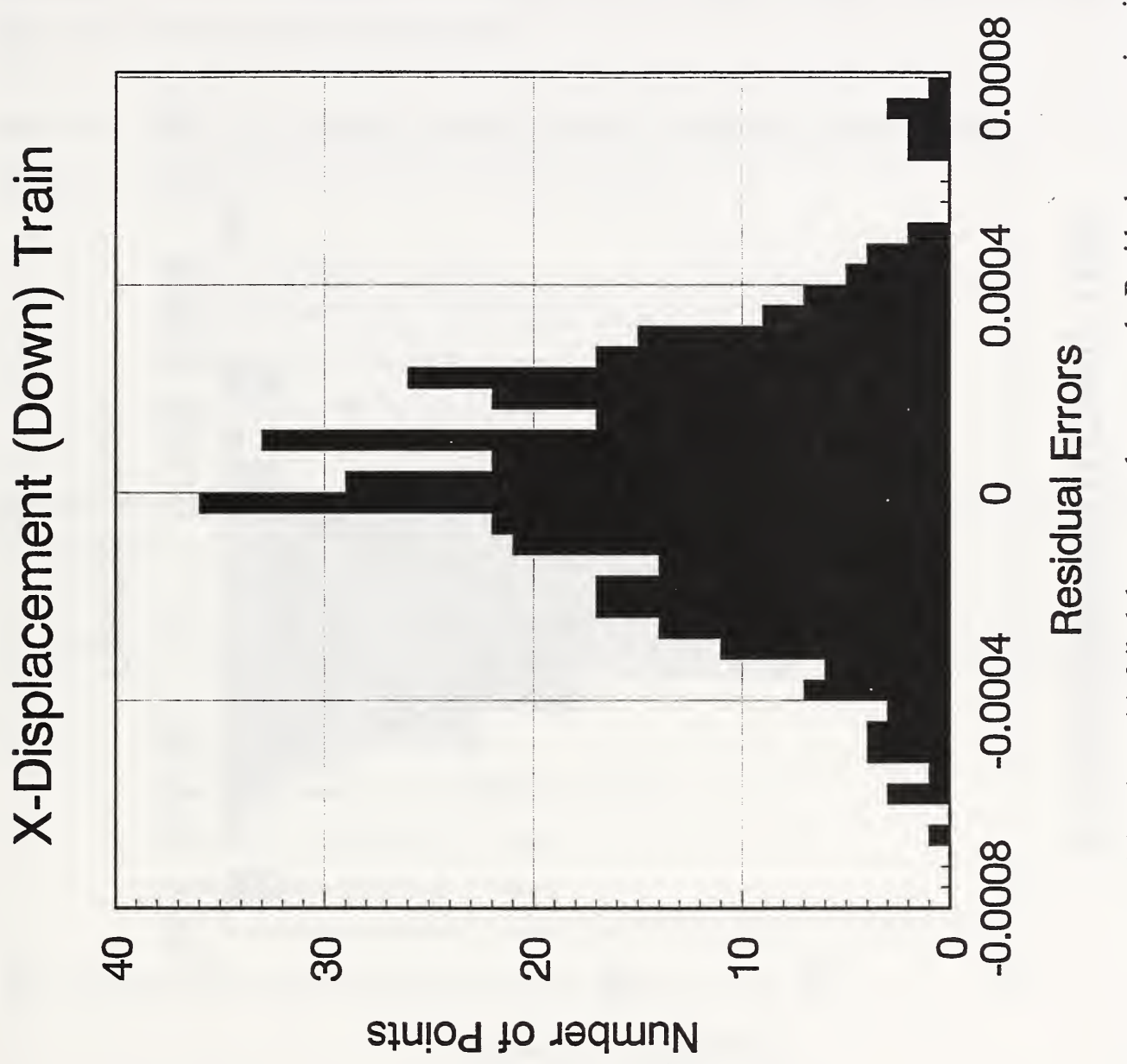

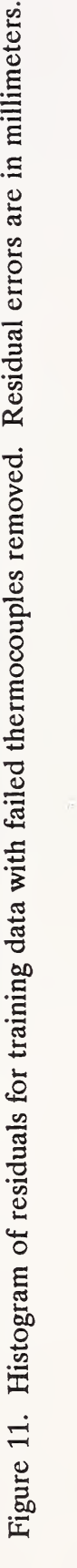

57

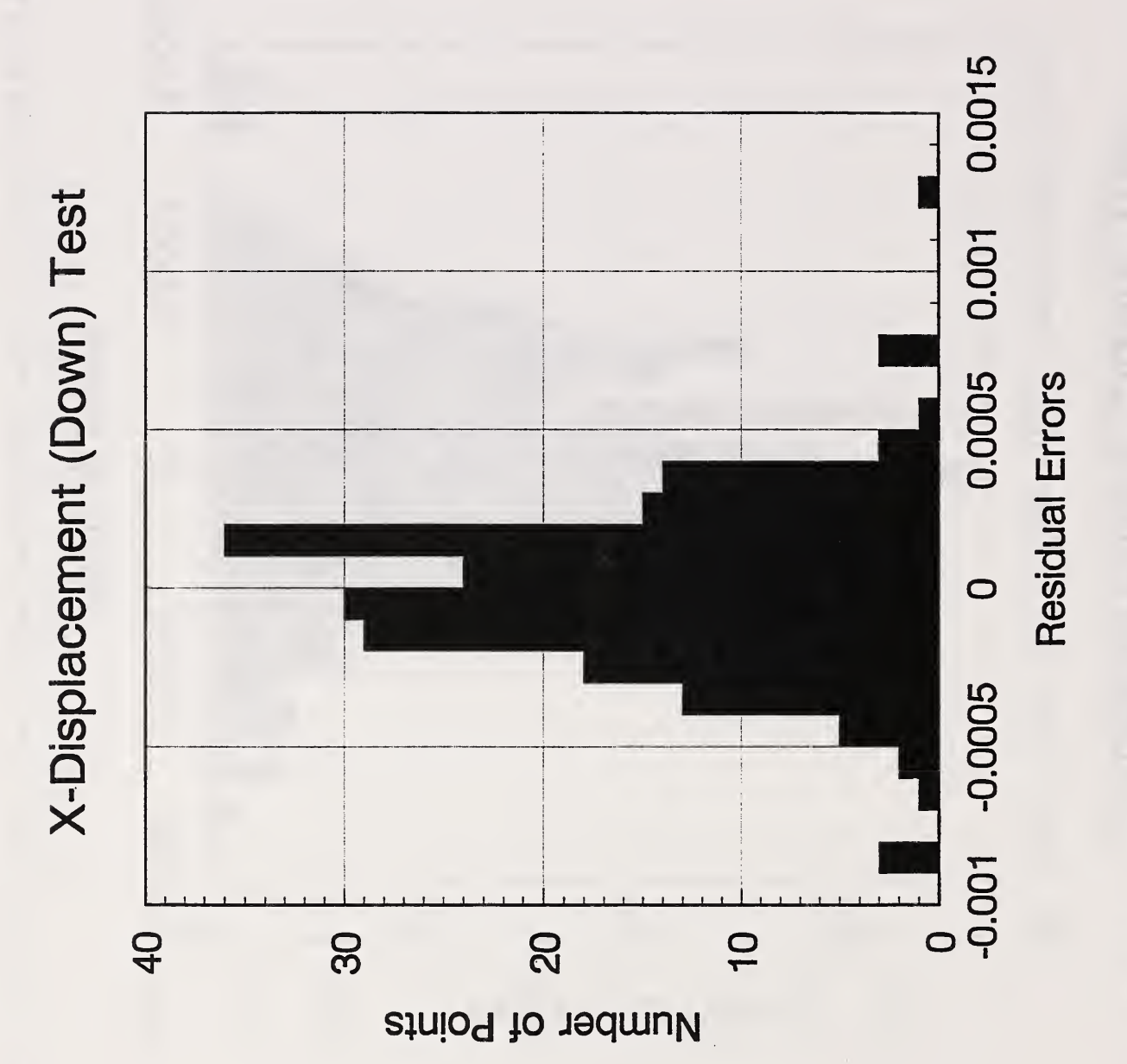

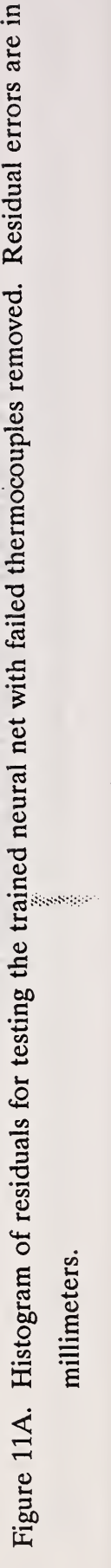

?

millimeters.

# 9.2 X-Displacement (Up)

In this data set all columns of thermocouple data that were not usable were eliminated from the fitting process. Only 35 thermocouples were operating since thermocouples 0, 4, 5, 17, and 20 failed to function. Therefore, 36 inputs to the neural net were used with 60 hidden nodes and one output node. This generated 2581 unknown weights.

After 1500 iterations the conjugate gradient algorithm reported the following statistics for the residual error between the measured and predicted outputs:

> $Mean = 0.1994597 E - 5 mm$ Standards Deviation =  $0.1338334$  E - 3 mm Minimum  $= -0.1036018$  E  $- 2$  mm Maximum =  $0.7032966$  E - 3 mm

The regularized RMS error as <sup>a</sup> function of the iterations cycle is shown in Figure <sup>12</sup> and the histogram of the residuals after the fitting is shown in Figure 13.

A testwas run on independent data using the fitted weights and the residual errors reported were:

Mean =  $0.2145889$  E - 4 mm Standard Deviation =  $0.1509593$  E - 3 mm Minimum =  $-0.8786396$  E  $-3$  mm Maximum =  $0.7763319$  E - 3 mm

The histogram of the residuals for the test run are shwon in Figure 13a.

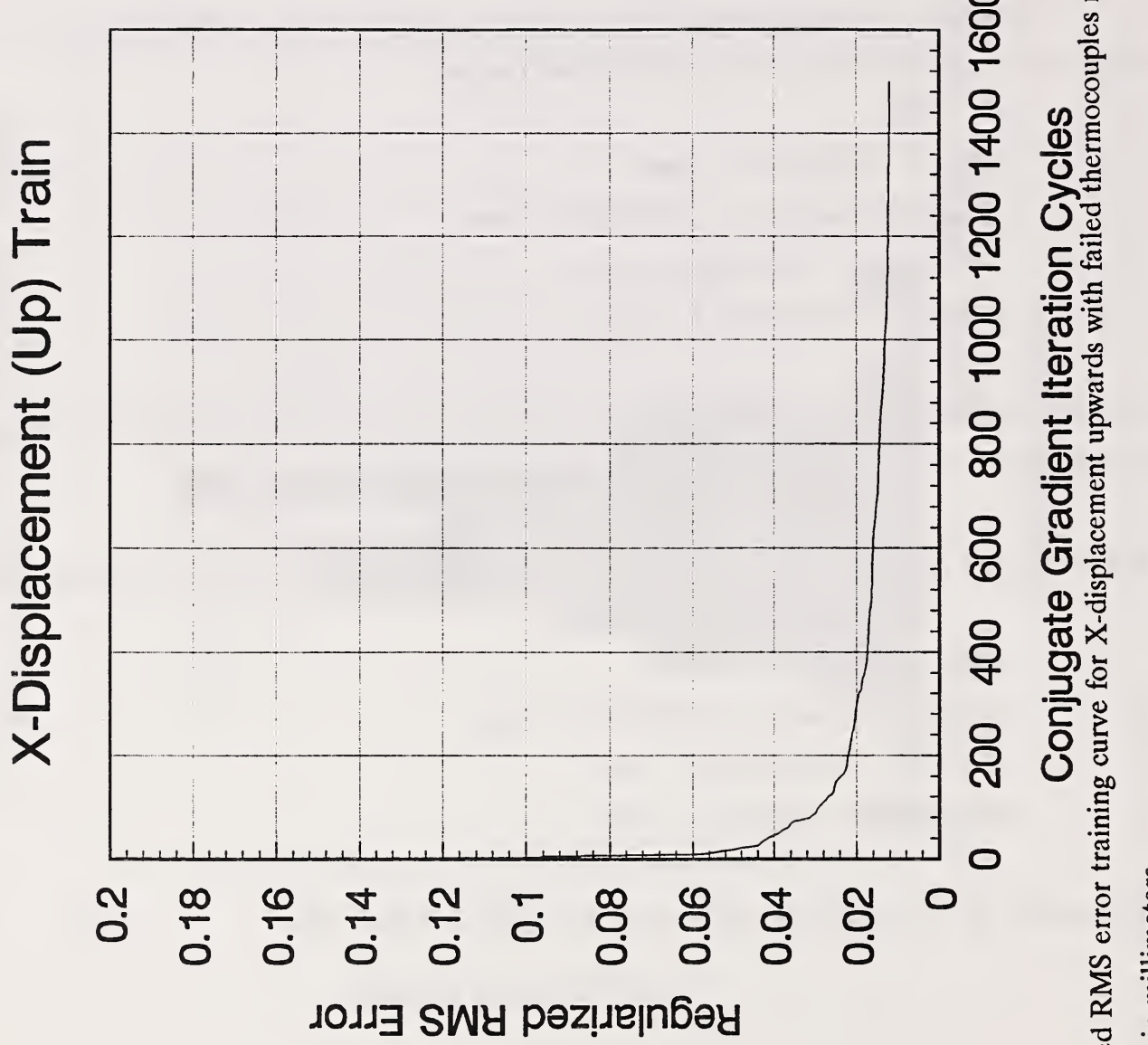

Conjugate  $\mathbf{C}$  $\blacksquare$ error  $\overline{\phantom{a}}$ eurve . $\circ$  $\overline{\phantom{a}}$  $\sim$  $\overline{\phantom{a}}$  $\overline{\phantom{a}}$  $\mathbf{r}$ removed. Regularized  $\blacksquare$ 

**Recently** millimeters.in are  $\blacksquare$  $\sim$   $\sim$ 

F<sub>o</sub>

Regularized

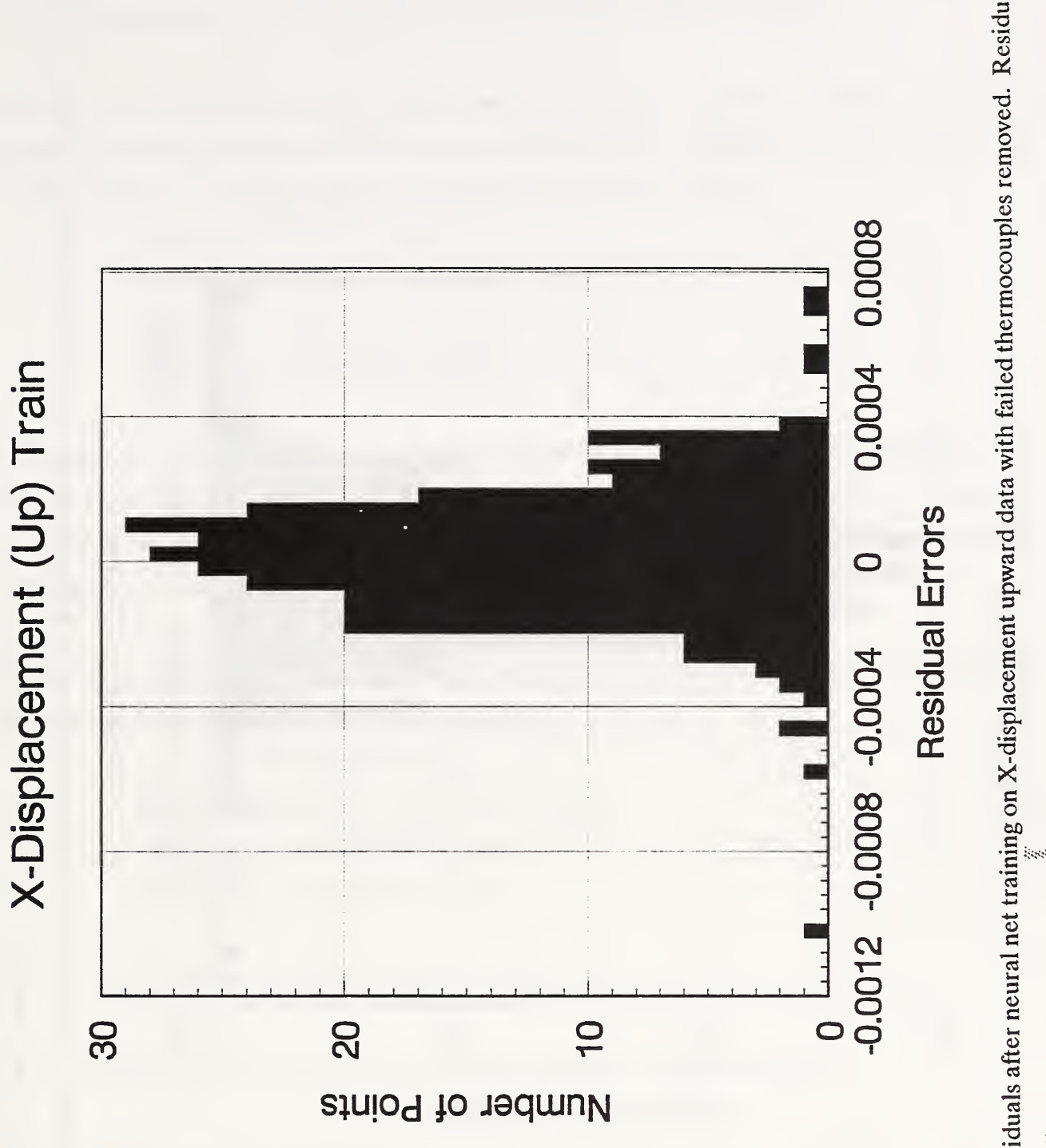

 $F_{\mathbf{a}}$  $\sim$ Histogram  $\overline{a}$  a in millimeters. |<br>|}}}

errors

are

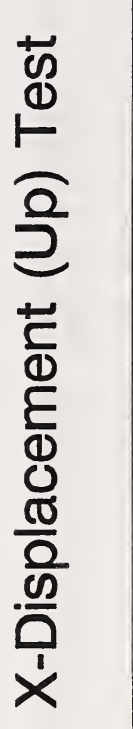

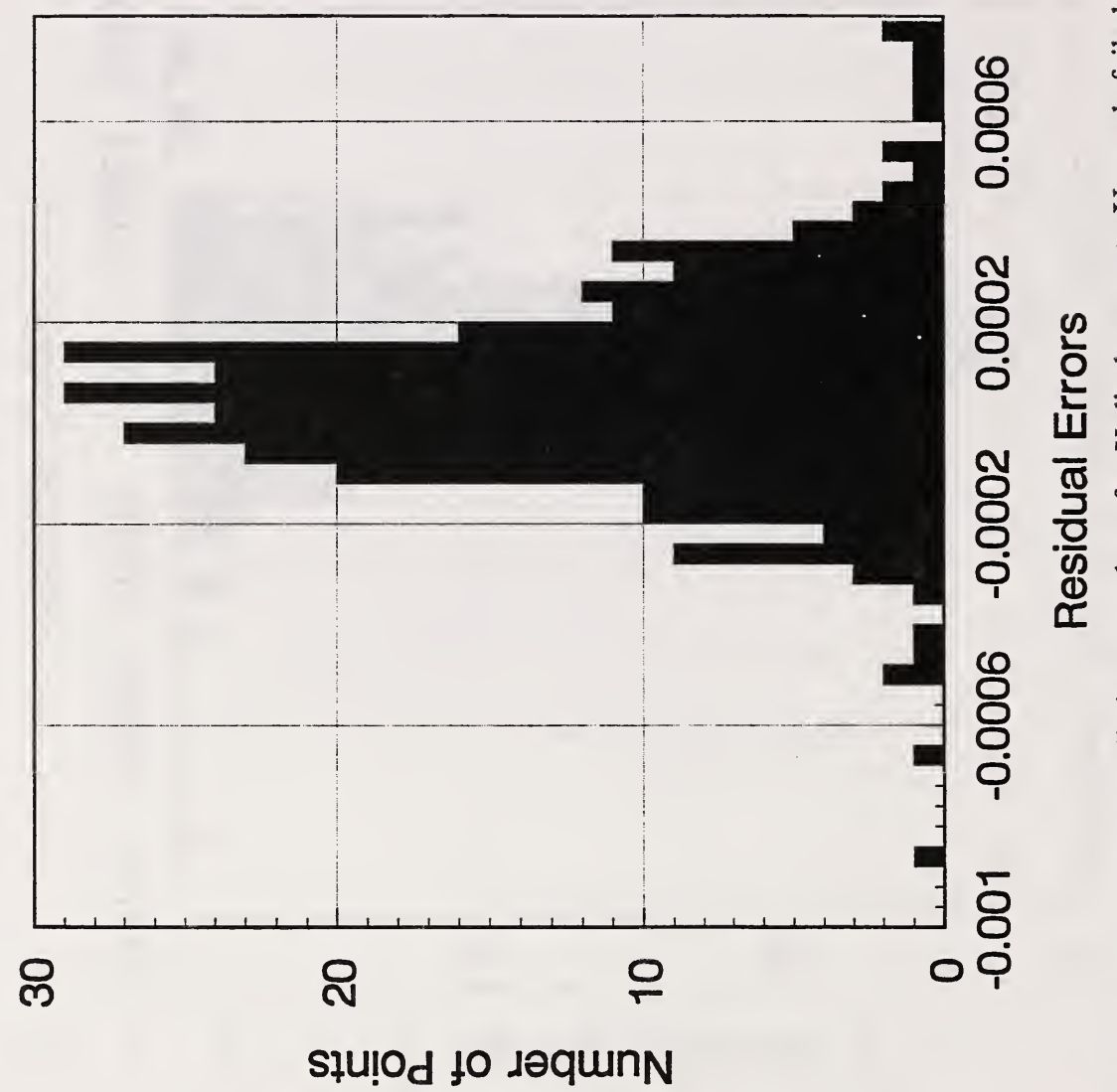

Figure 13A. Histogram of residuals after test data applied to neural net for X-displacement. Upwards failed thermocouples removed. millimeters.in  $\overline{\phantom{a}}$ 

errors

 $\overline{\phantom{a}}$ 

Sheenho
#### 9.3 X-Displacement (Down) with X-Axis Related Thermocouples

In this numerical experiment only X-Axis related thermocouples as shown in Table <sup>1</sup> are used for inputs. The thermocouples used in the fitting of the data were numbered 0, 1, 11, 12, 13, 14, 35, and 35 in Table 1. The fitting algorithm reported the following results:

> $Mean = 0.1879598 E - 5 mm$ Standard Deviation =  $0.3769576$  E - 3 mm Minimum =  $-0.2565682$  E  $- 2$  mm  $Maximum = 0.1568761 E - 2 mm$

The regularized RMS error curve is shown in Figure <sup>14</sup> and the histogram of residual errors is given in Figure 15. Note that the residual errors in this case seem to distribute themselves bimodally around zero. The base of the distribution is broader than those resulting from fitting experiments using all the usable thermocouples.

A testwas then performed on <sup>198</sup> data patterns not used in the fitting process. The statistics associated with the residuals for this test data were:

> $Mean = -0.2894112 E - 4 mm$ Standard Deviation  $= 0.3918001 \text{ E} - 3 \text{ mm}$  $Minimum = -0.2590802 E - 2 mm$  $Maximum = 0.1427975 E - 2 mm$

The histogram of the test residuals is given in Figure 15A.

#### 9.4 X-Displacement (Down) with Z-Axis Related Thermocouples

In this section only the Z-Axis related thermocouples are used as inputs. From Table <sup>1</sup> the thermocouples used were 7, 8,9, 10, 15, 17, 18, 20, 21, 22, 23, 36, 37, and 39. Although 16 is z-axis related, it failed and was not used. The fitting algorithm reported the following results:

> $Mean = 0.9919781 E - 6 mm$ Standard Deviation =  $0.1879221$  E - 3 mm Minimum =  $-0.1144482$  E  $- 2$  mm  $Maximum = 0.6796103 E - 3 mm$

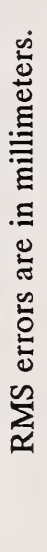

Figure 14. Regularized RMS error training curve for fitting X-displacement downwards data against X-axis thermocouples. Regularized

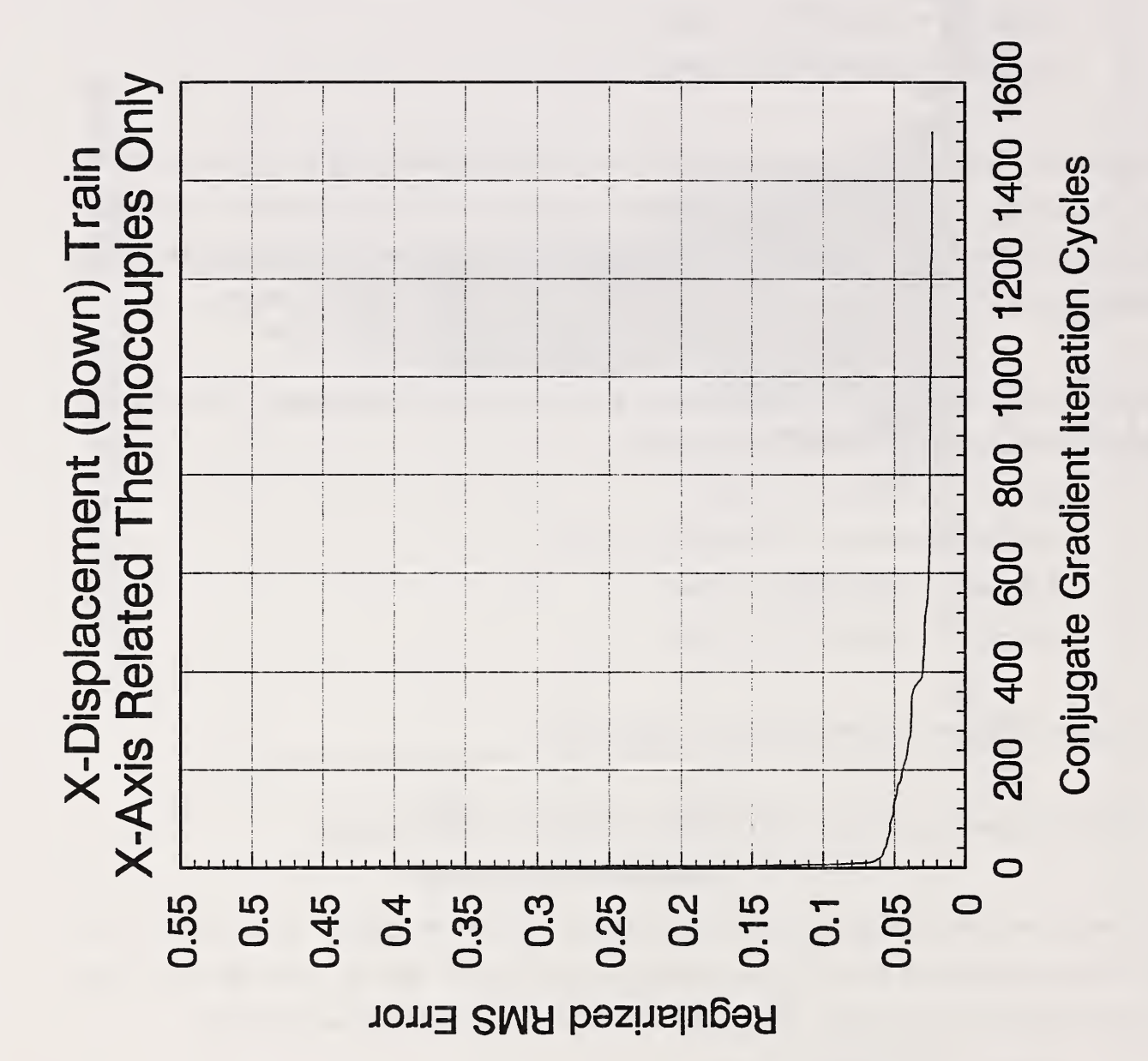

 $\lesssim \frac{1}{2}$ 

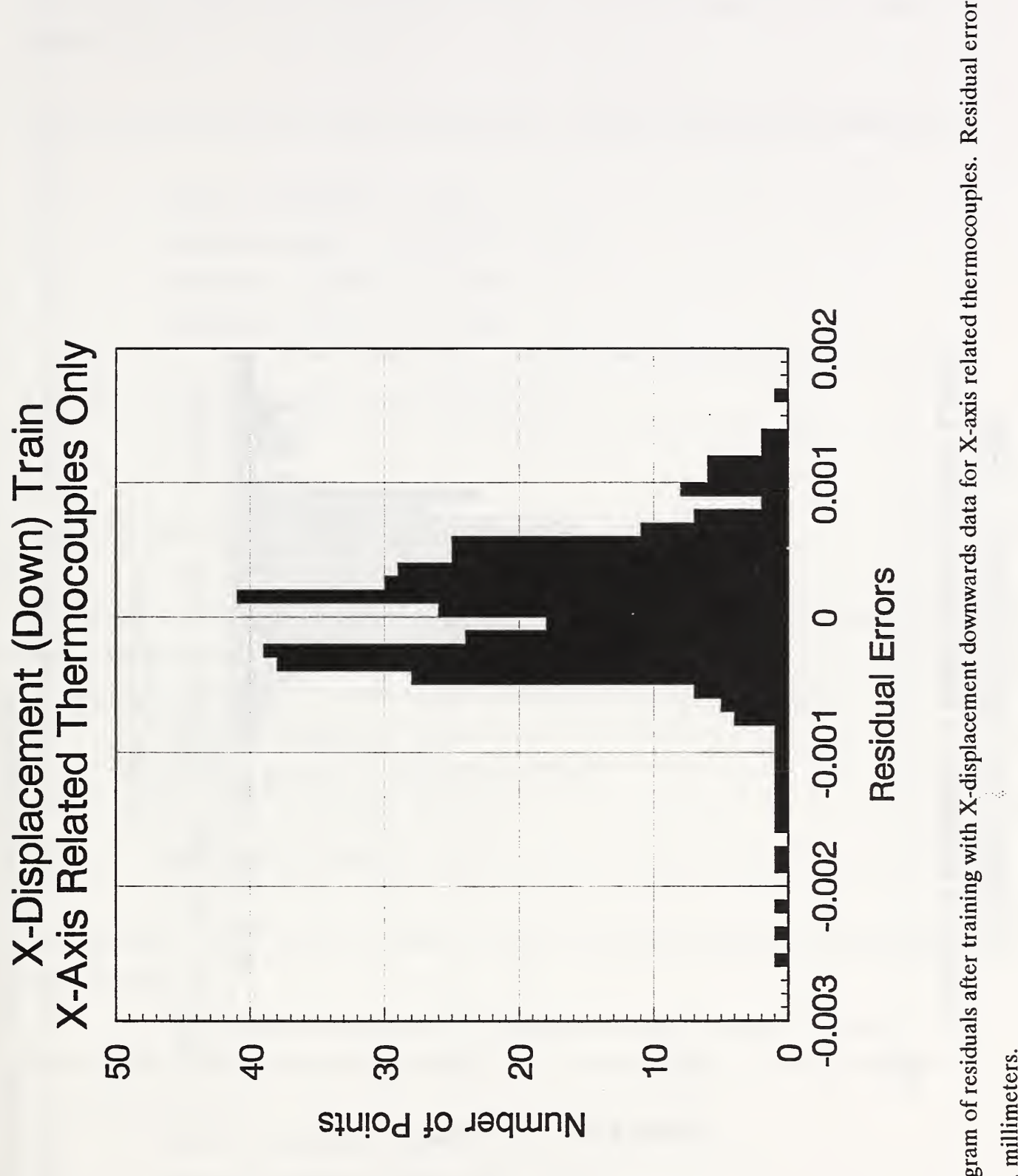

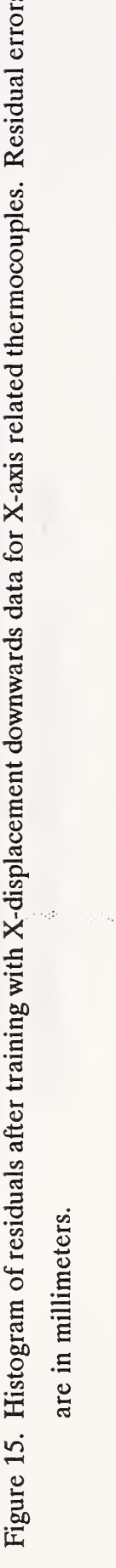

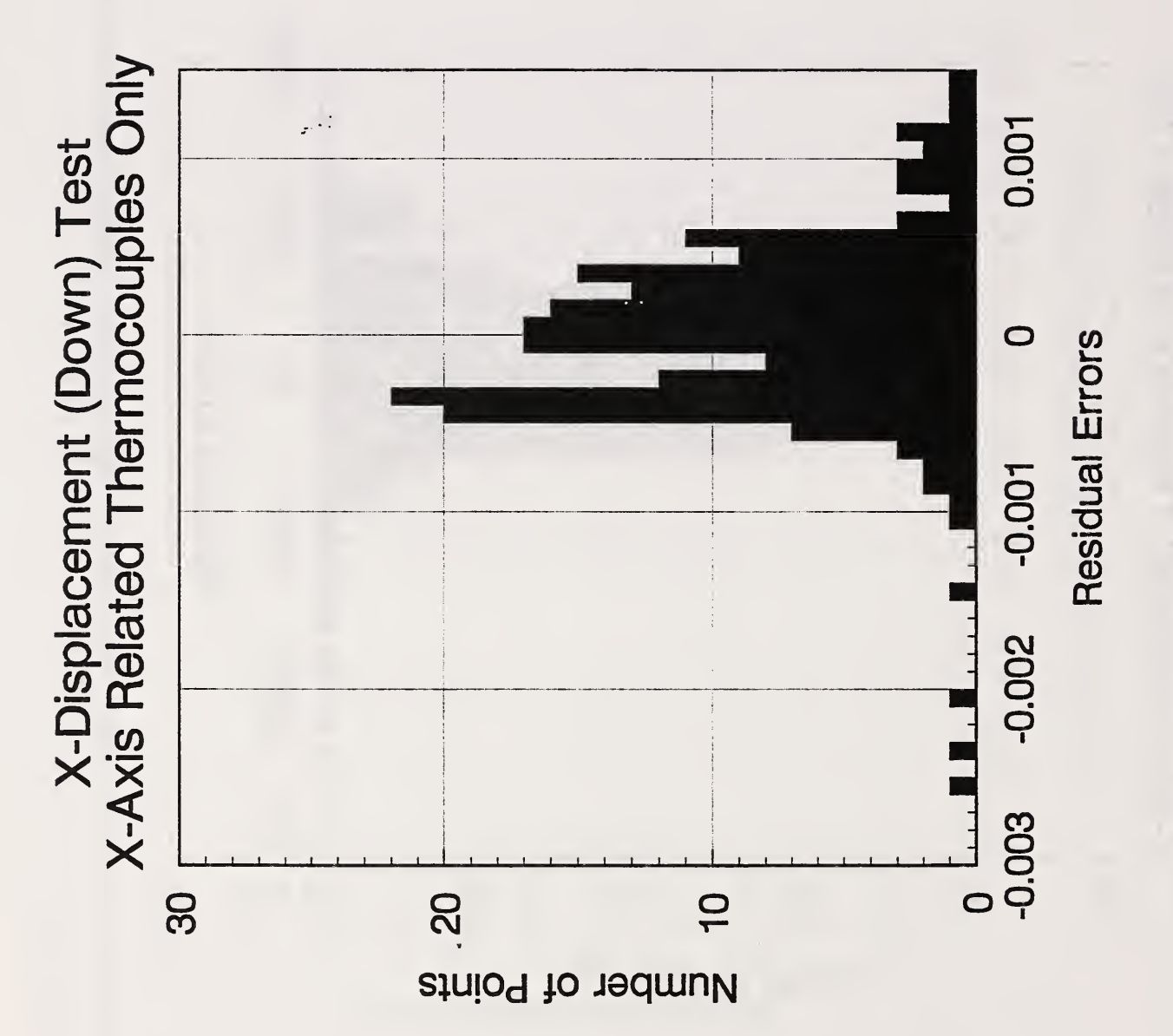

 $\hat{\mathcal{A}}^{\text{Q}}_{\text{Q}}$ 

Figure 15A. Histogram of residuals for testing the trained neural net with X-displacement downward data against X-related

 $\overline{\phantom{a}}$ 

Residual

errors

are in

millimeters.

The regularized RMS error curve is shown in Figure <sup>16</sup> and the histogram of the residual errors is given in Figure 17.

A test was performed on <sup>198</sup> separate data patterns. The test statistics of the residuals were:

Mean =  $-0.3042790$  E  $-4$  mm Standard Deviation =  $0.2007157$  E - 3 mm Minimum =  $-0.1336623$  E  $- 2$  mm  $Maximum = 0.9711841 E - 3 mm$ 

A histogram of the test residuals is given in Figure 17A.

## 9.5 X-Displacement (Up) with X-Axis Related Thermocouples

This numerical experiment repeats that described in section 9.3 but used the data measured while the tool turret moved upwards. Seven thermocouples were used. They were 1, 11, 12, 13, 14, 35, and 38 as shown in Table 1. The fitting algorithm reported the following results:

> $Mean = 0.5959608 E - 5 mm$ Standard Deviation =  $0.2965477$  E - 3 mm Minimum =  $-0.1392284$  E  $- 2$  mm Maximum =  $0.124761$  E - 2 mm

The regularized RMS error curve is shown in Figure <sup>18</sup> and the histogram of residual errors is given in Figure 19.

A test of the fitted weights was performed on <sup>297</sup> patterns of data. The test statistics of the residuals were given as:

> $Mean = 0.2316002 E - 4 mm$ Standard Deviation =  $0.2984127$  E - 3 mm Minimum =  $-0.1407236$  E  $- 2$  mm  $Maximum = 0.1203012 E - 2 mm$

A histogram of the residuals is given in Figure <sup>19</sup>A.

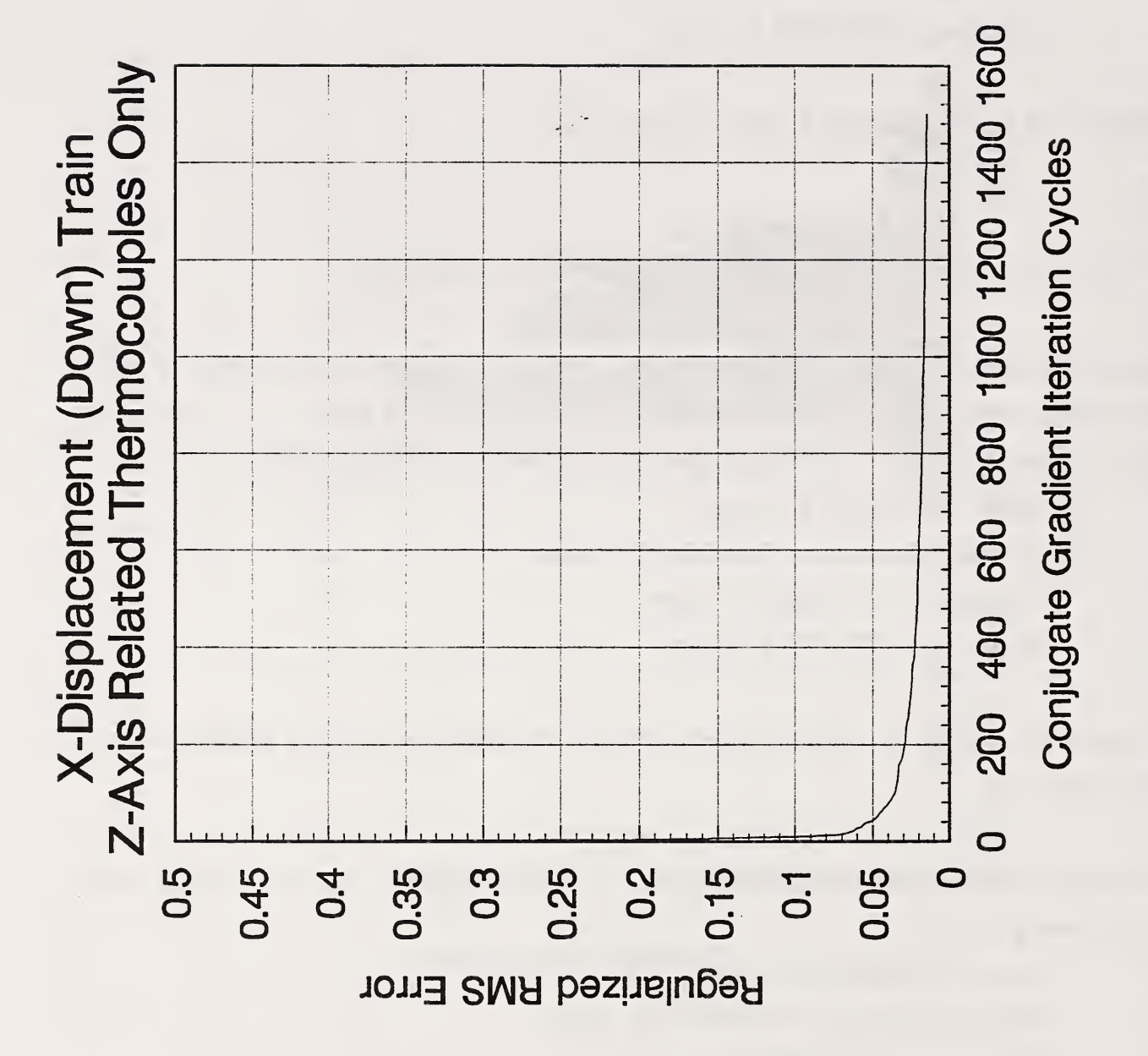

Figure 16. Regularized RMS error training curve for X-displacement downwards data against Z-axis related thermocouples. Regularized RMS errors are in millimeters.

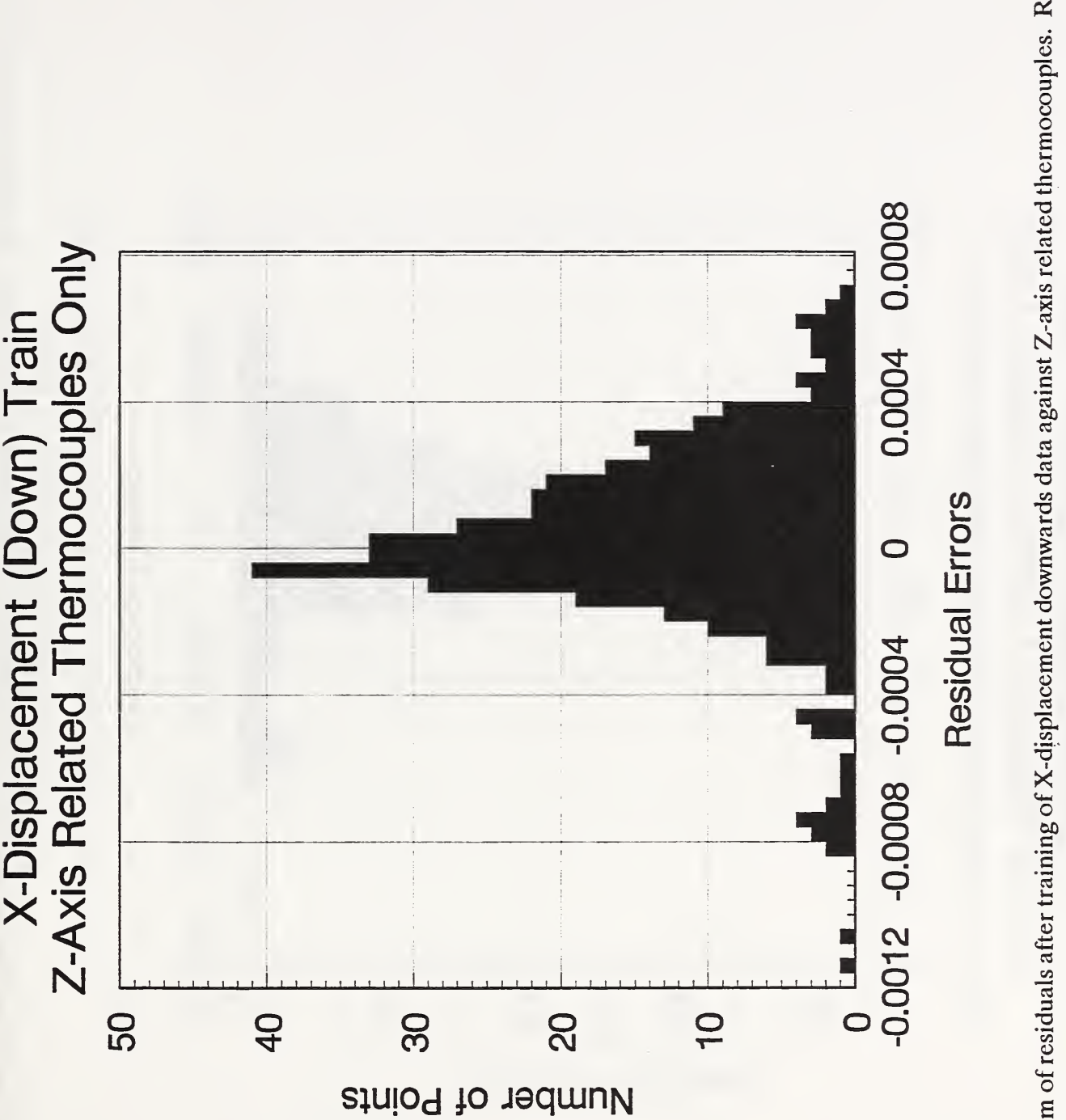

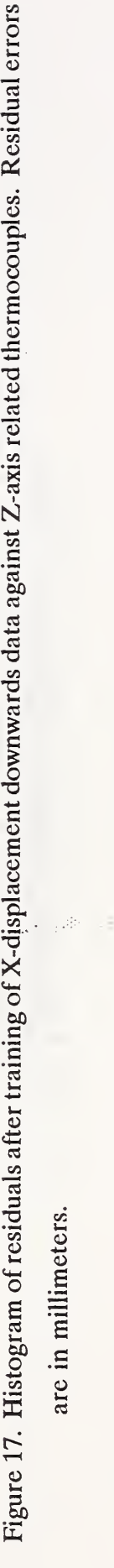

gij.

are

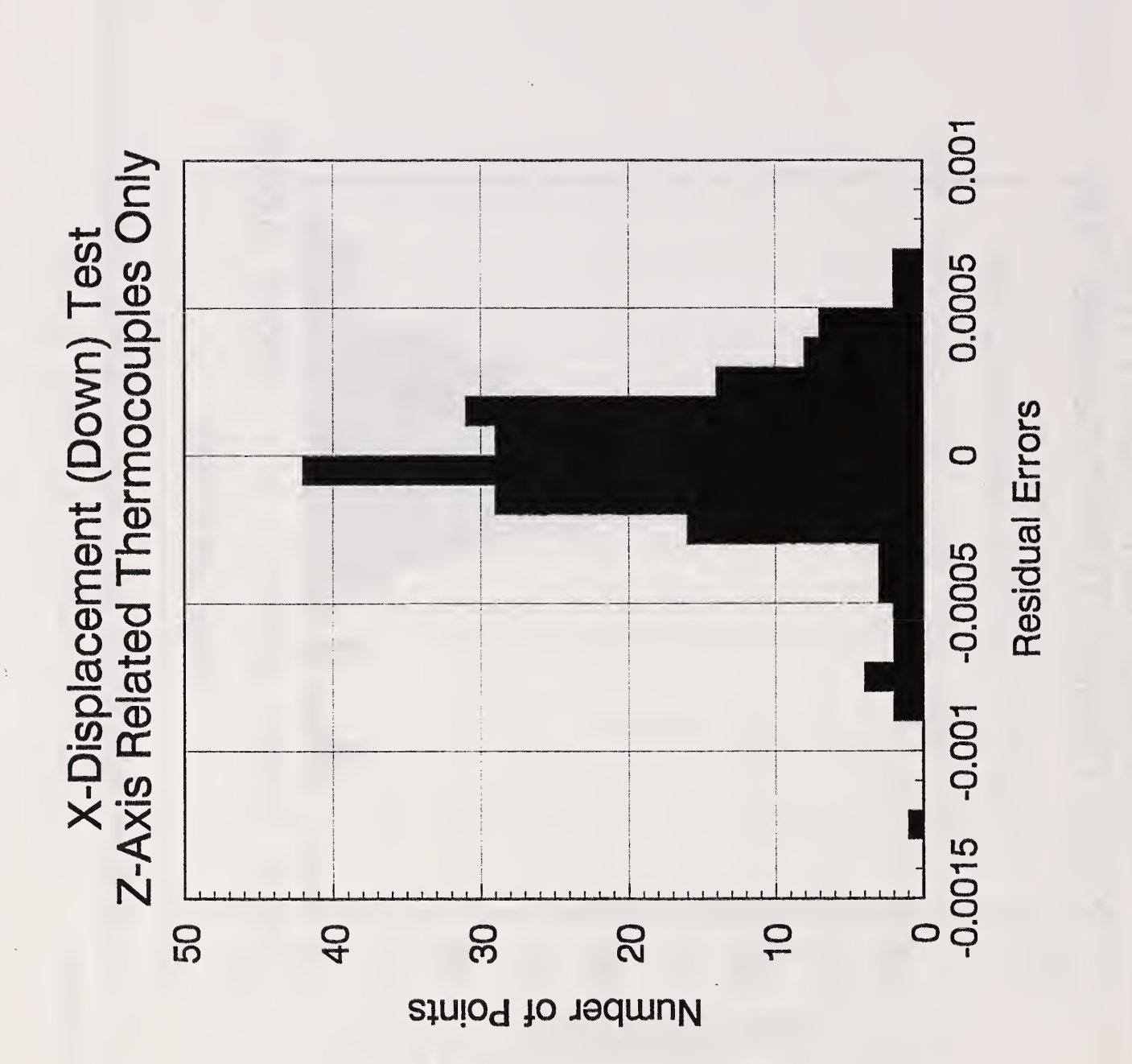

Figure 17A. Histogram  $\overline{\Omega}$ residuals  $\bullet$ test data i  $\overline{O}$  $\sim$  displacement of  $\sim$  $\overline{a}$ against Z-axis. Residual errors are in the second second second second second second second second second second second second second second second second second second second second second second second second second second second second second second secon  $\overline{\phantom{a}}$ 

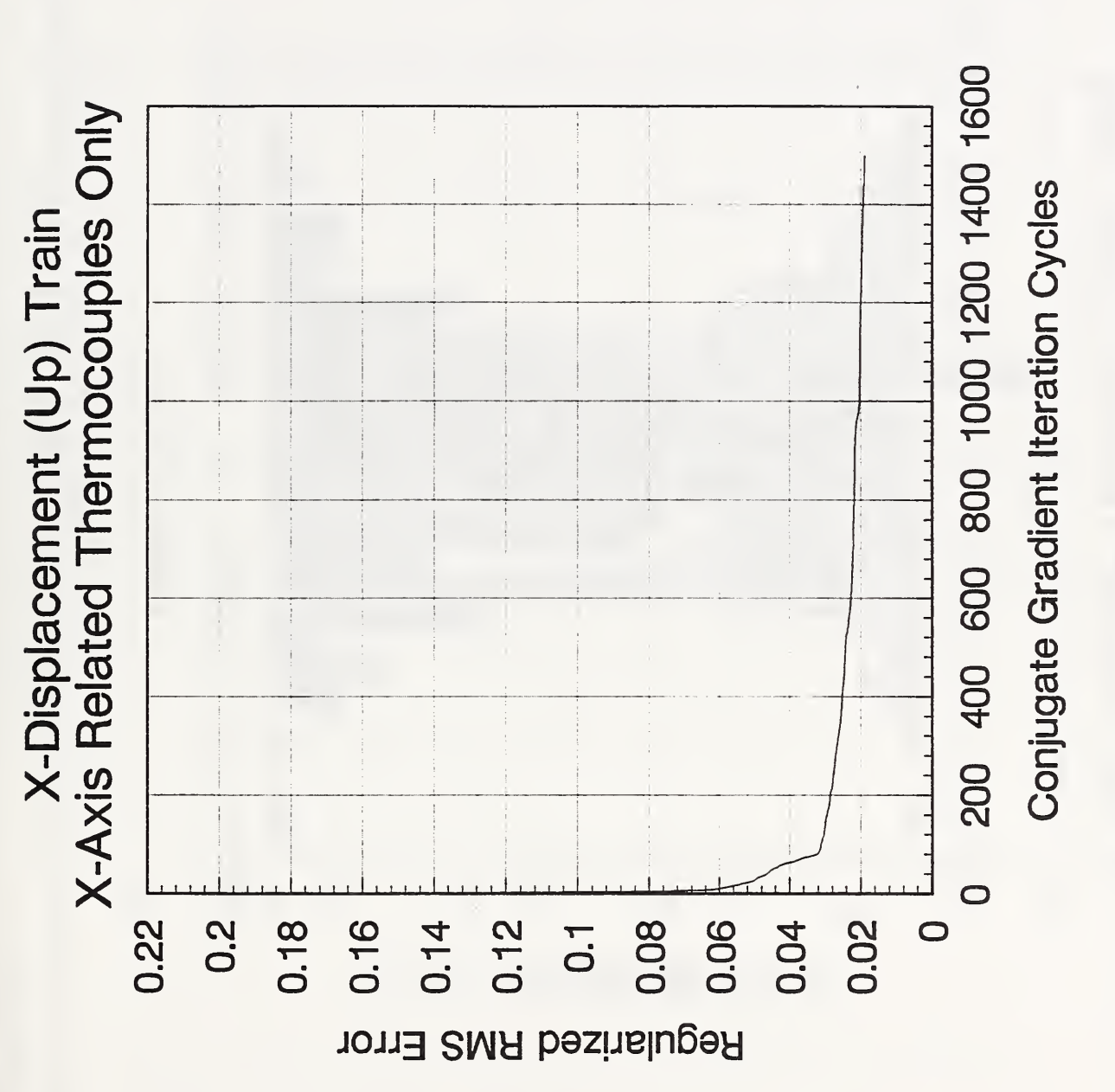

Figure 18. Regularized RMS error training curve for X-displacement upward data against X-axis related thermocouples. Regularized RMS errors are in millimeters.

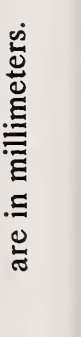

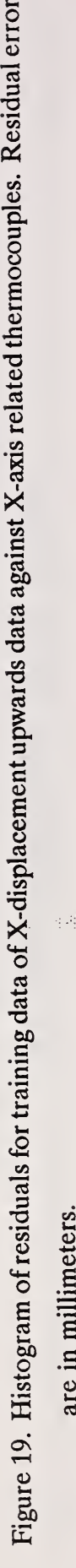

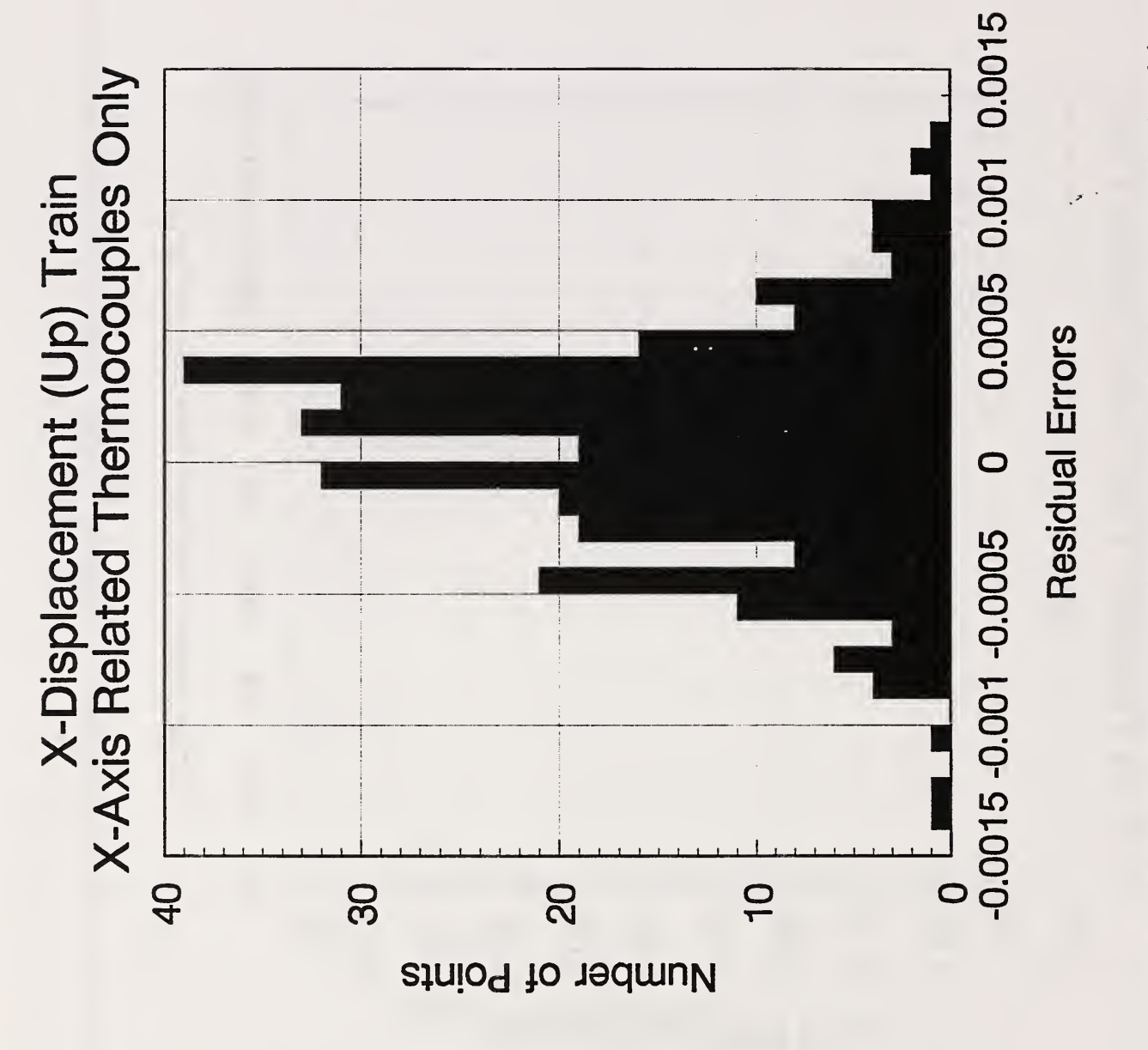

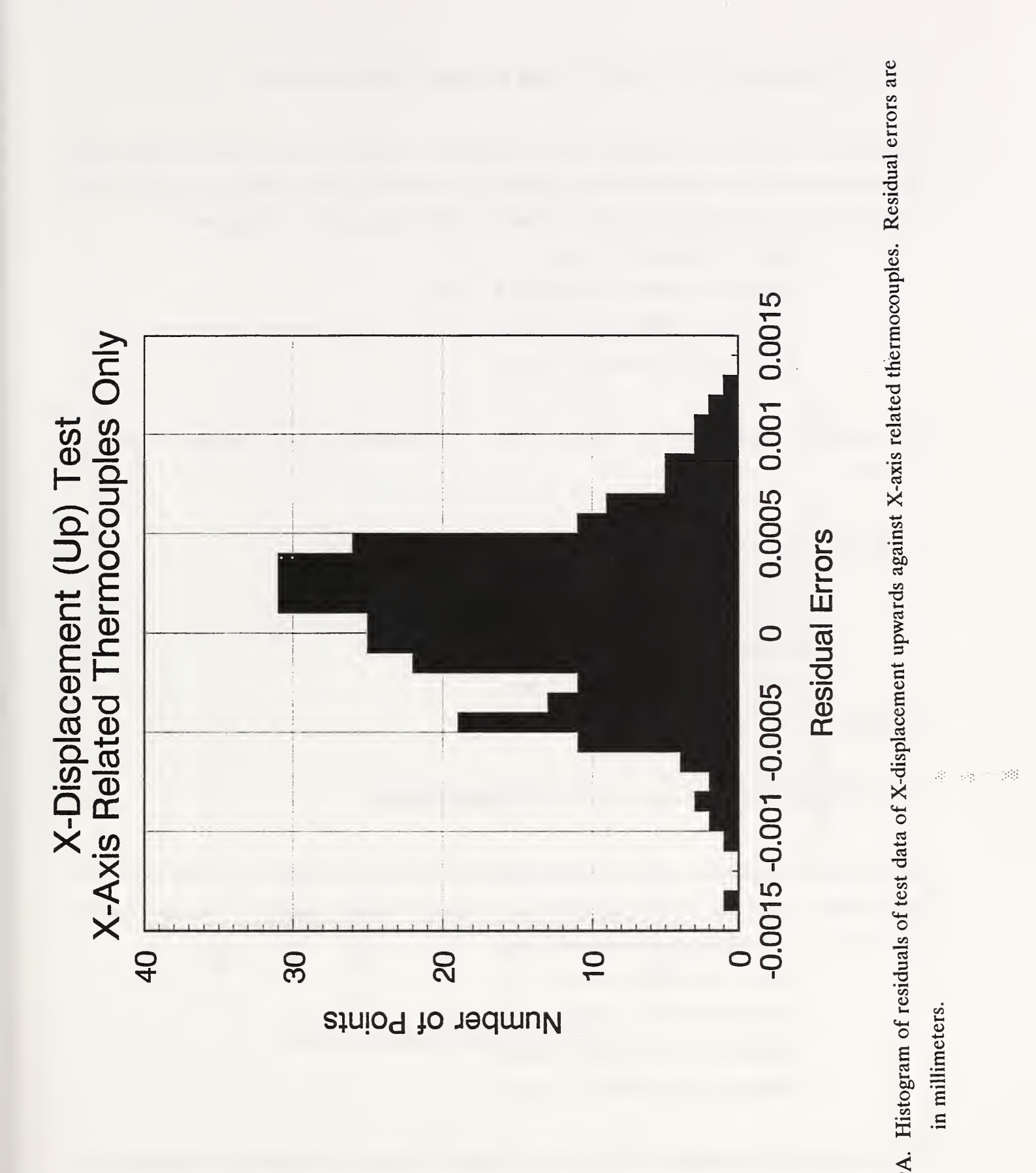

73

F<sub>o</sub>

### 9.6 X-Displacement (Up) with Z-Axis Related Thermocouples

This numerical experiment is similar to that described in section 9.4 except that data taken while the tool turret moved upwards was used. In this case, thermocouples numbered 7, 8, 9, 10, 15, 18, 21, 22, 23, 36, 37, and 39 were used (see Table 1). The fitting results reported were:

> Mean = 0.1878900 E - <sup>6</sup> mm Standard Deviation  $= 0.3308610 \text{ E} - 3 \text{ mm}$ Minimum  $= -0.2056841 \text{ E} - 2 \text{ mm}$  $Maximum = 0.1320060 E - 2 mm$

The regularized RMS errors are shown in Figure <sup>20</sup> and the histogram of residuals is shown in Figure 21.

A test was performed on <sup>297</sup> data patterns. The test statistics were:  $Mean = 0.1977327$  E - 4 mm Standard Deviation =  $0.3356497$  E - 3 mm  $Minimum = -0.1775119 E - 2 mm$  $Maximum = 0.1378149 E - 2 mm$ A histogram of the residuals is given in Figure 21A.

## 9.7 X-Displacement (Down) with 50 Hidden Nodes

This numerical experiment uses 36 thermocouples but reduces the number of hidden nodes used. This in effect reduces the number of logistic function basis functions used in the assumed function representation. The fitting results reported were:

> $Mean = 0.8658474 E - 6 mm$ Standard Deviation =  $0.2031533$  E - 3 mm Minimum =  $-0.1155412$  E  $- 2$  mm Maximum = 0.1089299 E - <sup>2</sup> mm

Figure <sup>22</sup> shows the regularized RMS error and Figure <sup>23</sup> shows the distribution of residual errors. The significance of the results here is that a reduction from 60 hidden nodes to 50 hidden nodes for this data set did not change the residual distribution in any great degree.

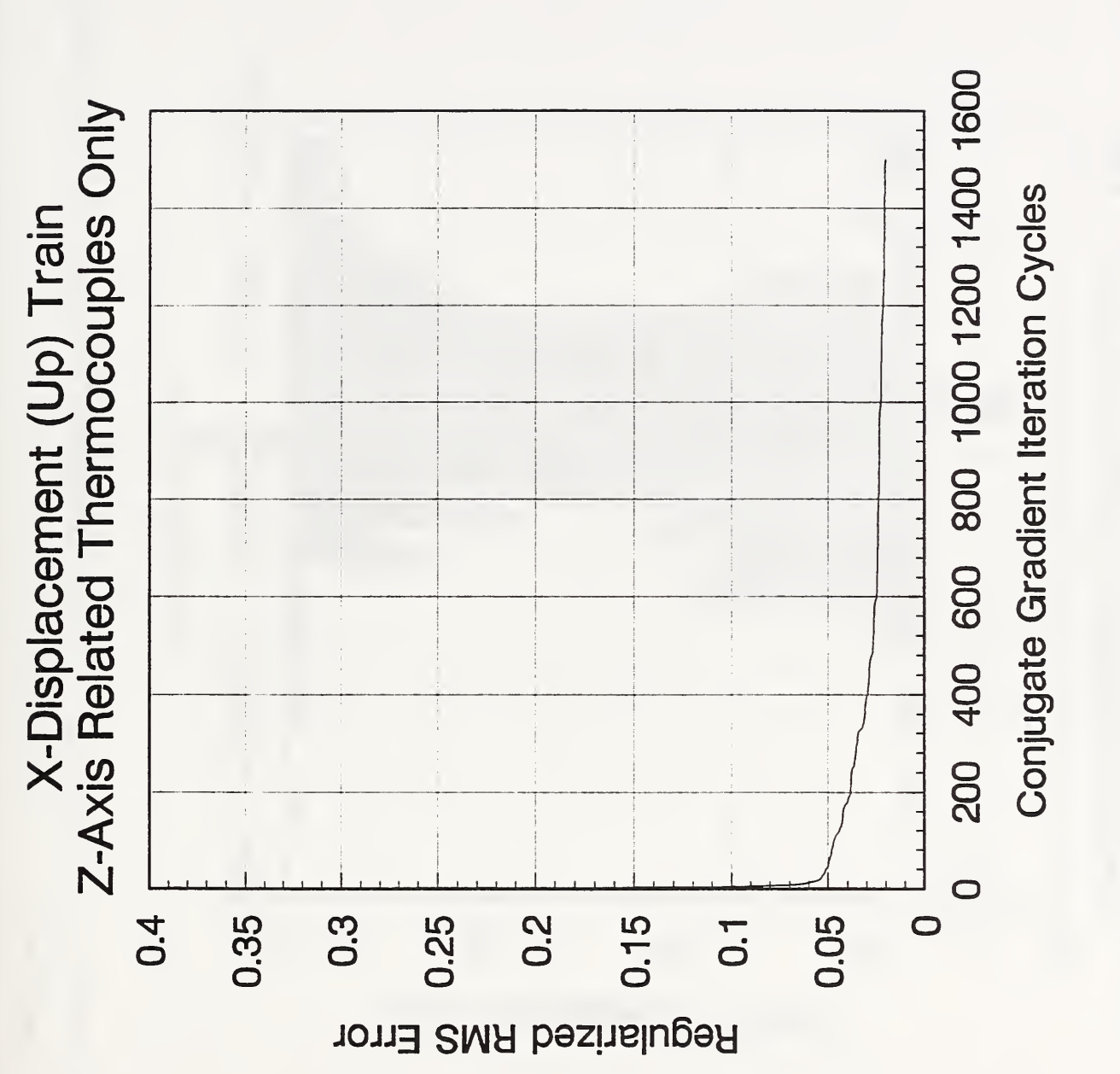

Figure 20. Regularized RMS error training curve for X-displacement upwards data against Z-axis related thermocouples. Regularized

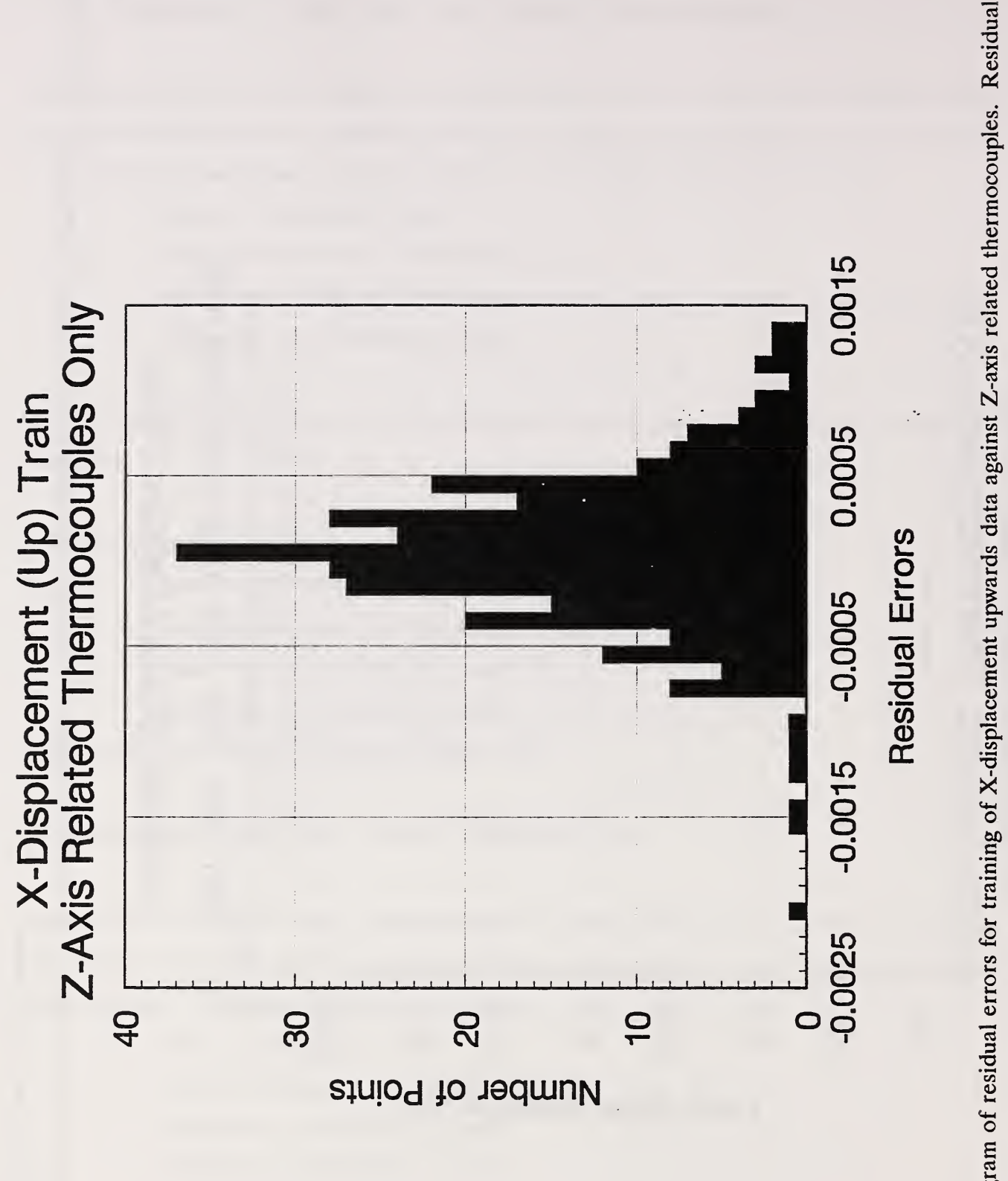

sidu<br>30 Meter – Sidu<br>30 Meter – Sidu ن<br>ا F<sub>o</sub>  $\overline{\phantom{0}}$ Histogram  $\overline{a}$  a  $\bullet$  .  $\bullet$ training  $\overline{\circ}$   $\overline{\circ}$  $\overline{\phantom{a}}$  $\overline{\phantom{a}}$  $\overline{a}$  $\overline{\phantom{a}}$  $\rightarrow$ related thermocouples,

errors

are in

millimeters.

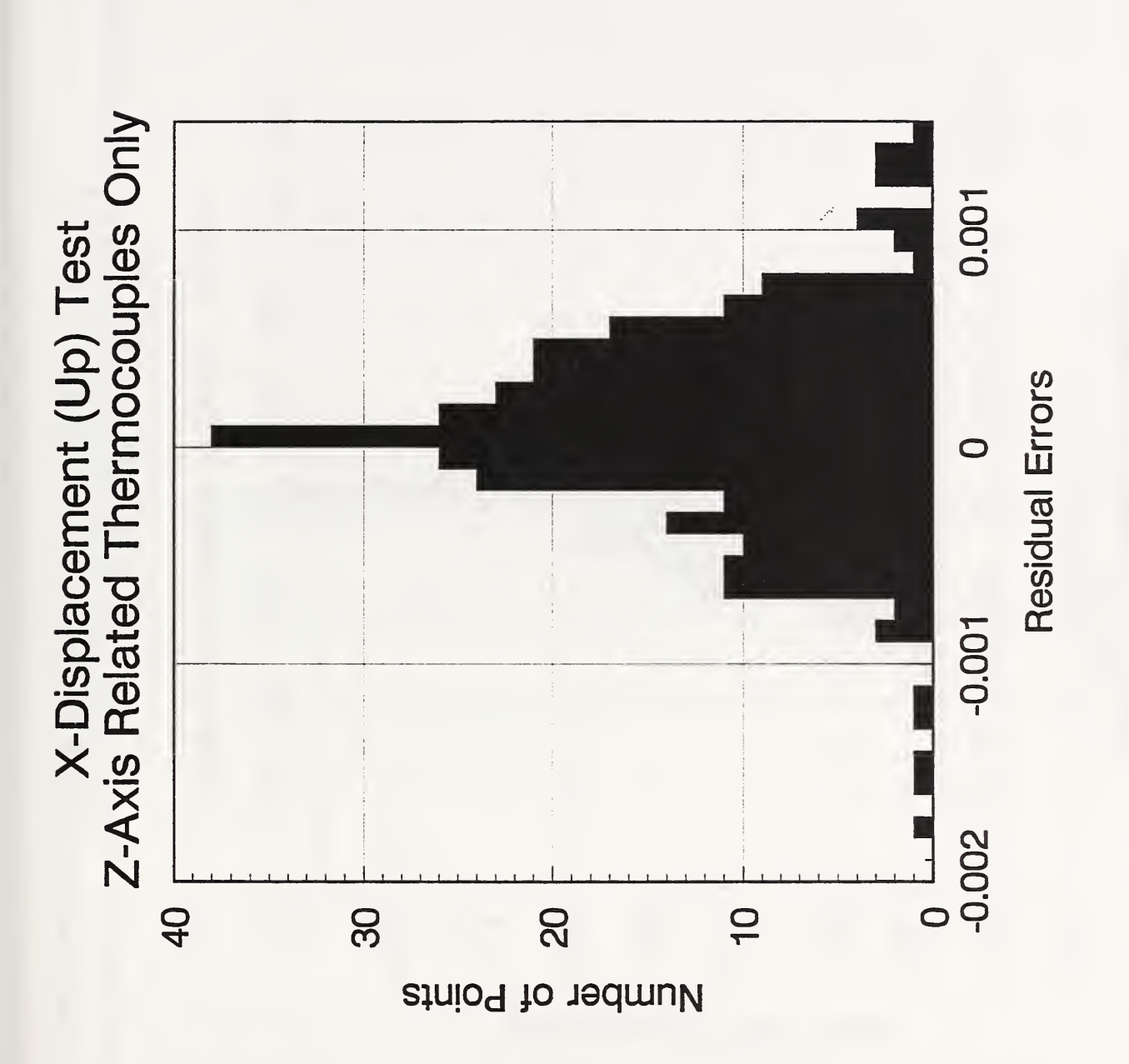

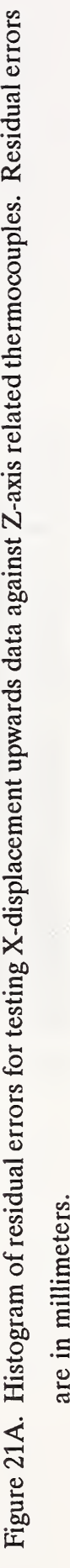

ste

are in millimeters.

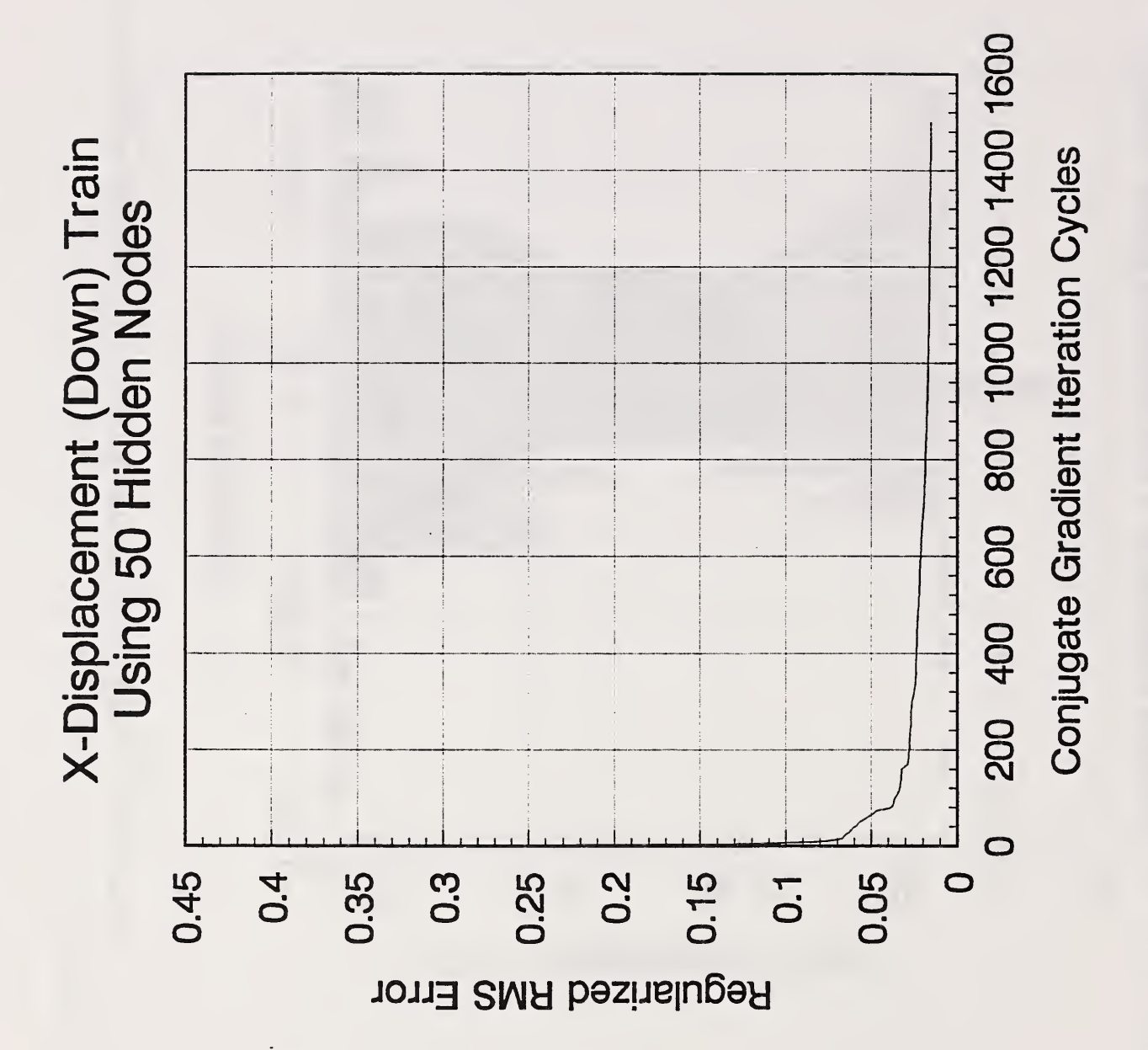

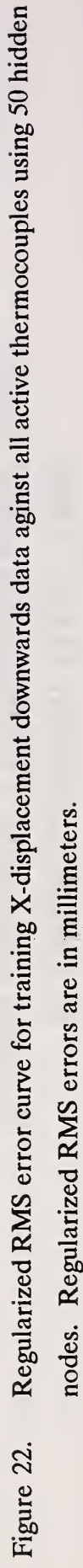

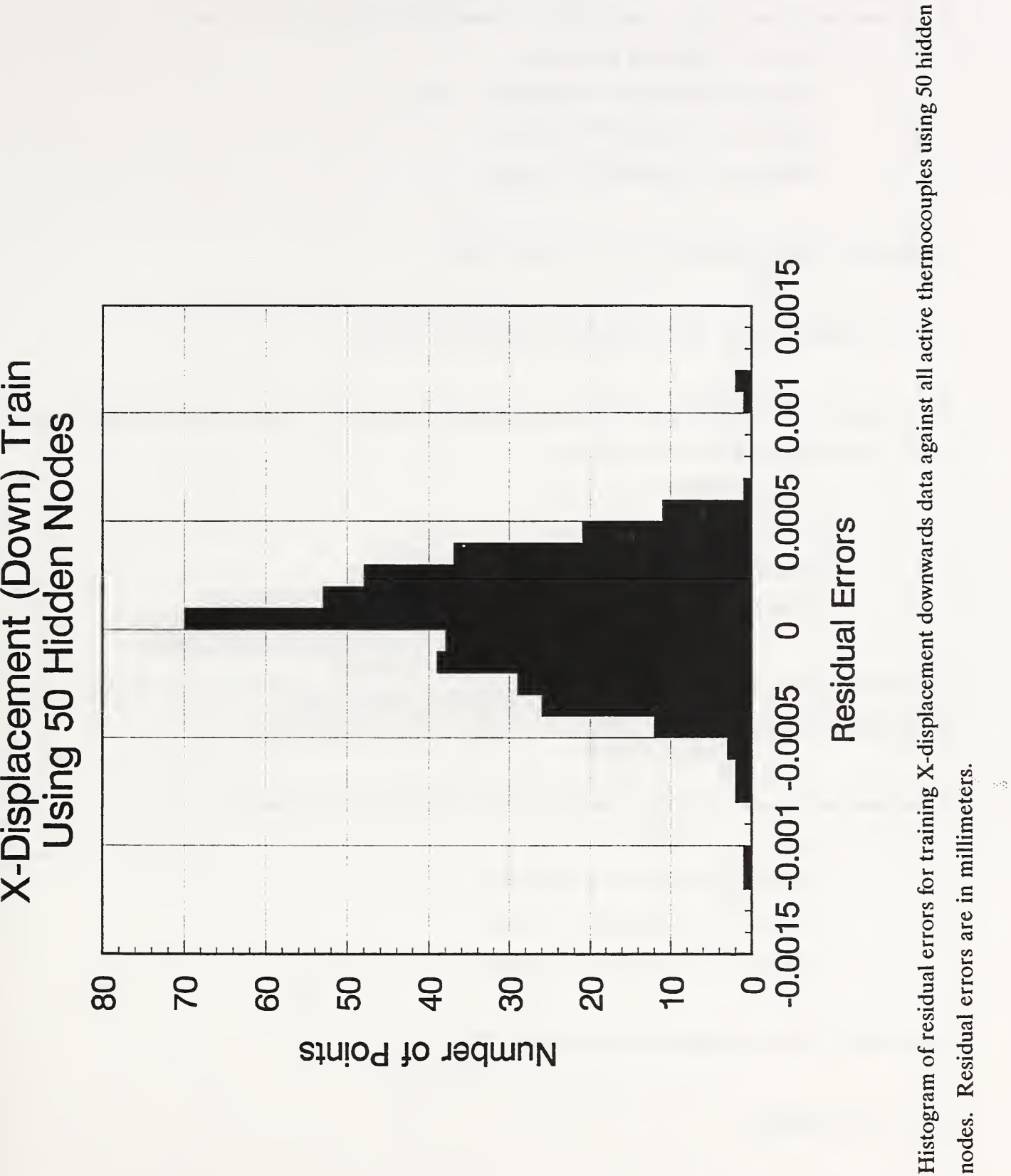

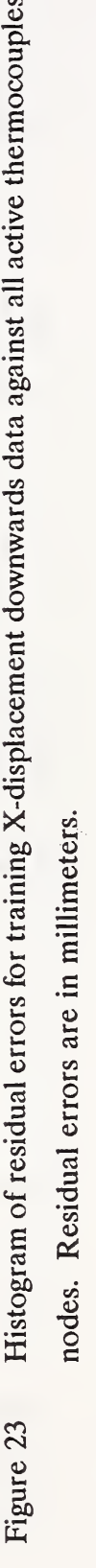

踪

A test was performed on <sup>198</sup> data patterns. The statistics for the residuals were:  $Mean = -0.3120217 E - 4 mm$ Standard Deviation  $= 0.2221139 \text{ E} - 3 \text{ mm}$ Minimum =  $-0.1341797 E - 2 mm$  $Maximum = 0.1040228 E - 2 mm$ 

A histogram of the residuals is given in Figure 23A.

#### 9.8 X-Displacement (Down) with 40 Hidden Nodes

This numerical experiment uses 36 thermocouples but reduces the number of hidden nodes used to 40. The fitting results reported were:

> $Mean = 0.8227056 E - 6 mm$ Standard Deviation =  $0.2425290$  E - 3 mm Minimum  $= -0.8013640 \text{ E} - 3 \text{ mm}$  $Maximum = 0.1270486 E - 2 mm$

Figure <sup>24</sup> shows the regularized RMS error and Figure <sup>25</sup> shows the distribution of residual errors. In this case, there appears to be a general broadening of the distribution.

A testwas performed on <sup>198</sup> data patterns and the residual statistics were:

Mean =  $-0.2879812$  E  $-4$  mm Standard Deviation =  $0.2538050$  E - 3 mm Minimum = -0.1000706 E - <sup>2</sup> mm  $Maximum = 0.1212418 E - 2 mm$ 

A histogram of the residuals is given in Figure 25A.

## 10. Conclusions

The first observation that can be made is that the scaled conjugate gradient algorithm is a very consistent optimization technique for determining weights in a neural network. Table 3 assigns index numbers from 1 to 9 to the sample training runs made. In Table 4 the training run

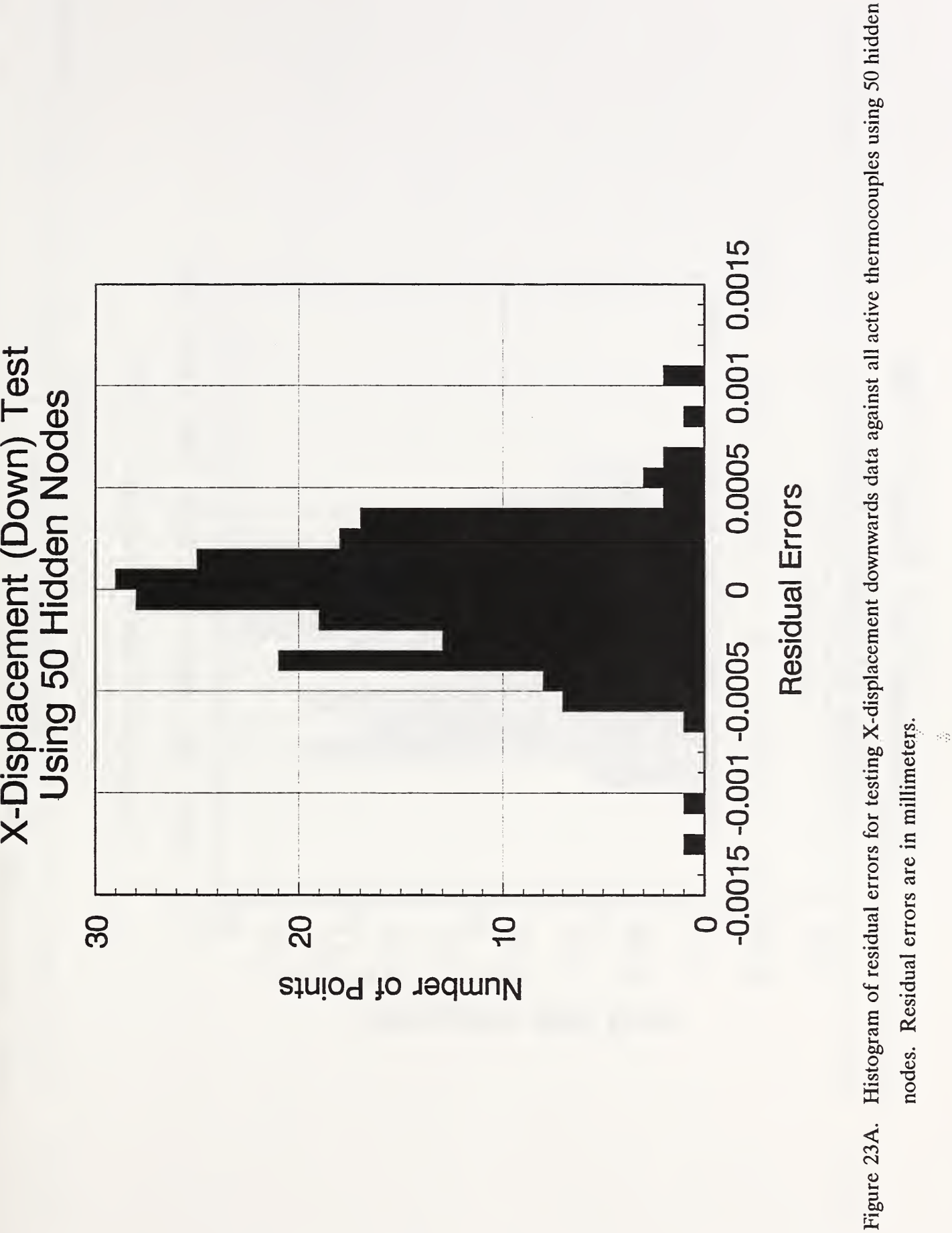

2Ş.

nodes.

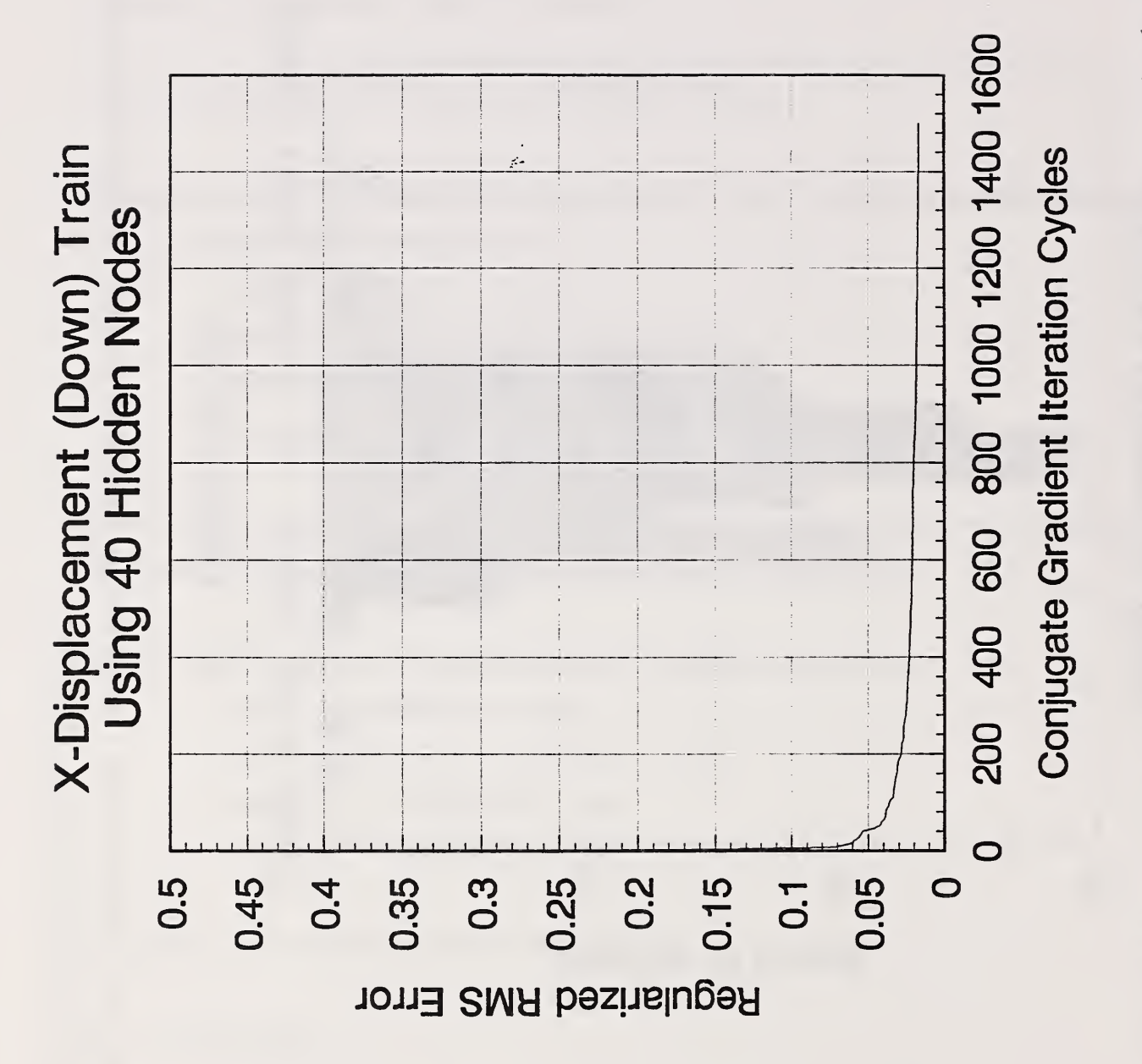

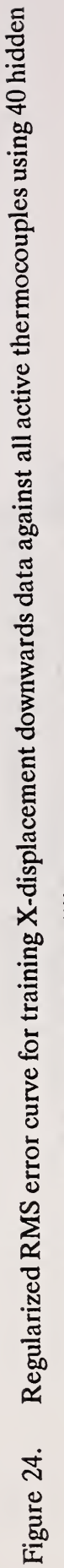

nodes. Regularized RMS errors are in millimeters.

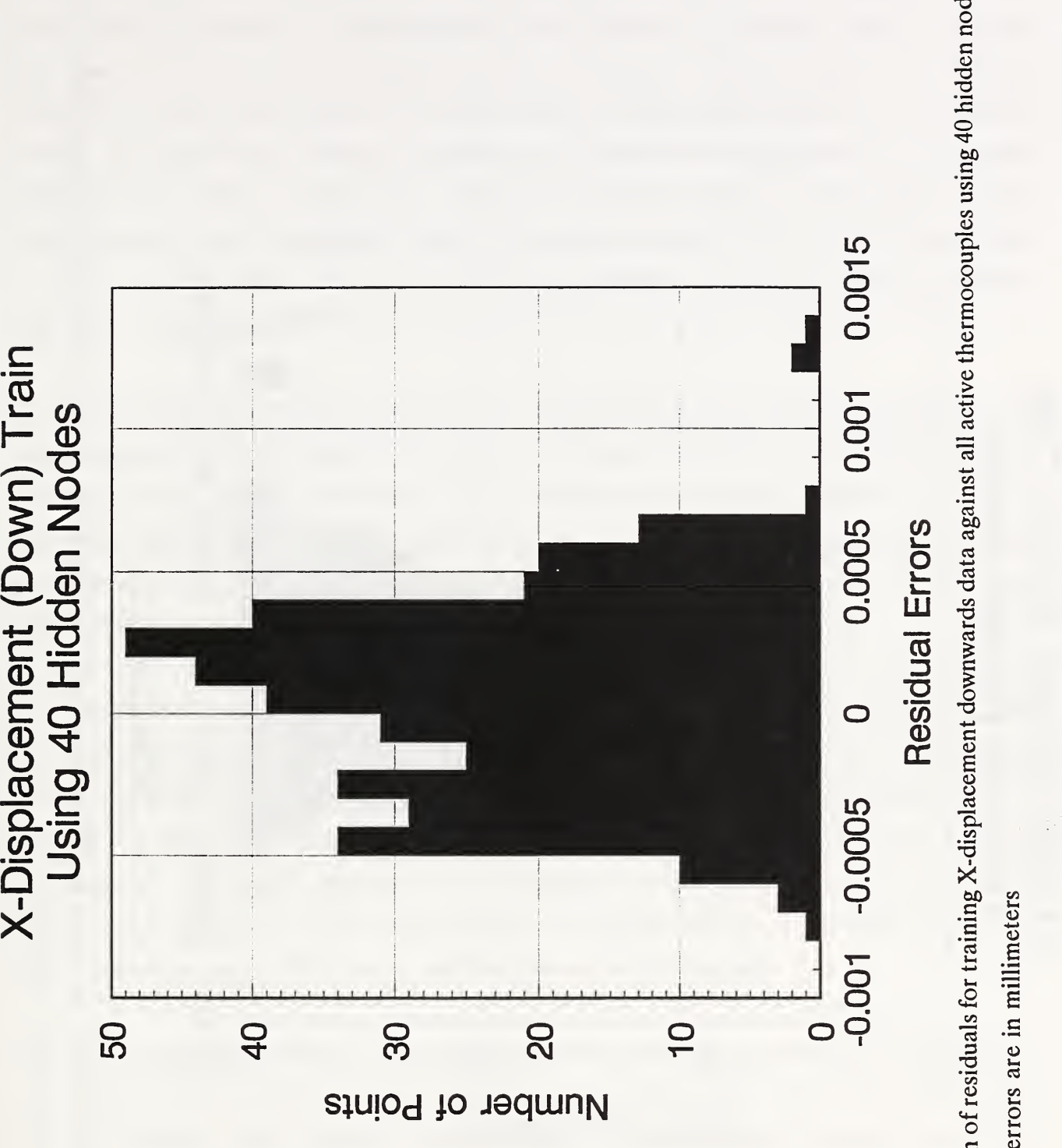

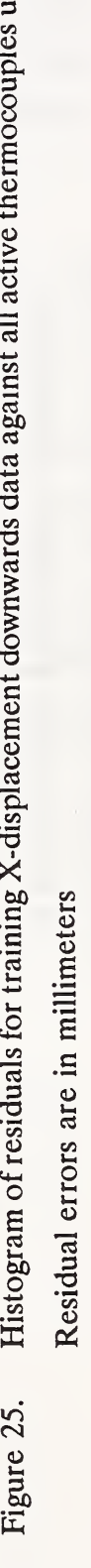

Æ.

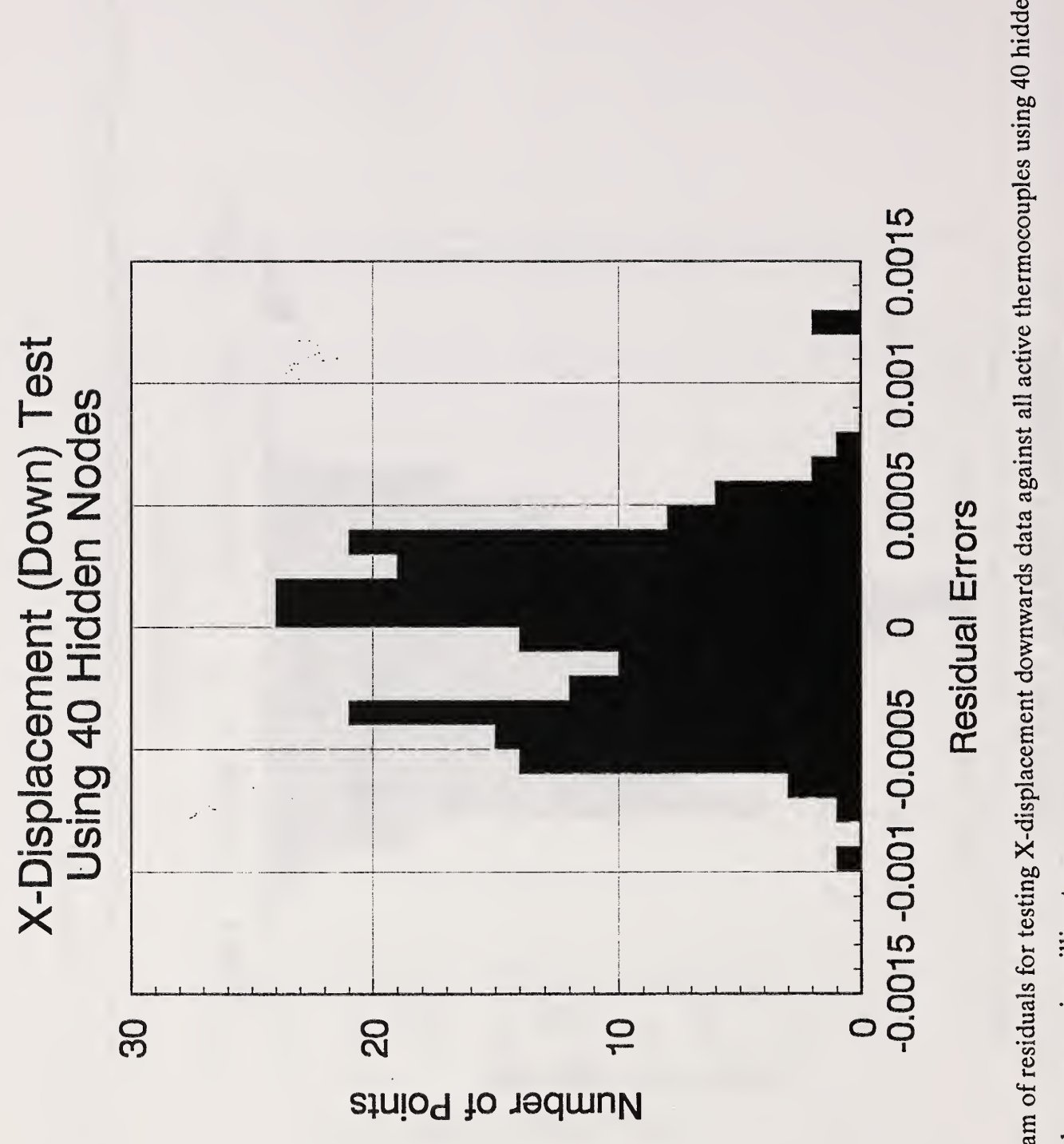

Figure 25A. Histogram of residuals for testing X-displacement downwards data against all active thermocouples using 40 hidden nodes. millimeters..Ħ are  $\cdot$ Residual

statistics are summarized. The residual error statistics are all grouped very tightly as shown in Table 4. Since the number of connections in a network influences, the elasped time for a solution, the iteration time per connection was computed for each run. This only varied, with rounding, between 0.001 and 0.002 seconds. The elapsed time per connection varied between 1.3 and 2.3 seconds. All of the neural network computation were performed in FORTRAN on <sup>a</sup> CONVEX C3820 with the UNIX operating system. The other run time statistics are also tightly grouped. Table 4 gives the mean cpu time per iteration, the standard deviation of the cpu time for iteration, the total elasped time for each run, the iteration time per network connection and the elasped cpu time per network connection.

The next observation that can be made about the scaled conjugate gradient algorithm is that it is easy to use and converges rapidly as shown in the figures in section 9. It does not require multiple submission of randomized data patterns as the steepest descent algorithm sometimes requires. It adaptively adjusts its steps and does not require the user to guess at learning and momentum parameters as many implementations of the back-propagation algorithm requires. It can handle large network problems as consistently as moderate to small network problems.

Finally, when neural network methods are compared with regression methods for mapping, both have advantages and disadvantages. Regression analysis has the advantage that it is possible to identify a physical interpretation to the final fitted equations. It's disadvantage is the difficulty of selecting, for example, the polynomial forms of temperatures and nominal positions to enter the regression. Neural networks clearly will map thermal and nominal position data to position errors comparatively rapidly and consistently. However, it is difficult to assign a physical interpretation to the weighted network other than to say that it maps the training data.

As long as the objective remains only mapping data, neural networks demonstrate a clear advantage of ease-of-use. But, if real time control is required, then judicious choice of regression polynomials hold an advantage unless computer hardware can be built to evaluate neural networks with comparable speeds.

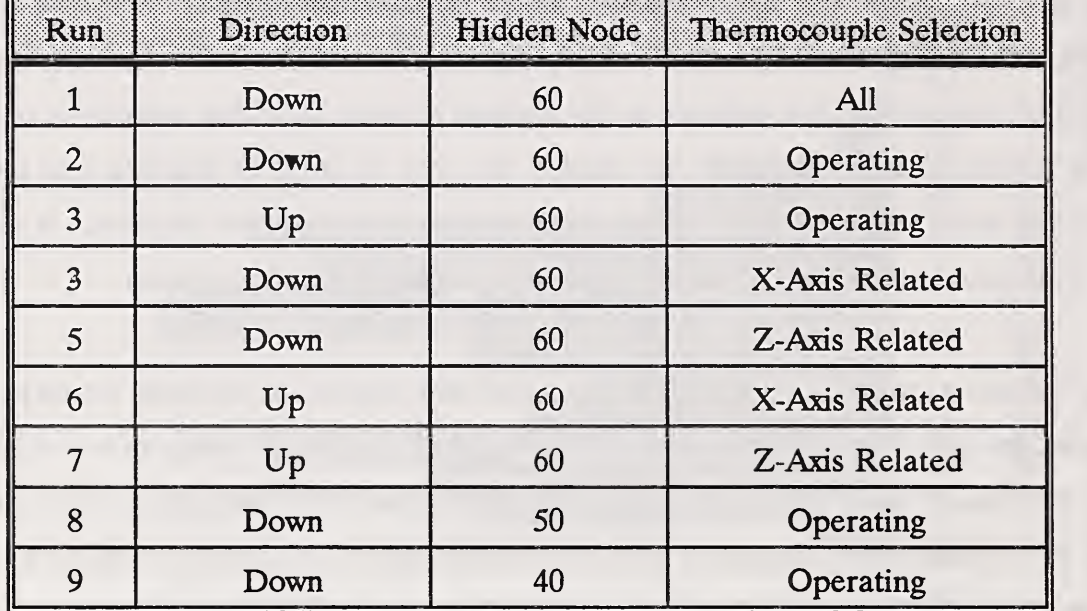

f,

Table 3. Run Summary

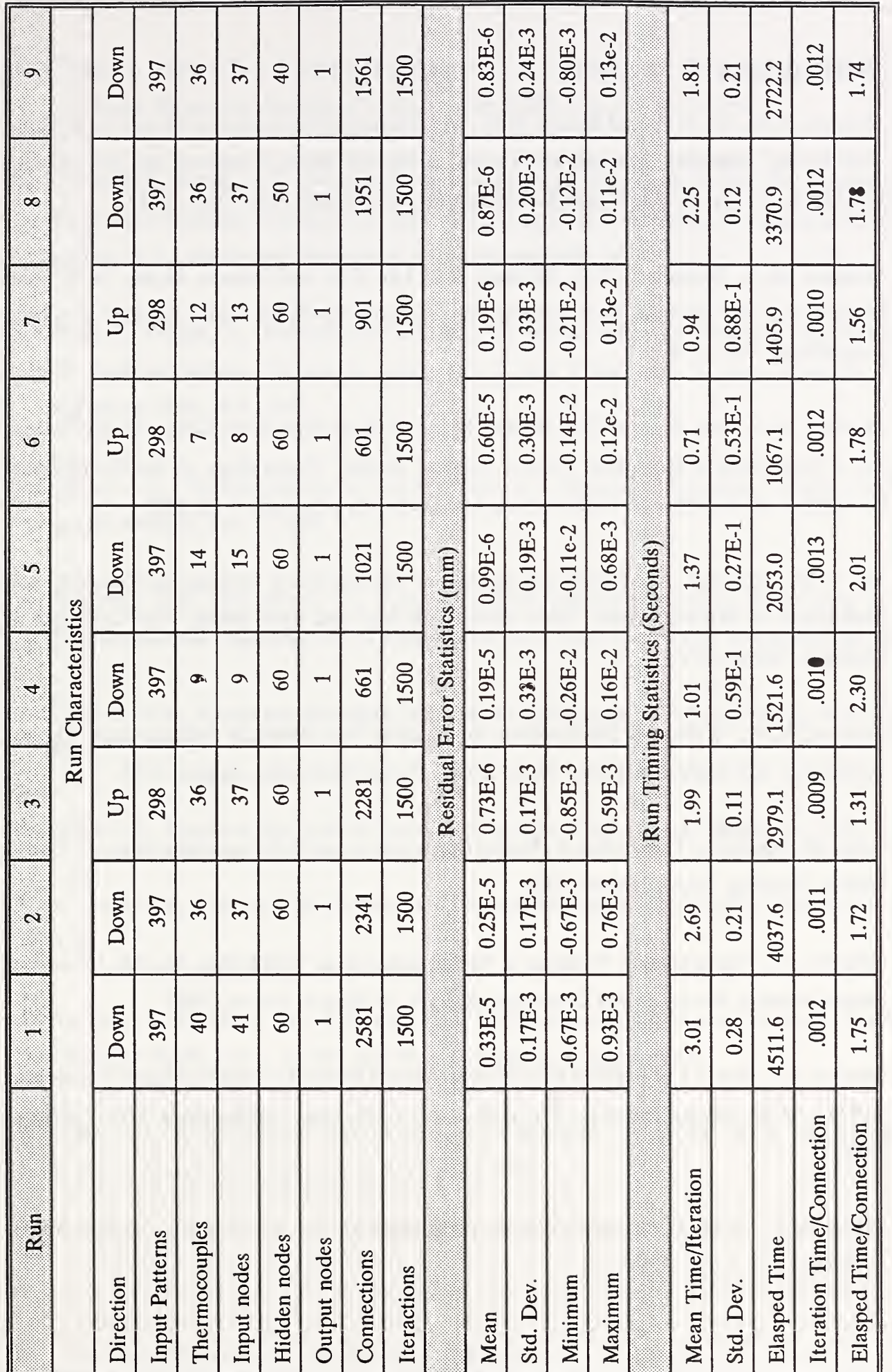

Table 4. Summary of training run results.

## 11. Bibliography

- 1. Donmez, M.A., Liu, C.R. and Barash, M.M., "A Generalized Mathematical Model for Machine Tool Errors," Modeling, Sensing, and Control of Manufacturing Processes, Bk. No. H00370, Srinivason, K., Hardt, D.L.E. and Komanduri, R., eds, ASME, New York , 1987.
- 2. Donmez, M.A., Blomquist, D.S., Hocken, R.J., Liu, C.R. and Barash, M.M., "A General Methodology for Machine Tool Accuracy Enhancement by Error Compensation," Precision Engineering, Vol. 4, 1986.
- 3. Donmez, M.A., Lee, K., liu, C.R., Barash, M.M., "A Real-Time Error Compensation System for a Computerized Numerical Control Turning Center," Proceedings of the International Conference on Robotics and Automation, San Francisco, CA, April 7-10, 1986.
- 4. Wu, S. M., Anderson, R., "Survey and Analysis of Thermal Error Sensing and Compensation Techniques on Machine Tools," Dept. Mechanical Eng. and Appl. Mech., The University of Michigan, March, 1992.
- 5. Donmez, M.A., "A General Methodology for Machine Tool Accuracy Enhancement, Theory, Application and Implementation," Ph.D. Thesis, Purdue University, August, 1985.
- 6. Ritter, H., Martinetz, T., Schulten,K., Neural Computation and Self-Organizing Maps, Addison-Wesley, Reading, Massachusetts, 1992.
- 7. Cybenko, G., "Mathematical Problems in Neural Computing," CSRD Rpt. No. 905, Center for Supercomputing Research and Development, Univ. of Illinois, August, 1989.
- 8. Grother, P.J., Blue, J.L., "Training Feed Forward Neural Networks Using Conjugate Gradients," NISTIR 4776, National Institute of Standards and Technology, Gaithersburg, MD, February, 1992.
- 9. Møller, M.F., "A Scaled Conjugate Gradient Algorithm for Fast Supervised Learning," Neural Networks, Vol. 6, No. 4, 1993.
- 10. Zhang, G., Veale, R., Charlton, T., Borchardt, B., Hocken, R., "Error Compensation of Coordinate Measuring Machines," Annals of the CIRP, Vol. 34, No. 1, 1985.
- 11. Gilsinn, D.E., Bandy, H.T., Donmez, M.A., Greenspan,L., Harper, K., Wilkin, N., "Application of a Generic Machine Tool Error Model to a Turning Center," NISTIR, (To appear). National Institute of Standards and Technology, Gaithersburg, MD, 1993.
- 12. Girosi, F., Poggio, T., "Networks for Learning," in Neural Networks, Concepts, Applications, and Implementations, Volume I, Antognetti, P. and Milutinovic, V., eds., Prentice Hall, Englewood Cliffs, NJ., 1991.
- 13. Cybenko, G., "Approximation by Superposition of a Sigmoidal Functions," Math. Control Signals Systems, Vol. 2, 1989.
- 14. Rumelhart, D.E., McClelland, J.L., et al.. Parallel Distributed Processing, Exploration in the Microstructure of Cognition, Vol. 1: Foundations, MIT Press, Cambridge, Massachusetts, 1986.
- 15. Hestenes, M.R., Conjugate Direction, Methods in Optimization, Springer-Verlag, New York, 1980.
- 16. Fletcher, R., Practical Methods of Optimization, John Wiley & Sons, Chichester, 1987.
- 17. Tikhonov, A.N., Arsenin, V.Y., Solutions of Ill-Posed Problems, John Wiley & Sons, New York, 1977.
- 18. Saarinen, S., Bramley, R., Cybenko, G., "Ill-Conditioning in Neural Network Training Problems," SIAM Journ. on Sci. and Stat. Computing, to appear 1993.
- 19. Filliben, J.J., "DATAPLOT Introduction and Overview", NBS SPEC. PUB. 667, National Bureau of Standards, Gaithersburg, MD, June, 1984.
- 20. Hocken, R. J., "Quasistatic machine tool errors," Technology of Machine Tools. MTTF, 1980, 5.
- 21. Donmez, M. A., Yee, K. W., and Damazo, B., "Some Guidelines for Implementing Error Compensation on Machine Tools," NISTIR 5236, National Institute of Standards and Technology, Gaithersburg, MD (1993).

# APPENDIX A

## MAIN PROGRAM LISTING

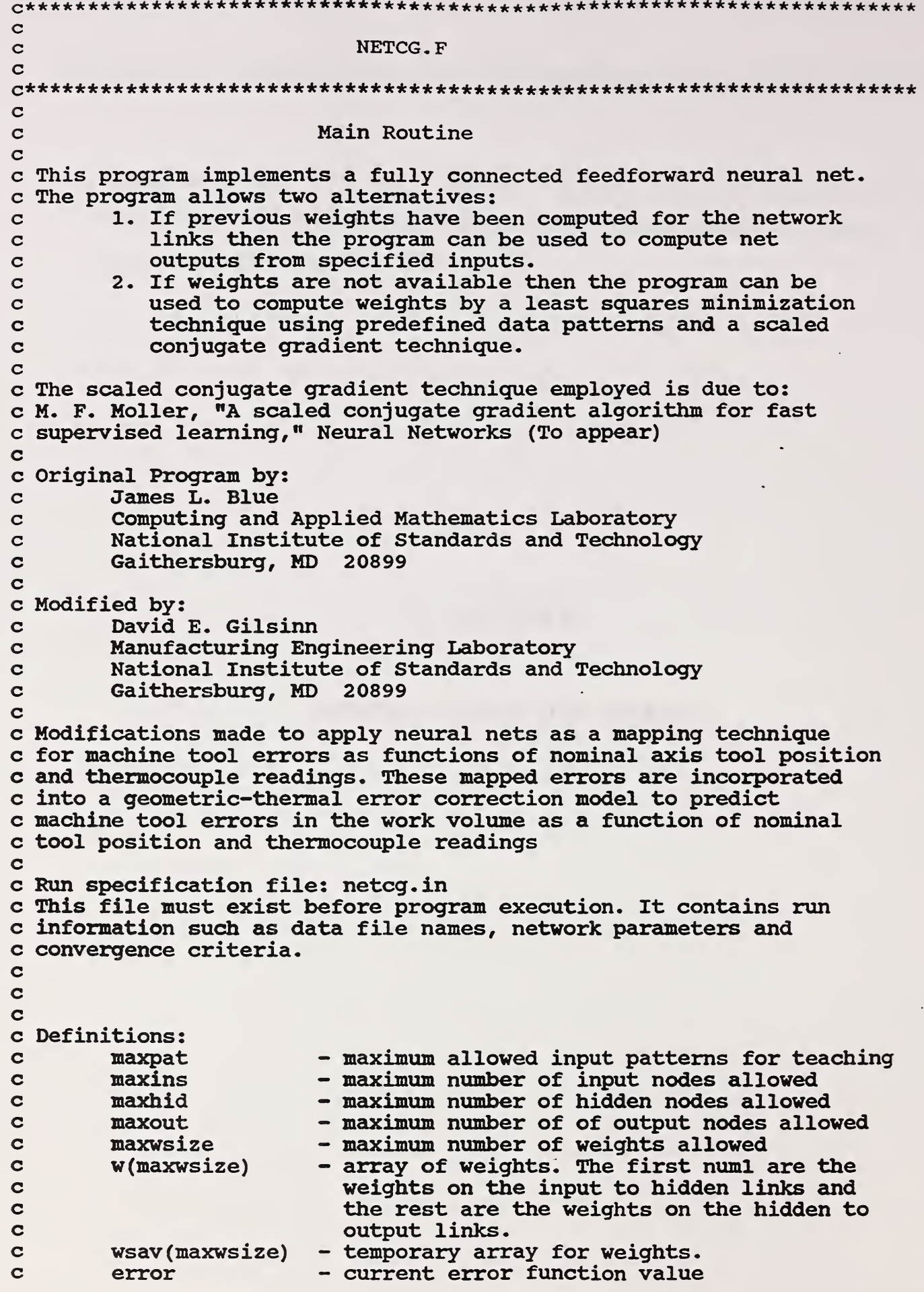

 $\mathbf{i}$ 

Sing,

 $\hat{\boldsymbol{\cdot}$ 

- output layer node index  $\mathbf C$ j - pattern number index  $\mathbf C$ p - run number index  $\mathbf C$  $\mathbf r$  $\mathbf C$ - number of runs nruns - integer seed number for uniform random  $\mathbf C$ nseed number generator  $\mathbf C$ - convergence goal for the RMS of error egoal  $\mathbf C$ - convergence goal for the ratio of the  $\mathbf C$ gwgoal RMS of the gradient to the RMS of the  $\mathbf C$  $\mathbf C$ weights. Measure relative change of the  $\mathbf C$ error to the weights. - required error reduction factor for the  $\mathbf C$ errdel RMS of error every nfreq iterations  $\mathbf C$ - frequency for error checking and printing nfreq  $\mathbf C$  $\mathbf C$ of progress. npats - number of training patterns for a given run  $\mathbf C$ - number of input nodes ninp  $\mathbf C$ - number of hidden nodes  $\mathbf{C}$ nhid - number of output nodes nout  $\mathbf c$ - number of calls to network evaluation  $\mathbf C$ ncalls subroutine forward  $\mathbf{C}$ - number of weights in links between input num1  $\mathbf C$ and hidden nodes  $\mathbf C$ num<sub>2</sub> - number of weights in links between hidden  $\mathbf c$ and output nodes  $\mathbf C$ - total number of weights = numl + num2  $\mathbf c$ numw - input data. Extra location  $\mathbf c$ vinp(maxpat, maxins+1) accounts for threshold dummy data.  $\mathbf c$  $\mathbf c$ vout (maxpat, maxout) - computed output data. - output data for training. target(maxpat, maxout)  $\mathbf C$ - file id for file names and run parameters  $\mathbf c$ **fpspec** - file id for training pattern data in fnpat  $\mathbf c$ fppat - file id for existing weights, if any, in  $\mathbf c$ fpgetw  $\mathbf C$ fngetw  $\mathbf C$ - file id for storing final weights after fpputw  $\mathbf C$ training in fiputw  $\mathbf C$ fprun - file id for run summary and error messages  $\mathbf C$ in fnrun  $\mathbf C$ wfactor - regularization parameter  $\mathbf C$  $\mathbf C$  $\mathbf C$  $\mathbf C$ Parameter Specifications  $\overline{c}$  $\mathbf C$ MAXP - Maximum number of data patterns MAXI - Maximum number of input units  $\mathbf C$  $\mathbf C$ MAXH - Maximum number of hidden units  $\overline{\mathbf{C}}$ MAXO - Maximum number of output units  $\mathbf C$ parameter (MAXP = 3500) parameter (MAXI =  $42$ )  $parameter$  (MAXH = 100) parameter (MAXO =  $26$ ) parameter (MAXW = MAXH\*(MAXI+1) + MAXO\*(MAXH+1))  $\mathbf C$  $\mathbf{C}$ Variable Declarations  $\mathbf C$ 

```
real w (MAXW)
         real wsav(MAXW)
         real vinp(MAXP, MAXI+1), data(MAXP, MAXI+1)
         real vout (MAXP, MAXO), err (MAXP, MAXO), temp (MAXP)
         real target (MAXP, MAXO)
         real gm(MAXW), wnew(MAXW), pvect(MAXW), rvect(MAXW)
         real svect(MAXW), vhid(MAXP, MAXH+1), delta1(MAXP, MAXH)
         real delta2(MAXP, MAXO), hderiv(MAXH), oderiv(MAXO)
         integer itherm(MAXI), idum(MAXP), idatfl(MAXI+1)
         integer p
         integer r
         integer fpspec, fppat, fpgetw, fpputw, fprun, fpscr, fpgrph
         integer fpgrwl, fpgrw2, fpgrer
         character*80 title
         character*40 fnrun
         character*40 fnpat
         character*40 fngetw
         character*40 fnputw
         character*40 fngrph
         character*40 fngrw1, fngrw2, fngrer
         character*1 key, aster(80)
  \mathbf{C}\mathbf CBegin Executables
  \mathbf C\mathbf Cdo 2 i = 1,80
            aster(i) = i * i\overline{2}continue
         maxpat = MAXPmaxins = MAXImaxhid = MAXHmaxout = MAXOmaxwsize = MAXWc set file designation unit numbers
  \overline{c}fpspec = 9fppat = 10fpgetw = 11fpputw = 12
         fprun = 13fpscr = 14fpgrph = 15fpqrwl = 16
         figr w2 = 17f<sub>paper</sub> = 18\mathbf CC open file for run specifications
  \mathbf Copen(fpspec, file = 'netcg.in', status = 'old')
         write(*, 9000)\mathbf{i}9000
         format(' Reading run specification file')
  \mathbf CC>>>> Read first line: number of runs
  \mathbf Cread(fpspec, *) nruns
         write(fprun, 999) nruns
```
 $\mathbf C$ 

فيتجوز

c Begin major loop over the number of runs.

```
do 23000 r = 1, nruns
\mathbf C\mathbf Cc For each run read the run specification file
\mathbf Cc get the run title (<= 80 char)
\mathbf Cread(fpspec,*) title
c>>>> read file names, one name per line
\mathbf Cc first file name: run output file name
\mathbf Cread(fpspec, *) fnrun
\mathbf Cc second file name: pattern input file name
\mathbf Cread(fpspec, *) fnpat
\mathbf Cc third file name: initial weights file name
\mathbf Cread(fpspec, *) fnqetw
\mathbf Cc fourth file name: final weights output file name
\mathbf Cread(fpspec, *) fnputw
\mathbf Cc fifth file name: graphics output file (Regularized error during opt)
\mathbf Cread(fpspec, *) fngrph
\mathbf Cc sixth file name: input-to-hidden weights graphics output
\mathbf Cread(fpspec.*) fnqrwl
c seventh file name: hidden-to-output weights graphics output
\mathbf Cread(fpspec, *) fngrw2
c eighth file name: error graphics file (after fit)
\mathbf Cread(fpspec,*) fngrer
c>>>> read network parameters for the run
\mathbf Cc number of input patterns
c number of input nodes
c number of hidden nodes
c number of output nodes
c regularization coefficient of |w| in error function (ex. 1.e-3)
c nseed is 0 if reading weights, else random number seed (ex. 12345)
\mathbf Cread(fpspec, *)npats,ninp,nhid,nout,wfactor,nseed
\mathbf Cc test parameters read against bounds
\mathbf C
```

```
if(npats .gt. maxpat) then
             print *, 'Have ', npats, ' patterns; limit is ', maxpat
             stop
         else if(ninp .gt. maxins) then
             print *, 'Have ', ninp, ' input nodes; limit is ', maxins
             stop
         else if(nhid .gt. maxhid) then
             print *, 'Have ', nhid, ' hidden nodes; limit is ', maxhid
             stop
         else if(nout .gt. maxout) then<br>print *, 'Have ', nout, ' output nodes; limit is ', maxout
             stop
         end if
\mathbf Cc>>>> read convergence parameters for the current run
\mathbf{C}c number of iterations through the data for conjugate gradient routine
        if set nonzero then the iterations are for training (ex. 200)
\mathbf{C}\mathbf{C}if zero then this flags a testing run
c goal for error (RMS) (ex. 0.01)<br>c goal for g (RMS) / w (RMS) (ex. 1.e-12)
c frequency for checking convergence (ex. 10)
c quit if error reduction too small (ex. 1.0)
\mathbf{C}read(fpspec, *)niter, egoal, gwgoal, nfreq, errdel
\mathbf{C}c read data column flags. These determine which input columns
c enter the fitting process
\mathbf{C}read(fpspec, *) (idatfl(i), i=1,20)read(fpspec,*) (idatfl(i), i = 21,41)
\mathbf{C}c>>>> end of run specification input
\mathbf{C}close(fpspec)
\mathbf{C}\mathbf{C}c end of run specification
\mathbf{C}c begin reading data patterns for training or testing
\mathbf C\mathbf Cc compute number of weights for each layer
\mathbf Cc first get number of weights between input nodes and hidden nodes
\mathbf{C}num1 = \text{nhid}*(\text{ninp+1})\mathbf{C}c next between the hidden nodes and the output nodes
\mathbf cnum2 = nout*(nhid+1)\mathbf Cc total number of weights both layers
\mathbf{C}numw = num1 + num2\mathbf{C}c open output file for the run
\mathbf C
```
≺.,

```
96
```

```
open(fprun, file = fnrun, status = 'unknown')c
c write output header
c
 9005
 9007
 9008
 9009
 9019
c
c check for training or testing run
c
         if (niter .gt. 0) then
            write(fprun , 988) * Training on *, fnpat
         else
            print *, ' ' write(fprun, 988) ' Testing on ', fnpat
         end if
         write (fprun, 9009)
\mathbf{C}c get the inputs and target patterns to be learned
c
         open(fppat, file = fnpat, status = \text{old'})
c
c next call reads data file to get network parmeters
c and sets up data arrays vinp and target
c
         write (*,9010)
 9010 format (' Reading pattern data')
         call getpat (fppat, data, idatfl, vinp, target, npats,ninp,nout,
     1 maxpat , maxins , maxout , itherm , idum , slope , tmax)
         close (fppat)
         write(fprun,9011) npats
 9011 format(' The number of data patterns is ',i6)write (fprun, 9009)
         write (fprun, 9007) (aster(j), j=1,80)write (fprun, 9009)
c
c write out network parameters
c
         write ( fprun, 9021)9021 format (29x, 'NETWORK SPECIFICATION')
         write (fprun, 9009)
         write (fprun, 9007) لster(j), <math>j=1, 80write ( fprun, 9009
         write ( fprun, 9022
 9022 format (12x, 'INPUT NODES *, IIX, 'HIDDEN NODES *, IIX, 'OUTPUT NODES')
         write (fprun, 9023)
 9023 format (/)
         write (fprun, 9024) ninp,nhid,nout
 9024 format(15x,i2,2(22x,i2)
         write ( fprun, 9005)format (
         write ( fprun , 9 0 07
(aster(j) , j=l,80)
         format(1x, 80a1)write (fprun, 9008) title
         format(1x, a80)write ( fprun , 9 007
(aster(j) , j=l,80)
         write (fprun, 9009)
         format (//)
         write (fprun, 9019)
         format (
         write (fprun, 9009)
         write ( fprun , 9 0 07
(aster(j) , j=l,80)
         write (fprun, 9009)
                               NEURAL NET RUN REPORT')
                                     DATA SET')
```

```
write(fprun, 9023)
        write(fprun, 9025)
        format (8x, 'WEIGHTS (I TO H)', 8x, 'WEIGHTS (H TO O)', 9x, 'TOTAL WEIGHTS')
 9025
        write(fprun, 9023)
        write (fprun, 9026) num1, num2, numw
 9026
        format(14x, i4, 20x, i4, 19x, i4)
        write(fprun, 9009)
        write(fprun, 9007) (aster(j), j=1,80)
        write(fprun, 9009)
\mathbf C\mathbf Cc end of data pattern input
\mathbf Cc begin entering initial network weights
     either random
\mathbf{C}\mathbf Cor previously saved
\mathbf C\mathbf Cc get initial weights
\mathbf Cc if nseed is a positive integer generate random initial weights
\mathbf Cwrite(*;9020)
        format(' Generating network weights')
9020
        write(fprun, 9027)
 9027
        format(33x, 'RUN PARAMETERS')
        write(fprun, 9009)
        write(fprun, 9007) (aster(j), j=1,80)
        write(fprun, 9009)
        if(nseed
                 \cdotle. 0) then
\mathbf Cc otherwise get weights from the file fngetw
\mathbf Copen(fpgetw, file = fngetw, status = 'old')
           write(fprun, 987) fngetw
           call setwts (fpgetw, w, w(numl+1), 0,ninp,nhid,nout)
           close(fpgetw)
\mathbf Cc generate random weights for nseed > 0
\mathbf Celse
           write(fprun, 986) nseed
           call setwts (0, w, w(num1+1), nseed, ninp, nhid, nout)
        end if
\mathbf C\mathbf Cc end of initial weight generation
c begin weight optimization by the conjugate gradient method
C
C
c write out the regularization parameter
\mathbf Cwrite(fprun, 984) wfactor
\mathbf Cc save the current weights for computing the rms change in weights
```

```
98
```
```
c for each training run
c
         do 23014 n = 1, numw
            wsav(n) = w(n)23014 continue
c
c write out convergence criteria for a training run, ignore
c for a testing run
c
 9028
90281
 9029
90282
90280
     &
90283
90284
90285
     &
c
c Open scratch and graphics files
c
         open (fpscr, status='scratch')
         open (fpgrph, file=fngrph, status= 'unknown')
         open ( fpgrer, file=fngrer , status= • unknown *
c
c initialize calls to subroutine forward. This subroutine evaluates
c the network output for a given input pattern given the current
c weights
c
        ncalls = 0c
c Do the training or testing depending on niter
c niter = 0 for testing
c niter > 0 for training
c
c In either case the error is returned with an appropriate flag
c
        iurt = 0write (*,9030)
 9030 format (* Entering optimization phase.')
         call optwts (niter, numw, w, error, gw, iter, ierr,numl,
     1 num2, wfactor, vinp, vout, target, npats, ninp,
     2 hhid, nout, maxpat, maxins, maxhid, maxout,<br>3 maxwsize.ncalls.cm.wnew.pvect.rvect.sv
                      maxwsize, ncalls, gm, wnew, pvect, rvect, svect, vhid,
         if (niter .gt. 0) then
            write ( fprun ,9028)
             format('1')
            write (fprun, 9007) (aster(j), j=1,80)write ( fprun , 9009
            write (fprun, 90281)
            format (28x, 'RUN TERMINATION CRITERIA')
            write ( fprun , 9 009
            write (fprun, 9007) لster(<math>j), j=1,80write(fprun, 9009)write (fprun, 9029) niter
            format(' Maximum number of iterations is ', i6)
            write (fprun, 90282) nfreq
             format (
' Error checking frequency is every ' ,i3 ,
' iterations '
            write ( fprun, 90280)format(\cdot Run is terminated on either max iterations or \cdot,/,
                   ' one of the criteria below.')
            write (fprun, 90283) egoal
             format (
' RMS error <= ' , gl2 . 3
            write (fprun, 90284) gwgoal
            format(' (RMS of g) \leq ',g12.3,' * (RMS of w)')
            write (fprun, 90285) errdel, nfreq
             format(' (RMS err) > ',g12.3,' * (RMS err ',i4,
                   ' iterations ago) '
         end if
```

```
deltal, delta2, hderiv, oderiv, fpscr, fpgrph, fprun,
     \boldsymbol{4}\pmb{\delta}nfreq, errdel, eqoal, qwqoal, iwrt)
         close(fpgrph)
         close(fpscr)
\mathbf C\mathbf Cc end of weight optimization
\mathbf Cc write out run information
\mathbf C\mathbf Cwrite(*, 9040)9040
         format(' Output phase.')
         iurt = 1call func(.false., numw, w, error, gw, num1, num2, wfactor,
     \boldsymbol{\hat{\mathbf{x}}}vinp, vout, target, npats, ninp, nhid, nout,
     \boldsymbol{\mathsf{g}}maxpat, maxins, maxhid, maxout, ncalls, vhid,
     \mathbf{\hat{z}}deltal, delta2, hderiv, oderiv, iwrt, fprun)
         write(fprun, 9028)
         write(fprun, 9007)
                             (aster(j), j=1, 80)write(fprun, 9009)
         write(fprun, 9041)
 9041
         format(35x, 'RUN RESULTS')
         write(fprun, 9009)
         write(fprun, 9007) (aster(j), j=1, 80)write(fprun, 9009)
         do 9045 np = 1, npats
             do 9043 j = 1, nout
                target(np, j) = tmax + (target(np, j) - 0.99)/slopevout(np, j) = tmax + (vout(np, j) - 0.99)/slopeerr(np, j) = (target(np, j) - vout(np, j))9043
                continue
 9045
                continue
         ermn = 0.0\texttt{targmn} = 0.0\text{errmax} = 1.\text{e-20}errmin = 1.620do 9048 np = 1, npats
             do 9046 j = 1, nout
                ermn = erm + err(np, j)targmn = targmn + target(np, j)if (err(np, j) .gt. errmax) errmax = err(np, j)if (err(np, j) . It. errmin) errmin = err(np, j)9046
                continue
 9048
                continue.
                ermn = <math>ermn/f</math> (np<sup>*</sup>i)targmn = targmn/flost(np+j)c for one output node only
         do 9100 np = 1, npats
            temp(np) = err(np, 1)9100
             continue
         std = 0.0ssmn = 0.0sreg = 0.0do 90491 np = 1,npats
             do 9049 j = 1, nout
                std = std + (err(np, j) -ermn) **2ssmn = ssmn + (target(np, j) - targmn) **2
```
88

 $\mathbf{r}$ 

```
9049<br>90491
                s<sub>srcq</sub> = s<sub>srcq</sub> + (vout(np, i) - targmn) * *2continue
                continue
                std = std/float(np*<sub>j</sub> - 1)std = sqrt(std)rsq = ssreg/ssmn
         write (fprun, 90490) rsq
90490 format(\frac{7}{10}, 28x, 'R-SQ of nonlinear fit = ',q15.7)
          write ( fprun, 90492
90492 format\left(\frac{1}{2}, 28x, 'Pointwise Error')
         write (fprun, 9023)
         write ( fprun ,90493)
90493 format(15x, 'Mean', 27x, 'Standard Deviation')
         write (fprun, 90494) ermn, std
90494 format (9x,gl5.7,25x,gl5.7)
c normalize eror distribution and compute Kolmogorov-Smimov statistic
         do 9105 np = l,npats
             temp(np) = (temp(np) - erm)/std9105 continue
c
c compute Kolmogorov-Smimov statistic and significance
c
90498
90495
     &
90496
90500
90503
c
c generate error histogram display file
c
                write (fpgrer, 90504) err(np,l)
90504 format(g12.4)<br>90505 continue
                continue
c
c display k-s statistic
c
         write (fprun, 9110) d,prob
 9110 format(' Kolmogorov-Smirnov distance statistic = ',g15.7,/,
     & * Kolmogorov-Smimov significance value = *,gl5.7)
         close ( fpgrer)
c
c write out convergence information for training runs, ignore for
c testiing runs
c
         if (niter .gt. 0) then
             call endopt(fprun, iter, ncalls, ierr, error, gw)
\mathbf Cc compute rms change in the weights for training runs, ignore for
c testing runs
c
         call ksone(temp,npats,d,prob)
         write (fprun, 90498)
         format //, 14x, 'Minimum', 32x, 'Maximum')write (fprun, 90494) errmin,errmax
         write ( fprun, 9023)write ( fprun, 90495)
         format (8x, 'Data', 7x, 'Output', 7x, 'Desired', 7x, 'Predicted',
               7x, 'Absolute')
         write (fprun, 90496)
         format (8x, 'Index* ,7x, 'Node* ,8x, 'Output* ,8x, 'Output* ,10x, 'Error*
         do 90505 np = l,npats
             do 90503 j = l,nout
                write(fprun, 90500) np, j, target(np, j), vout(np, j), err(np, j)format (8x, i4 , 8x, i4 , 5x,gl2 . 4 , lx,gl2 . 4 , 7x,gl2 .4)
                continue
```

```
101
```

```
do 23020 n = 1, numw
             wsav(n) = wsav(n) - w(n)23020
            continue
         dif = snrm2(numw, wsav, 1) / sqrt(float(numw))
         write(fprun, 985) dif
\mathbf Cc skip to here for testing runs
\mathbf Cend if
\mathbf C\mathbf Cc write out final weights for training runs, ignore for testing
\mathbf C\mathbf Cc print final weights for training runs
\mathbf C0) then
       if(niter .gt.
         open(fpputw, file = fnputw, status = 'unknown')
         open(fpgrwl, file = fngrwl, status = 'unknown')
         open(fpgrw2, file = fngrw2, status = 'unknown')call putwts (fpputw, fpgrw1, fpgrw2, w, w(num1+1), ninp, nhid, nout)
         close (fpputw)
         close(fpgrwl)
         close(fpgrw2)
         write(fprun, 983) fnputw
       end if
       close(fprun)
\mathbf C\mathbf Cc end of the run loop. Go back for another run specification
c if any
\mathbf C\mathbf Cc loop on runs
\mathbf C23000
       continue
      stop
\mathbf C\mathbf Cc formats
\mathbf C\mathbf{C}983
    format(' Weights written to file ', a40)
    format(' Regularization factor wfactor = ', 1pe12.3)
984
    format (' Rms change in weights', f6.3)
985
    format(' Random initial weights, seed ', i10)
986
    format(' Initial weights from file ', a41)
987
    format (' '/al2, a41)
988
    format(' Doing ', i3, ' run(s)')
999
      end
\mathbf{C}\mathbf Csetwts
\mathbf C
```
in.

```
subroutine setwts(fp, w1, w2, nseed,ninp,nhid,nout)
\mathbf{C}\mathbf CSet up the initial weights for the neural net
             Test on the unit number fp.
\mathbf CIf fp > 0, read from there.
\mathbf CIf fp \leq 0, use pseudo-random weights in the range
\mathbf C(-scale, scale), but first initializing
\mathbf C\mathbf{C}the generator to nseed.
\mathbf Cw1 - weights between input and hidden nodes
             w2 - weights between hidden and ouput nodes
\mathbf C\mathbf Cparameter(scale = 0.5)real wl(nhid, ninp+1)
      real w2(nout, nhid+1)
       integer fp, h, i, j, minp, mhid, mout
\mathbf C\mathbf Cc test unit number fp for whether to read weights or generate
c random weights
\mathbf Cc if fp > 0 then read weights
\mathbf{C}\mathbf Cif(fp - g t. 0) then\mathbf C\mathbf Cc come to this section to read previously stored weights
\mathbf C\mathbf Cc first get number of input, hidden and output nodes associated with
c the weights
\mathbf Cread(fp, \star) minp, mhid, mout
\mathbf Cc test these against network parameter specs for this run
\mathbf Cif( (n)\cdotne.
                    minp) .or. (nhid
                                    .ne.mhid) .or. (nout
    s.
         .ne. mout)) then
          if(ninp
                 .ne. minp) then
            print *, ' Saved network has ', minp, ' inputs; using ',
    \boldsymbol{\hat{\alpha}}ninp
             if(nhid .ne. mhid) then
              print *, ' Saved network has ', mhid,
    \mathbf{\hat{x}}' hidden nodes; using ', nhid
                      .ne. mout) then
               if(nout
    \omega \rightarrow \nuprint *, ' Saved network has ', mout,
    \mathbf{\hat{z}}' outdput nodes; using ', nout
                 stop
               end if
            end if
          end if
       end if
```
 $\overline{c}$ 

```
c if network parameters match then
c read input to hidden nodes weights
\mathbf Cdo 23040 h = 1, nhid
          read(fp, *) (wl(h,i), i = 1, ninp+1)
23040
          continue
\mathbf Cc then read hidden to output nodes weights
\mathbf{C}do 23042 j = 1, nout
          read(fp, *) (w2(j,h), h = 1, nhid+1)23042
          continue
\mathbf C\mathbf Cc return after weights have been read in
\mathbf Cc otherwise
\mathbf Cc if fp = 0 come here to generate random weights
c in the range (-scale, scale) where scale is set at the beginning
c of this subroutine as a parameter.
\mathbf C\mathbf Celse
\mathbf Cc initialize random numbers to given seed
\mathbf Cz = \text{uni}(\text{nseed})\mathbf Cc set input to hidden nodes weights
\mathbf Cdo 23044 h = 1, nhid
          do 23046 i = 1, ninp+1
               wl(h, i) = 2.0 * scale * (uni(0) - 0.5)23046
             continue
23044
          continue
\mathbf Cc set hidden to output nodes weights
\mathbf{C}do 23048 j = 1, nout
          do 23050 h = 1, nhid+1
               w2(j, h) = 2.0 * scale * (uni(0) - 0.5)23050
             continue
23048
          continue
\mathbf C\mathbf Cc return section
\mathbf C\mathbf Cend if
     return
     end
\mathbf C\mathbf C\mathbf Cgetpat
```

```
\mathbf Csubroutine getpat (fppat, data, idatfl, vinp, target, npats, ninp, nout,
                         maxpat, maxins, maxout, itherm, idum, slope, tmax)
\mathbf C\mathbf CRead the input, the target for each pattern
\mathbf{C}This subroutine depends on the particular data set formats
\mathbf C\mathbf CThe current data set includes axis position, machine tool error
\mathbf Cat the position and 40 thermocouple readings
\mathbf{C}\mathbf{C}integer fppat
       real vinp(maxpat, maxins+1), data(maxpat, maxins+1)
       real target(maxpat, maxout)
        integer i, j, p, idatfl(maxins+1)
       character*10 posit, diff
       integer itherm(maxins), idum(maxpat)
\mathbf Cc read number of data patterns in file, number of input variables,
c number of output variables and a scale factor for the output data.
c This scale factor is used to produce the correct units if necessary.
c This section also checks against specifications. If there are
c discrepancies then it reports and stops.
\mathbf{C}read(fppat, *) mpats, minp, mout, scale
       if(mpats .1t. npats .or.
                                   ninp
                                                           nout
                                         .ne. minp
                                                      .0r.& .ne. mout) then
          if(npats .gt.
                         mpats) then
           print *, 'File has ', mpats, ' patterns; using ', npats
          end if
          if(ninp .ne. minp) then
           print *, ' File has ', minp, ' inputs; using ', ninp
          end if
          if(nout .ne. mout) then
           print *, ' File has ', mout, ' outdput nodes; using ', nout
          end if
        end if
\mathbf Cc read header line
\mathbf Cread(fppat,*) posit, diff, (itherm(j), j=1,3)
\mathbf Cc get first set of data, scale the nominal axis position
c and map the target output to the interval (0,1)
\mathbf Ctmin = 1.630tmax = -1. e30do 80 p = 1, npats
       read(fppat,*) idum(p), data(p,1), target(p,1),
     \mathbf{1}(data(p, j), j=2, 4)if(target(p,1) .le. tmin) tmin = target(p,1)
       if(target(p,1) .ge. tmax) tmax = target(p,1)
80
       continue
\mathbf Cc transform target data to lie between 0.01 and 0.99 in order to
c match sigmoid range
\mathbf C
```

```
slope = 0.98/(tmax-tmin)do 85 p = 1, npats
          target(p, 1) = slope*(target(p, 1) - tmax) + 0.9985
       continue
\mathbf Cc get the next 6 groups of thermocouple data
\mathbf cdo 100 k = 1,6read(fppat,*) (itherm(j), j=4+(k-1)*6,9+(k-1)*6)do 90 p = 1, npats
       read(fppat,*) (data (p, j), j=5+(k-1)*6, 10+(k-1)*6)90
       continue
100
       continue
\mathbf Cc get data for the 40-th thermocouple
\mathbf Cread(fppat,*) itherm(40)
       do 110 p = 1, npats
       read(fppat, *) data(p, 41)
       continue
110
\mathbf Cc copying nonzero columns to vinp
\mathbf Cminp = 0do 182 j = 1,41if (idaff1(j) .ne. 0) then
            minp = minp+1do 181 p = 1, npats
               vinp(p,minp) = data(p,j)181
               continue
          endif
182
          continue
\mathbf Cc the last weight of each hidden node is really its bias,
c so its input value is 1
\mathbf Cdo 183 p = 1, npats
       vinp(p,minp+1) = 1.0183
       continue
       ninp = minpreturn
       end
\mathbf C\mathbf Cfunc
\mathbf Csubroutine func(dograd, numw, wt, err, gm, num1, num2, wfactor,
    \mathbf{1}vinp, vout, target, npats, ninp, nhid, nout,
    \overline{2}maxpat, maxins, maxhid, maxout, ncalls, vhid,
    \overline{\mathbf{3}}deltal, delta2, hderiv, oderiv, iwrt, fprun)
C
c This subroutine regularizes the error and negative gradient returned
c from the neural network evaluation function forward
\mathbf Clogical dograd
       real wt(*), err, gm(*)
       real vinp(maxpat,maxins+1), vout(maxpat,maxout)
```

```
real target(maxpat, maxout), vhid(maxpat, maxhid+1)
       real deltal(maxpat, maxhid), delta2(maxpat, maxout)
       real hderiv(maxhid), oderiv(maxout)
       integer fprun
\mathbf{C}c Evaluate the neural net function
\mathbf Ccall forward(dograd, wt, wt(num1+1), err, gm, gm(num1+1), vinp,
    \mathbf{1}vout, target, npats, ninp, nhid, nout, maxpat, maxins,
    \overline{2}maxhid, maxout, ncalls, vhid, deltal, delta2, hderiv,
    \overline{3}oderiv, iwrt, fprun)
\mathbf Cc average the norm squared of the weight vector.
\mathbf Cwsq = sdot(numw, wt, 1, wt, 1) / (2 * numw)\mathbf Cc This is the Tychonov regularization step. wfactor is the
c regularization parameter
\mathbf Cerr = err + wfactor * wsqwf = wfactor / numw\mathbf Cc return the regularized negative gradient if needed. Note the
c gm is already negative on return from forward. The "-" sign
c just propagates the negative to the second term.
\mathbf{C}if(dograd .eq. .true.) then
        do 23105 n = 1, numw
           gm(n) = gm(n) - wf * wt(n)23105
           continue
       end if
       return
       end
\mathbf C\mathbf Cforward
\mathbf Csubroutine forward(dograd, w1, w2, error, gm1, gm2, vinp,
    \mathbf{1}vout, target, npats, ninp, nhid, nout, maxpat,
    \overline{2}maxins, maxhid, maxout, ncalls, vhid, deltal,
    \overline{\mathbf{3}}delta2, hderiv, oderiv, iwrt, fprun)
\mathbf Cc Calculate outputs and (optionally) negative gradient. This is the
c main neural net evaluation function. It presumes a fully connected
c feedforward neural net with two active layers, a hidden one and
c an output one. The unit activation functions are the sigmoid
c functions.
\mathbf Clogical dograd
       real w1(nhid, ninp + 1)real w2(nout, nhid + 1)
       real gm1(nhid, ninp + 1)real qm2(nout, nhid + 1)real vinp(maxpat, maxins+1)
       real vout (maxpat, maxout)
       real target (maxpat, maxout)
       real vhid(maxpat, maxhid+1)
```

```
real delta2 (maxpat, maxout)
        real deltal (maxpat, maxhid)
       real hderiv (maxhid)
        real oderiv(maxout)
        integer h, i, j, p, fprun
c
c SMIN should be small enough so that exp(SMIN) is negligible,
c but large enough so that exp(-SMIN) does not overflow,
c
       parameter (\sin i = -40.0)
c
c accumulate calls to the neural net evaluator
c
       ncalls = n calls +1c
c initialize error fo accumulation
       error = 0.0c
c The object of this loop over all patterns is to compute the sum
c of the output errors over all of the patterns and to optionally
c compute the network delta factors for each network layer as a
c function of each pattern,
c
       do 23107 p = 1, npats
         do 23109 h = 1, nhid
\mathbf Cc Accumulate the input signals to each hidden layer node as the
c inner product of the vector of weights on all of the links
c from the input nodes and the vector of all of the inputs for the
c p-th pattern, sdot is the dot product function from the BIAS
c package and essentially performs
c sum = 0c do i = 1, ninp+1<br>c \sin x = \sin x +sum = sum + w1(h, i) * vinp(p, i)c
           sum = slot(ninp+1, w1(h,1), nhid, vinp(p,1), maxpat)c
c assume the exponential sigmoid function for the activation function
c and evaluate the output at each hidden node as a function of the
c input signal. Test for underflow first,
c
            if (sum .ge. smin) then
                 vhi d(p, h) = 1.0 / (1.0 + exp(-sum))else
                 vhid(p,h) = 0.0end if
c
c compute the derivative of the hidden node output with respect to
c the total input signal, i.e. partial of vhid w. r. t. sum.
c
           hderiv(h) = vhid(p,h)*(1.0-vhid(p,h))
23109 continue
c
c the last weight of each output node is really its bias,
c so its output value is 1
c
        vhid(p,nhid+1) = 1.0c
        do 23113 j = 1, nout
c
```
c Compute the input signal to each output node as the inner product of c the weight vector between the hidden nodes and the output nodes c and the output vector of values from the hidden nodes, sdot performs c c  $sum = 0$ c do  $h = 1$ ,  $nhid+1$ c  $\text{sum} = \text{sum} + w2(j,h) * \text{vhid}(p,h)$ c  $sum = slot(nhid+1, w2(j,1), nout, vhid(p,1), maxpat)$ c c assxime the exponential sigmoid function as the activation function c at each output node. Test for underflow, c if (sum .ge. smin) then  $vout(p,j) = 1.0 / (1.0 + exp(-sum))$ else  $vout(p,j) = 0.0$ end if  $\mathbf C$ c compute the derivative of the output with respect to the total input c signal, i.e. partial of vout w. r. t. sum. c  $oderiv(j) = vout(p, j)*(1.0-vout(p, j))$ c c accumulate error function over the patterns. The division by 2 in c the error function definition is done once below, c  $error = error + (target(p, j) - vout(p, j)) ** 2$ 23113 continue  $\mathbf{C}$ c if the negative gradient is optionally required generate the c the network deltas, c if(dograd .eg. .false.) goto 23117 c c output deltas c do 23119 <sup>j</sup> = 1, nout  $delta( p, j) = (target(p, j) - vout(p, j)) * oderiv(j)$ 23119 continue c c hidden deltas c do 23121 h = 1, nhid c c perform an inner product here with sdot c c  $sum = 0.0$ c do j = 1, nout<br>c  $\sin m = \sin m$  $sum = sum + delta2(p, j) * w2(j, h)$ c  $sum = sdot(nout, delta2(p, 1), maxpat, w2(1, h), 1)$  $delta(p,h) = sum * hderiv(h)$ 23121 continue c c this is the end of the loop over all patterns c 23117 continue 23107 continue c

```
c Average error per node over all patterns and nodes
\mathbf Cdiv = (npats * nout)error = error / (2 * div)if(dograd .eq. .false.) goto 23123
\mathbf Cc optionally generate the negative gradients with respect to the
c link weights
\mathbf Cc first calculate negative gradient of error
c with respect to input weights
\mathbf Cdo 23125 h = 1, nhid
           do 23127 i = 1, ninp+1
               gm1(h, i) = sdot(npats, delta1(1,h), 1, vinp(1,i), 1)div
    \boldsymbol{\delta}23127
             continue
23125
           continue
\mathbf{C}c finally with respect to output weights
\mathbf{C}do 23129 j = 1, nout
           do 23131 h = 1, nhid+1
               gm2(j,h) = slot(npats, delta2(1,j), 1, vhid(1,h), 1)div
    8
23131
             continue
23129
           continue
23123 continue
       return
       end
\mathbf{C}\mathbf Cputwts
\mathbf Csubroutine putwts (fp, fpgrw1, fpgrw2, w1, w2, ninp, nhid, nout)
\mathbf C\mathbf CWrite the weights to file with unit number fp.
\mathbf{C}Weights for each node start on a new line.
\mathbf C\mathbf{C}Write weights to graphics file
\mathbf Cinteger fp, fpgrwl, fpgrw2
       real w1(nhid, ninp+1)
       real w2 (nout, nhid+1)
       integer h, i, j<br>write(fp, 998) ninp, nhid, nout
       do 23133 h = 1, nhid
        write(fp, 999) (w1(h,i), i = 1, ninp+1)
23133
        continue
       do 23135 j = 1, nout
        write(fp, 999) (w2(j,h), h = 1, mid+1)23135
        continue
        noutput = nout + 1nip1 = ninp + 1nip2 = ninp + 2nhp1 = nhid + 1izero = 0
```

```
write(fpgrw1,9000) nip2, nhp1
9000
        format(i6, 1x, i6)write(fpgrw1, 9010) izero, (i, i=1, nhid)
 9010
        format(i6, 100i15)do 23200 i = 1, nip1
           write(fpgrw1, 9020) i, (w1(h, i), h=1, nhid)9020
           format(i6,100e15.6)
23200
           continue
        write(fpqrw2,9000) nhp1, noutp1
        do 23250 h = 1, nhp1write(fpgrw2,9030) h,w2(1,h)
9030
           format(i6, e15.6)23250
          continue
       return
998
     format(3i5)999
     format(1x, 5e14.6)end
\mathbf C\mathbf Cendopt
\mathbf{C}subroutine endopt(fprun, iter, ncalls, ierr, err, gw)
\mathbf C\mathbf cDo some output at the end of the optimization
\mathbf Cinteger fprun
\mathbf Cc if ierr is \leq 0 signal error goal achieved
\mathbf Cassign 900 to ifmt
\mathbf Cc if ierr = 1 then hit iteration limit without
c convergence within specified goals
\mathbf Cif(ierr .eq.
                  1) then
        assign 901 to ifmt
\mathbf Cc if ierr = 2 then run termination due to small gradient
\mathbf Celse if(ierr .eq. 2) then
        assign 902 to ifmt
\mathbf Cc if ierr = 3 then error return due to slow convergence
     else if(ierr.eq.
                       3) then
        assign 903 to ifmt
     end if
\mathbf Cwrite(*, ifmt) iter, ierr.
     write(fprun, ifmt) iter, ierr
     write(*, 989) iter, noalls, err, gw
     write(fprun, 989) iter, ncalls, err, gw
\mathbf Creturn
\mathbf C900
     format(' Iter', i6, '; ierr ', i1, ' : achieved error goal')
     format(! Iter', i6, '; ierr ', i1, ' : iteration limit')
901
```
format(' Iter', i6, '; ierr ', i1, ' : gradient small')<br>format(' Iter', i6, '; ierr ', i1, 902 903 & ' : slow convergence of error') format('Used', i6, 'iterations; ', i6, ' function calls; Err ', 989 & f6.3,';  $|g|/|w|$  ', 1pe9.3) end  $\mathbf{C}$  $\mathbf C$  $\mathbf{u}$ ni  $\mathbf C$ real function uni(jd) c\*\*\*revision date 810915 c\*\*\*category no. g4a23 c\*\*\*keywords random numbers, uniform random numbers blue, james, scientific computing division, nbs c\*\*\*author kahaner, david, scientific computing division, nbs  $\mathbf{C}$  $\mathbf c$ marsaglia, george, computer science dept., wash state univ  $\mathbf C$ c\*\*\*purpose this routine generates quasi uniform random numbers on [0,1] and can be used on any computer with at least 16 bit integers,  $\mathbf C$ e.g., with a largest integer at least 32767.  $\mathbf C$ c\*\*\*description  $\mathbf C$ this routine generates quasi uniform random numbers on the interval  $\mathbf C$ [0,1]. it can be used with any computer with at least 16 bit  $\mathbf C$ integers, e.g., with a largest integer at least equal to 32767.  $\mathbf C$  $\mathbf{C}$  $\mathbf C$  $\mathbf C$ **use** first time....  $\mathbf{C}$  $\mathbf C$  $z = \text{uni}(jd)$  $\mathbf c$ here jd is any  $n \circ n - z \circ r \circ integer$ . this causes initialization of the program  $\mathbf C$  $\mathbf c$ and the first random number to be returned as z. subsequent times...  $\mathbf C$  $\ddot{\mathbf{C}}$  $z = \text{uni}(0)$  $\ddot{\mathbf{C}}$ causes the next random number to be returned as z.  $\mathbf{C}$  $\mathbf{C}$ machine dependencies... mdig = a lower bound on the number of binary digits available  $\mathbf C$  $\mathbf c$ for representing integers. this value is defaulted  $\mathbf C$ internally to 16, but may be increased in line with  $\mathbf c$ remark a below.  $\mathbf C$  $\overline{\mathbf{C}}$ remarks...  $\mathbf C$ a. this program can be used in two ways:  $\mathbf c$ (1) to obtain repeatable results on different computers,  $\mathbf{C}$ set 'mdig' to the smallest of its values on each, or,  $\mathbf c$ (2) to allow the longest sequence of random numbers to be  $\mathbf C$ generated without cycling (repeating) set 'mdig' to the  $\mathbf C$ largest possible value. b. the sequence of numbers generated depends on the initial  $\mathbf C$  $\mathbf C$ input 'jd' as well as the value of 'mdig'. if mdig=16 (the default) one should find that  $\mathbf{C}$ the first evaluation  $\mathbf C$  $\mathbf C$ z=uni(305) gives z=.027832881...  $\mathbf C$ the second evaluation  $\mathbf C$  $z = uni(0)$  gives  $z = .56102176...$ 

38.

```
c the third evaluation<br>c z=uni(0) gives z=.41456343...
                   z = uni(0) gives
c the thousandth evaluation<br>c the thousandth evaluation<br>c the z=uni(0) gives z=.19797357...
                   z = uni(0) gives
\mathbf{C}c***references (none)
c***routines called (none)
c***end prologue uni
c
Qicicicicicicicielc'kicicicicicicicicicicic'k-k-kleieicic-kic'kic'kicrk'kicie'kicicicic'k'kicic'k'kiciticicic'k'k'k-krk'krk'kicic'k-kicic'kicic-kic-k-k-k-k
\mathbf Cinteger m(17)c
          save i, j, m, m1, m2c
c note... if a fortran 77 compiler is n o t available, the preceding<br>c save statement should be removed.
              save statement should be removed.
c
comment data mdig / 16 /
          data mdig / 32 /data m(1), m(2), m(3), m(4), m(5), m(6), m(7), m(8), m(9), m(10), m(11),
      1 m(12), m(13), m(14), m(15), m(16), m(17)2 / 30788,23052,2053,19346,10646,19427,23975,
                                  3 19049,10949,19693,29746,26748,2796,23890,
      4 29168,31924,16499 /
          data ml,m2,i,j / 32767,256,5,17 /
c***first executable statement uni
          if(jd .eg. 0) go to 3
c fill
          ml = 2** (mdiq-2) + (2** (mdiq-2) -1)m2 = 2** (mdig/2)jseed = minO(iabs(jd),ml)if('mod(jseed,2).eq.0') jseed=jseed-1k0 = mod(9069, m2)k1 = 9069/m2j0 = mod(jseed, m2)ji = jseed/m2
          do 2 i=l,17
             jseed = j0*kojl = mod(jseed/m2+j0*k1+j1*k0, m2/2)j0 = mod(jseed, m2)2 m(i) = j0 + m2 * j1i=5i=17c begin main loop here
     3 k=m(i)-m(j)if(k.lt. 0) k=k+m1m(j)=ki=i-1if(i .eg. 0) i=17
          j=j-1if(j .eq. 0) j=17uni=float (k) /float (ml)
          return
          end
04r 4r 4: ir 4r 4r 4r 4r 4r 4: 4; 4r 4r 4r 4; A ir 4r 4: i; 4r 4; 4r 4: 4r 4; 4: 4; 4r 4r * 4: 4; 4r 4: *4: 4: 4; 4: 4: 4; 4; 4: 4: 4; 4: 4; 4: 4r 4; 4r 4r ir ir 4: 4r 4; C
c sdot
C
C 4r 4: 4: 4; 4r 4r 4: 4: 4: 4; 4r 4r 4r 4r 4r 4: 4r 4r 4r 4r 4r 4r 4r 4r 4: 4r 4r 4r 4: 4: 4r 4r 4r 4; 4r 4r 4r 4r 4r 4r 4; 4r 4c 4; 4r 4r 4; 4r 4r 4r 4r 4r 4: 4c 4r 4r 4r 4: 4r 4r 4r 4r 4r 4; 4r 4r 4r 4r 4;
```

```
REAL FUNCTION SDOT(N, SX, INCX, SY, INCY)
\mathbf Cc To compute the inner product between vectors sx and sy with
c separate increments. This routine from the BLAS library.
\mathbf CREAL SX(*), SY(*)C***FIRST EXECUTABLE STATEMENT
                             SDOT
       SDOT = 0.0E0IF (N.LE.0) RETURN
       IF(INCX.EQ.INCY) IF(INCX-1)5,20,60
   5 CONTINUE
\mathbf C\mathbf CCODE FOR UNEQUAL INCREMENTS OR NONPOSITIVE INCREMENTS.
\overline{c}IX = 1IY = 1IF(INCX.LT.0)IX = (-N+1)*INCX + 1IF(INCY.LT.0) IY = (-N+1) * INCY + 1DO 10 I = 1, NSDOT = SDOT + SX(IX) * SY(TY)IX = IX + INCXIY = IY + INCY10 CONTINUE
       RETURN
\mathbf C\mathbf CCODE FOR BOTH INCREMENTS EQUAL TO 1
\overline{c}\mathbf C\mathbf CCLEAN-UP LOOP SO REMAINING VECTOR LENGTH IS A MULTIPLE OF 5.
\mathbf C20 M = MOD(N, 5)IF( M . EQ. 0 ) GO TO 40
       DO 30 I = 1, MSDOT = SDOT + SX(I) * SY(I)30 CONTINUE
       IF( N .LT. 5 ) RETURN
  40 MP1 = M + 1DO 50 I = MP1, N, 5SDOT = SDOT + SX(I) * SY(I) + SX(I + 1) * SY(I + 1) +SX(I + 2) * SY(I + 2) + SX(I + 3) * SY(I + 3) + SX(I + 4) * SY(I + 4)1
  50 CONTINUE
       RETURN
\mathbf C\mathbf CCODE FOR POSITIVE EQUAL INCREMENTS .NE.1.
\overline{c}60 CONTINUE
       NS=N*INCX
       DO 70 I=1, NS, INCX
       SDOT = SDOT + SX(I) * SY(I)70
       CONTINUE
       RETURN
       END
\mathbf C\mathbf Csnrm2
\mathbf CREAL FUNCTION SNRM2 (N, SX, INCX)
```
i.

```
\mathbf{C}c This function computes the norm of the vector sx with increment
c allowed. The routine is from the BLAS library.
INTEGER
                         NEXT
        REAL SX(*), CUTLO, CUTHI, HITEST, SUM, XMAX, ZERO, ONE
        DATA
             ZERO, ONE /0.0E0, 1.0E0/
\mathbf CDATA CUTLO, CUTHI / 4.441E-16, 1.304E19 /
C***FIRST EXECUTABLE STATEMENT SNRM2
        IF(N. GT. 0) GO TO 10
         SNRM2 = ZEROGO TO 300
\overline{C}10 ASSIGN 30 TO NEXT
        SUM = ZERONN = N * INCXBEGIN MAIN LOOP
\mathbf CI = 120
        GO TO NEXT, (30, 50, 70, 110)
   30 IF(ABS(SX(I)) .GT. CUTLO) GO TO 85
        ASSIGN 50 TO NEXT
        XMAX = ZERO\mathbf C\mathbf CPHASE 1. SUM IS ZERO
\mathbf C50 IF( SX(I) .EQ. ZERO) GO TO 200
        IF(ABS(SX(I)). GT. CUTLO) GO TO 85
\mathbf C\mathbf CPREPARE FOR PHASE 2.
        ASSIGN 70 TO NEXT
        GO TO 105
\mathbf C\mathbf CPREPARE FOR PHASE 4.
\mathbf C100 I = JASSIGN 110 TO NEXT
        SUM = (SUM / SX(I)) / SX(I)105 XMAX = ABS(SX(I))
        GO TO 115
\mathbf C\mathbf CPHASE 2. SUM IS SMALL.
\mathbf CSCALE TO AVOID DESTRUCTIVE UNDERFLOW.
\mathbf C70 IF ( ABS (SX(I)) . GT. CUTLO ) GO TO 75
\mathbf C\overline{c}COMMON CODE FOR PHASES 2 AND 4.
\mathbf CIN PHASE 4 SUM IS LARGE. SCALE TO AVOID OVERFLOW.
\mathbf C110 IF(ABS(SX(I)). LE. XMAX) GO TO 115
         SUM = ONE + SUM * (XMAX / SX(I)) ** 2
         XMAX = ABS(SX(I))GO TO 200
\mathbf C115 SUM = SUM + (SX(I)/XMAX)**2GO TO 200
C
\mathbf C
```
si S

```
\mathbf CPREPARE FOR PHASE 3.
   \mathbf C75 SUM = (SUM * XMAX) * XMAX\mathbf C\overline{C}\mathbf CFOR REAL OR D.P. SET HITEST = CUTHI/N\overline{c}FOR COMPLEX
                            SET HITEST = CUTHI/(2*N)\mathbf C85 HITEST = CUTHI/FLOAT( N)
   \overline{c}\mathbf CPHASE 3. SUM IS MID-RANGE.
                                                        NO SCALING.
   \overline{c}DO 95 J = I, NN, INCX
            IF(ABS(SX(J)) .GE. HITEST) GO TO 100
             SUM = SUM + SX(J) **295
            SNRM2 = SQRT(SW)GO TO 300
   \mathbf C200 CONTINUE
            I = I + INCXIF ( I .LE. NN ) GO TO 20
   \mathbf C\mathbf CEND OF MAIN LOOP.
   \mathbf C\mathbf{C}COMPUTE SOUARE ROOT AND ADJUST FOR SCALING.
   \mathbf CSNRM2 = XMAX * SQRT(SUM)300 CONTINUE
            RETURN
            END
   \mathbf Cيتواريخ
   \mathbf Coptwts
   \mathbf Csubroutine optwts(itermax, num, w, rmserr, gw, iter, ierr, numl,
         \mathbf{1}num2, wfactor, vinp, vout, target, npats, ninp, nhid,
         \overline{2}nout, maxpat, maxins, maxhid, maxout, maxwsize,
         \overline{\mathbf{3}}ncalls, gm, wnew, p, r, s, vhid, deltal, delta2,
         \overline{4}hderiv, oderiv, fpscr, fpgrph, fprun, nfreq,
                               errdel, egoal, gwgoal, iwrt)
         \boldsymbol{\delta}\mathbf C\mathbf CSolve neural net least squares problem by scaled conjugate gradients.
           Return weight vector, error, |g|/|w|.<br>Stop if any of the following is true (return value as ierr)
   \mathbf C\mathbf C\mathbf C0) rmserr \leq egoal
   \mathbf C1) Used itermax iterations.
   \mathbf C2) Size of gradient vector < GWRATIO * size of weight vector
   \mathbf C3) Error hasn't gone down by EFACTOR in nfreq iterations
   \mathbf Cc the weights
            real w(num)
   \mathbf Creal vinp(maxpat, maxins+1)
            real vout (maxpat, maxout)
            real target (maxpat, maxout)
            real vhid(maxpat, maxhid+1)
            real delta2 (maxpat, maxout)
```

```
116
```

```
real deltal(maxpat, maxhid)
        real hderiv(maxhid)
        real oderiv (maxout)
c negative gradients of error wrt w's
        real gm(maxwsize)
c new weights for temporary storage
        real wnew(maxwsize)
c direction vector
        real p(maxwsize)
c remembered negative gradient
        real r(maxwsize)
c second derivative info along p direction
        real s(maxwsize)
c number of steps since last restart
        integer icount
c number of consecutive failures
        integer fcount
        integer fpscr, fpgrph, fprun
        logical success
\mathbf Cc starting value for xl (or lambda). This is lambda_1.
\mathbf Cparameter (xlstart = 0.01)
\mathbf C\mathbf C******* INITIALIZATION SECTION ********
\mathbf{C}\mathbf C\mathbf{C}c test whether the maximum number of iterations is positive.
c If not exit with the computed function value (error) without the
c negative gradient. itermax is set to 0 when running tests.
\mathbf Cif (itermax .gt. 0) then
\mathbf C\mathbf C\mathbf Cc When itermax > 0:
c Get initial function value and negative gradient
c Compute initial rms error and zero iteration counter
c Set counters and set initial search direction
\ddot{\textbf{C}}\mathbf C\mathbf cwrite(fprun, 999) itermax, num
 999
           format(' max iterations = ',i6,' # of weights = ',i6)
\mathbf C\mathbf CC ********** GET INITIAL FUNCTION AND NEGATIVE GRADIENT *********
\mathbf C\mathbf{C}c get inital error and negative gradient
\mathbf Ccall func(itermax .gt. 0, num, w, error, gm, num1, num2,
     \mathbf{1}wfactor, vinp, vout, target, npats, ninp, nhid, nout,
     \overline{2}maxpat, maxins, maxhid, maxout, nealls, vhid,
     \overline{3}delta1, delta2, hderiv, oderiv, iwrt, fprun)
```

```
c
c get the norm of the weight vector
c
          wsiz = snrm2(num, w, 1)c
c initialize the iteration counter if itermax > 0
c
          iter = 0c
c
compute the rms error.
c
c
Note rms error is the sqrt of the sums of square differences
c
with no leading 1/2. error has a leading 1/2 that must be canceled
c
by the 2 multiplier. Note that error includes division by
c
the product of the number of patterns and the number of
c
outputs when passed back from func. Therefore the next line forms a
c
legitimate rms error by computing the norm of a vector and dividing
c
by the square root of its length.
c
c
c
initialize error flag to indicate exit with iteration count
c
larger than itermax. This is the default setting.
c
c
c
initialize relative distance for numerical derivative
c
c
c
initialize lambda to lambda__l > 0
c
c
c
initailize lambda_l bar to 0
c
c
c
initialize positive definiteness parameter to 0
c
c
c
initialize logical flag identifying that a reduction in
c
error function can be made
c
c
c
save the current rms error
c
c
c
identify how often to restart the algorithm. The conjugate
c
gradient algorithms must be restarted after the total number
c
of iterations becomes a multiple of the number of unknowns.
c
This is because the function being minimized is not necessarily
c
quadratic.
c
c
c
initialize the number of iterations since last restart. This
          rms = sqrt(error * 2)ierr = 1sigma = 1.e-4x1 = x1start
          xlb = 0delta = 0success = .true.
          rmsold = rmserr
          iover = num
```
ŵ.

```
c counter gets reset after each restart. It is used to test
c against iover.
\mathbf Cicount = 0\mathbf Cc initialize the number of failed iterations in a row. An iteration
c is considered a failure if it does not reduce the error function.
c This counter will be used as a termination check. The subroutine
c will stop on too many failures in a row.
\mathbf Cfcount = 0\mathbf Cc initialize the number of iterations since last convergence check
\mathbf Cncount = 0\mathbf Cc save the max iterations
\mathbf Citer = itermax\mathbf C\mathbf C******** GET INITIAL SEARCH DIRECTION********
\mathbf C\mathbf C\mathbf Cc initialize both the step direction and current steepest
c descent array to the initial steepest descent
\mathbf Cdo 23006 n = 1, num
            p(n) = qm(n)r(n) = qm(n)23006
          continue
\mathbf C\mathbf C******** INITIALIZE ITERATION COUNTER *********
\mathbf C\mathbf C\mathbf Cc initialize the iteration counter. This index continues to
c accumulate no matter how many restarts.
\mathbf Ck = 0write(*, 9000)9000
          format(' Iteration, rmserr')
       else
\mathbf C\mathbf C******** RUNNING TESTS ONLY *********
\mathbf C\mathbf{C}\mathbf Cc When itermax \leq 0:
c Get initial function value and rms error
c Set return flag
\mathbf C\mathbf C\mathbf C
```
 $\cdot$ 

```
c get inital error only
\mathbf Ccall func(itermax .gt. 0, num, w, error, gm, numl, num2,
                   wfactor, vinp, vout, target, npats, ninp, nhid, nout,
     \mathbf{1}\overline{2}maxpat, maxins, maxhid, maxout, ncalls, vhid,
     \mathbf{\hat{z}}delta1, delta2, hderiv, oderiv, iwrt, fprun)
\mathbf Cc get the norm of the weight vector
\mathbf Cwsiz = snrm2(num, w, 1)\mathbf Cc set error index if itermax <= 0 then exit with rms error
\mathbf Citer = -1\mathbf Cc compute the rms error no matter what itermax is
\mathbf Crms = sqrt(error * 2)\mathbf Cc return if itermax \leq 0. This would happen on testing runs
c and not training runs
\mathbf Creturn
        end if
\mathbf C\mathbf C****** MAIN ITERATION LOOP *************
\mathbf C\mathbf Cc Entry for the main iteration loop
c if the iteration counter hits the maximum iterations then exit the
c routine
\mathbf{C}23008
        if(k .ge. itermax) then
           goto 23009
        end if
\mathbf Cc increment the counter for the number of iterations since
c the last restart
\mathbf Cicount = icount + 1\mathbf Cc get the norm of the current direction vector
\mathbf Cpsi = snrm2(num, p, 1)\mathbf Cc square this norm
\mathbf Cpsq = psiz**2\mathbf Cc if a reduction in the error can be made compute the
c quadratic terms otherwise only adjust parameters with current
c quadratic information by skipping to step 3 of the algorithm.
c A reduction in error cannot be made if the comparison
c delta is < 0. If so try scaling the current Hessian again, get
c a new step size and recompute the comparison parameter delta.
\mathbf Cif(success .eq. .true.) then
```
 $\ddot{\cdot}$  :

```
120
```

```
\mathbf CC******** GET SECOND ORDER DIRECTIONAL DERIVATIVE *********
\mathbf C\mathbf Cc a reduction in the error function can be made
c get divisor for approximate second derivative info
\mathbf Csigma = sigma * wsiz / psiz
           do 23012 n = 1, num
                wnew(n) = w(n) + sigmak * p(n)23012
              continue
\mathbf Cc get error and negative gradient at the new weight vector point
\mathbf Ccall func(.true., num, wnew, enew, s,numl,num2,wfactor,
     \mathbf{1}vinp, vout, target, npats, ninp, nhid, nout,
     \overline{2}maxpat, maxins, maxhid, maxout, ncalls, vhid,
     \overline{3}deltal, delta2, hderiv, oderiv, iwrt, fprun)
\mathbf Cc Compute the second order directional derivative along p
\mathbf Cdo 23014 n = 1, num
                s(n) = (gm(n) - s(n)) / signak23014
              continue
\mathbf Cc compute definiteness check parameter
\mathbf Cdeltak = sdot(num, s, 1, p, 1)
        end if
\mathbf C\mathbf C********* MAKE HESSIAN POSITIVE DEFINITE ***********
\mathbf C\mathbf C\mathbf Cc section to scale approximate Hessian
c and definiteness parameter
\mathbf Cc skip to this section if a reduction
c in error could not be previously done.
c Attempt to scale and try stepping again.
c The subroutine will terminate if too many attempts
c in a row are made to try to reduce the error and
c fail.
\mathbf Cc save lambdak - lambdak bar
\mathbf Cc = x1 - x1b\mathbf Cc if it is 0 skip the scaling
\mathbf C.ne. 0.0) then
      if(c)\mathbf Cc scale the approximate Hessian and the definiteness parameter
\mathbf Cdo 23018 n = 1, num
```
 $\mathbf C$ 

-3

 $\mathbf{I}$ 

```
121
```

```
s(n) = s(n) + c * p(n)23018
             continue
        delta = delta + c * psqend if
\mathbf C\mathbf{C}\mathbf Cc test for the definiteness of the Hessian
c if it is not positive definite (deltak <= 0) scale the
c second order term to make it positive definite
c before taking a new step.
c If it is positive definite skip to get a new
c step size
\mathbf C\mathbf C\mathbf Cif(deltak .le. 0) then
        c = x1 - 2 * delta / psqdo 23022 n = 1, num
          s(n) = s(n) + c * p(n)23022
             continue
        x1b = 2 * (x1 - delta / psq)delta = -deltak + x1 * psqx1 = x1bend if
\mathbf C\mathbf{C}******** COMPUTE NEW STEP LENGTH **********
\mathbf C\mathbf{C}\mathbf Cxmu = sdot(num, p, 1, r, 1)alpha = xmu / deltak
\mathbf C\mathbf C\mathbf C********* COMPUTE NEW WEIGHT VECTOR ************
\mathbf C\mathbf Cdo 23024 n = 1, num
        wnew(n) = w(n) + alpha * p(n)23024
          continue
\mathbf C\mathbf C\mathbf C******** COMPUTE OUADRATIC TEST PARAMETER ********
\mathbf C\mathbf Cc get new function value and negative gradient
c compute quadratic approximation test parameter
c A reduction in error can be made if delta >=0
c otherwise delta < 0 means a reduction could not
c be made.
\mathbf Ccall func(.true., num, wnew, enew, gm, numl, num2,
    \mathbf{1}wfactor, vinp, vout, target, npats, ninp,
    \overline{2}nhid, nout, maxpat, maxins, maxhid, maxout,
```
÷.

```
\mathbf{R}ncalls, vhid, deltal, delta2, hderiv, oderiv, iwrt, fprun)
     delta = 2 * deltak * (error - enew) / xmu**2
\mathbf Cc if a reduction in error can be made (delta >= 0) get a new
c conjugate direction, otherwise get a count of the failures.
\mathbf Cif(delta .ge. 0.0) then
\mathbf C\mathbf CC ******** SETUP FOR NEW CONJUGATE DIRECTION **********
c *** OTHERWISE TEST FOR TOO MANY UNSUCCESSFUL STEPS **
\mathbf C\mathbf Cc a reduction in error was made
c set up new conjugate direction and
c adjust parameters to maintain a
c trustworthy quadratic approximation
\mathbf Cc iteration counter can be updated as well as the count of the number
c of iterations since the last convergence check. Since this is a
c successful iteration the number of failed iterations in a row can
c be reset to 0
\mathbf Ck = k + 1write(fpscr,*) k, rmserr
       if (mod(k,nfreq) .eq. 0) write(*,*) k,rmserrncount = ncount + 1fcount = 0\mathbf C\mathbf CC ********** UPDATE THE WEIGHT VECTOR ************
\mathbf C\mathbf Cdo 23028 n = 1, num
          w(n) = wnew(n)23028
            continue
\mathbf Cc compute its norm
\mathbf Cwsiz = snrm2(num, w, 1)\mathbf Cc update the current error function value
\mathbf Cerror = enewxlb = 0success = .true.\mathbf C\mathbf CC ********** TEST FOR ALGORITHM RESTART ************
\mathbf C\mathbf Cif(mod(icount, iover) .eq.
                                0) then
\mathbf C
```
 $\mathbf{i}$ 

```
\mathbf C\mathbf C********** GET NEW CONJUGATE DIRECTION ************
\mathbf C\mathbf Cc restart by setting current direction to steepest descent
\mathbf Cdo 23032 n = 1, num
              p(n) = qm(n)23032
                continue
        else
\mathbf Cc if there is no restart get a new conjugate direction
\mathbf Cbeta = (sdot(num, gm, 1, gm, 1) - sdot(num, gm, 1, r, 1))/ xmu
    \boldsymbol{\delta}do 23034 n = 1, num
             p(n) = gm(n) + beta * p(n)23034
                continue
        end if
\mathbf Cc After getting new direction update current steepest descent
\mathbf Cdo 23036 n = 1, num
           r(n) = gm(n)23036
              continue
\mathbf C\mathbf C****** TEST QUADRATIC TRUSTWORTHINESS ***********
\mathbf{C}\mathbf C\mathbf Cif delta .ge. 0.75) then
\mathbf Cc quadratic approximation is trustworthy at this point, can reduce
c lambda to increase step size
\mathbf Cx1 = x1 / 2\mathbf Cc test whether delta < 0.25c not nearly as good a quadratic approximation therefore increase xl to
c reduce the step length
\mathbf Celse if(delta .lt.
                           0.25) then
           x1 = 4.0 * x1end if
     else
\mathbf C\mathbf C********** TEST FOR TOO MANY UNSUCCESSFUL STEPS ***********
C
C*************** COME HERE IF DELTA < 0 ********************
\mathbf C\mathbf Cc end if delta < 0 too many times
\mathbf Cc unsuccessful step and error cannot be reduced
```
Ġ,

```
c increment iteration failure counter
\mathbf Cxlb = xlsuccess = false.
         fcount = fcount + 1\mathbf Cc Do not exit on a single failure to reduce the error. Attempt to
c scale another time. However set two failures as a limit.
c If there are fewer than two failures in a row then go on to step 8
c to adjust lambdak upwards which reduces the step size and possibly
c the local error
\mathbf Cif(fcount .gt. 2) then
\mathbf Cc if the number of iterations since the last restart is not greater
c than the iteration failure counter then exit
\mathbf Cif(icount .gt. fcount) then
\mathbf Cc at least one good step since restart then restart again
\mathbf Cdo 23044 n = 1, num
                  p(n) = gm(n)23044
                     continue
\mathbf Cc initialize lambda k to lambda 1
\mathbf Cx1 = x1start
\mathbf Cc set lambda k bar back to 0
\mathbf Cxlb = 0success = .true.delta = 1.0icount = 0fcount = 0\mathbf Cc return with error index if the failure count is > 2 and the
c number of iterations since the last restart is <= the failure count
\mathbf Celse
               ierr = 3iter = kgoto 23009
            end if
         end if
      end if
C
\mathbf{C}******** TEST FOR CONVERGENCE *****************
\mathbf C\mathbf C\mathbf C\mathbf Cc adjust xl if delta < .25
\mathbf Cif (delta .1t. 0.25) then
               x1 = 4.0*x1end if
```

```
\mathbf Cc compute current rms error and the norm of the current descent
c direction
\mathbf Crms = sqrt(error * 2)qsiz = snrm2(num, r, 1)\mathbf Cc if the error function can be reduced and the convergence counter
c is >= number of iterations before convergence check then reset
c convergence check counter and test for convergence.
\mathbf Cif((success .eq. .true.) .and. (ncount .ge. nfreq)) then
        ncount = 0\mathbf Cc Terminate if convergence too slow
\mathbf Cif(rmserr .gt.
                        errdel * rmsold) then
           ierr = 3iter = kgoto 23009
         end if
\mathbf Cc save the current rms error for future check
\mathbf Crmsold = rmserrend if
\mathbf Cc Terminate when error satisfactory
\mathbf Cif(rmserr .1t. egoal) then
         ierr = 0iter = kgoto 23009
      end if
\mathbf Cc Terminate when gradient is too small
\mathbf Cif(gsiz .1t. gwgoal * max(1.0, wsiz)) then
         ierr = 2iter = kgoto 23009
      end if
\mathbf C\mathbf C******* GO BACK TO TOP OF MAIN LOOP ********
\mathbf C\mathbf C\mathbf Cgoto 23008
\mathbf C\mathbf C********** EXIT **********
\mathbf{C}\mathbf C\mathbf Cc compute ratio of descent magnitude over weight magnitude
\mathbf C23009 continue
```
ί,

 $\mathbf{I}$ 

126

```
qw = gsize / wsize\mathbf Cc rewind scratch file and write out graphics file
\mathbf{C}ncol = 2rewind (fpscr)
      write(fpgrph,*) iter, ncol
      do 24000 i = 1, iter
        read(fpscr,*) it, rer
        write(fpgrph,*) it, rer
24000
         continue
      return
      end
c Kolmogorov-Smirnov one-distribution test
SUBROUTINE KSONE (DATA, N, D, PROB)
\mathbf Cc From Press, et al. "Numerical Recipes"
\mathbf Cc Given an array of N values, DATA, and given a user supplied
c function of a single variable, CUMUL, which is the
c cumulative distribution function ranging from 0 (for
c smallest values of its argument) to 1 (for largest values
c of its argument), this routine returns the K-S statistic, D,
c and the significance level PROB. Small values of PROB show
c that the cumulative distribution function of DATA is
c significantly different from CUMUL. The array DATA is
c modified by being sorted into ascending order.
\mathbf CDIMENSION DATA(N)
    CALL SORT (N, DATA)
    EN=ND=0.
    FO=0.
    DO 11 J=1, NFN=J/ENFF=CUMUL(DATA(J))DT=AMAX1(ABS(FO-FF), ABS(FN-FF))
      IF(DT.GT.D) D=DTFO = FN11CONTINUE
    PROB=PROBKS (SQRT (EN) *D)
    RETURN
    END
FUNCTION PROBKS (ALAM)
C
c From Press, et al., "Numerical Recipes"
\mathbf Cc This function calculates the significance for the
c K-S statistic
\mathbf CPARAMETER (EPS1=0.001, EPS2=1.E-8)
    A2 = -2. *A LAM**2FAC=2.
```

```
PROBKS=0.
    TERMBF=0.
    DO 11 J=1,100TERM=FAC*EXP(A2*J**2)
      PROBKS=PROBKS+TERM
      IF(ABS(TERM).LT.EPS1*TERMBF.OR.ABS(TERM).LT.EPS2*PROBKS)RETURN
      FAC=-FACTERMBF=ABS (TERM)
11CONTINUE
    PROBKS=1.
    RETURN
    END
FUNCTION ERFCC(X)
\mathbf Cc From Press, et al., "Numerical Recipes"
\mathbf Cc Returns the complimentary error function with
c fractional error less than 1.2e-7
\mathbf{C}Z = ABS(X)T=1.7(1.+0.5*Z)ERFCC=T*EXP(-Z*Z-1.26551223+T*(1.00002368+T*(.37409196+
    \bigstarT*(.09678418+T*(-.18628806+T*(.27886807+T*(-1.13520398+T))T*(1.48851587+T*(-.82215223+T*.17087277))))))))\starIF (X.LT.0.) ERFCC=2.-ERFCC
    RETURN
    END
SUBROUTINE SORT (N.RA)
\mathbf Cc From Press, et al., "Numerical Recipes"
\mathbf{C}c Sorts an array, RA, of length N into ascending numerical
c order using the Heapsort algorithm. N is input; RA is
c replaced on output by its sorted rearrangement.
\mathbf CDIMENSION RA(N)
    L=N/2+1IR=N10
    CONTINUE
      IF(L.GT.1) THENL=L-1RRA=RA(L)ELSE
       RRA=RA(IR)RA(IR) = RA(1)IR=IR-1IF(IR.EQ.1) THENRA(1)=RRARETURN
       ENDIF
      ENDIF
      I = LJ=L+L20
      IF(J.LE. IR) THEN
```
نۍ: ب

```
128
```

```
IF(J.LT.IR) THENIF(RA(J).LT.RA(J+1)) J=J+1
      ENDIF
      IF(RRALIT.RA(J)) THENRA(I)=RA(J)I = JJ = J + JELSE
       J=IR+1ENDIF
     GO TO 20
     ENDIF
    RA(I)=RRAGO TO 10
   END
function erf(x)\mathbf Cc This function computes the error function
\mathbf Cerf = 1. - erfcc(x)return
   end
function cumul(x)\mathbf Cc This function returns the cumulative distribution of
c the (0,1) normal distribution
\mathbf Cif (x .ge. 0.) then
        cumul = 0.5*(1.+erf(x/(sqrt(2.))))else
        cumul = 1. - 0.5*(1.+erf(-x/(sqrt(2.))))endif
   return
   end
```
39888

## APPENDIX B

## SAMPLE OUTPUT FILE

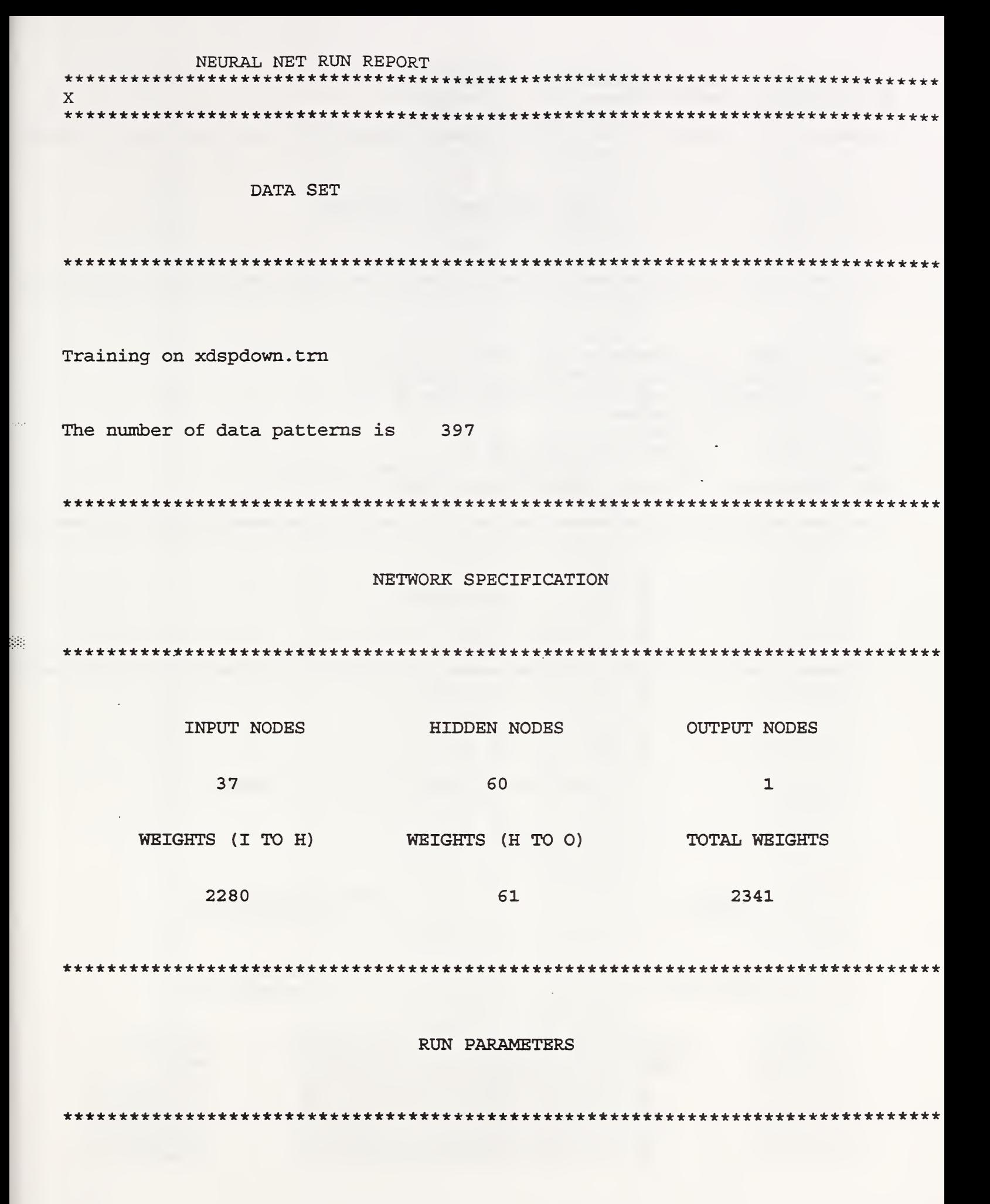

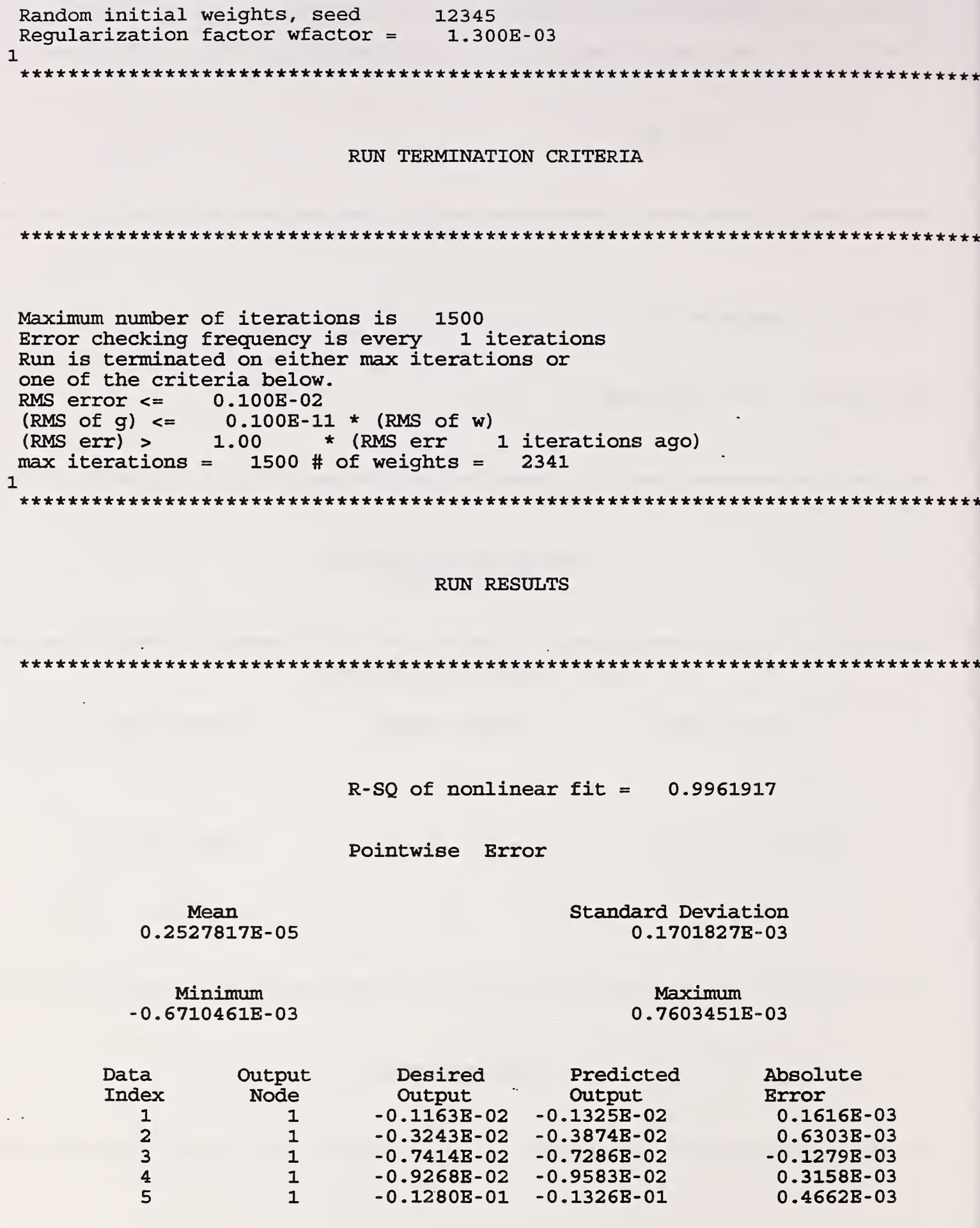

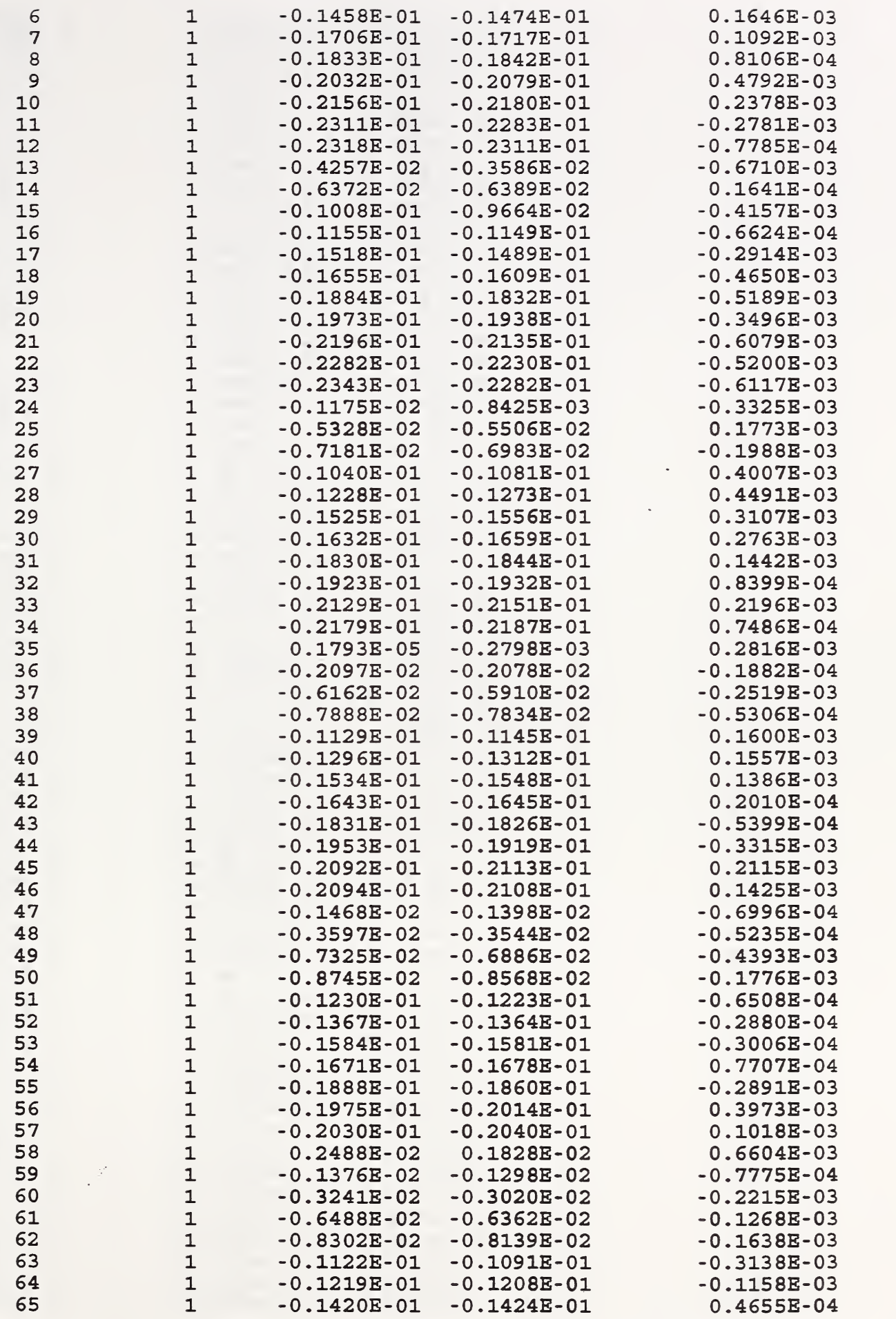

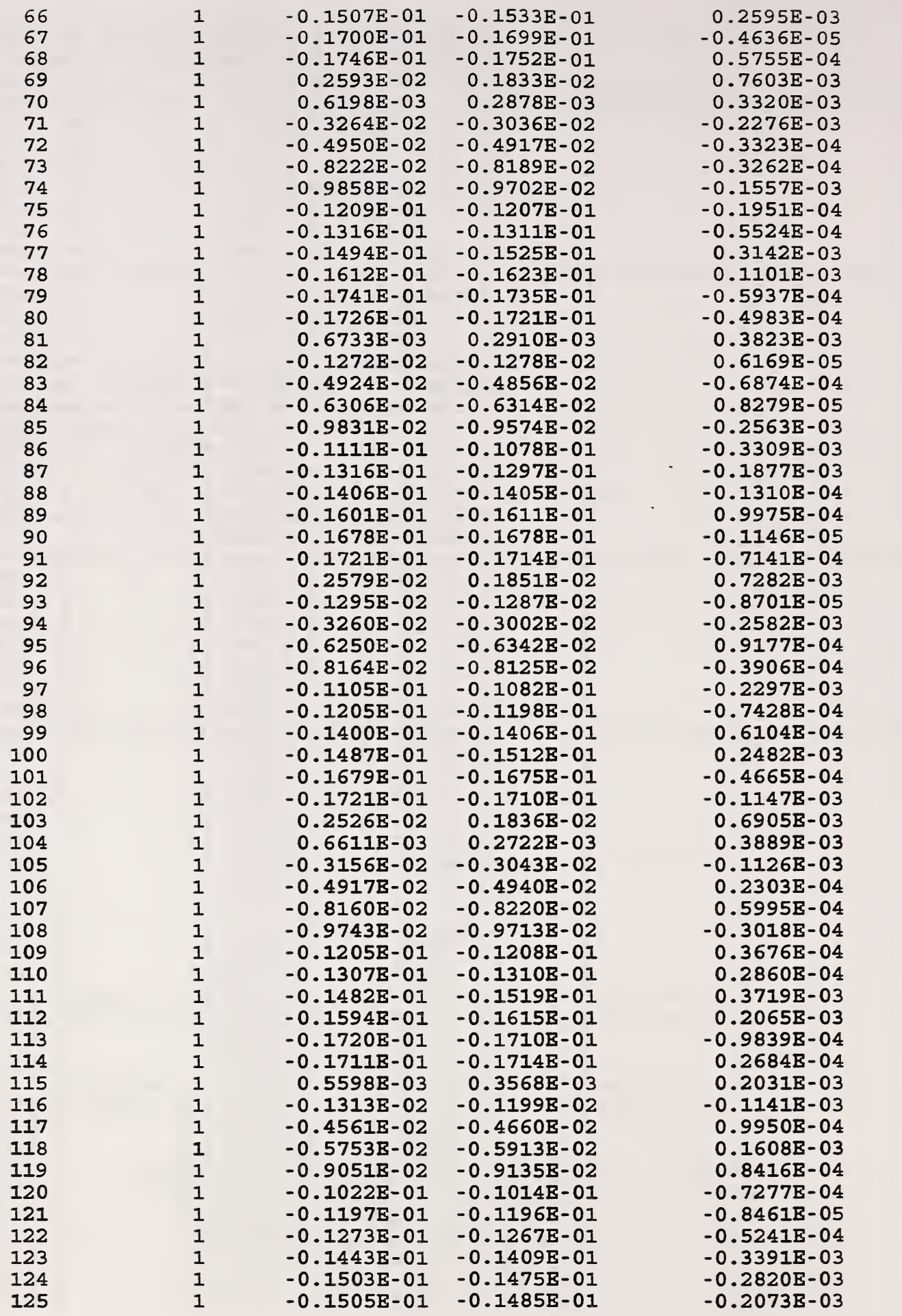

ķ.

 $\colon$ 

 $\ddot{\phantom{0}}$ 

 $\hat{\mathcal{A}}$
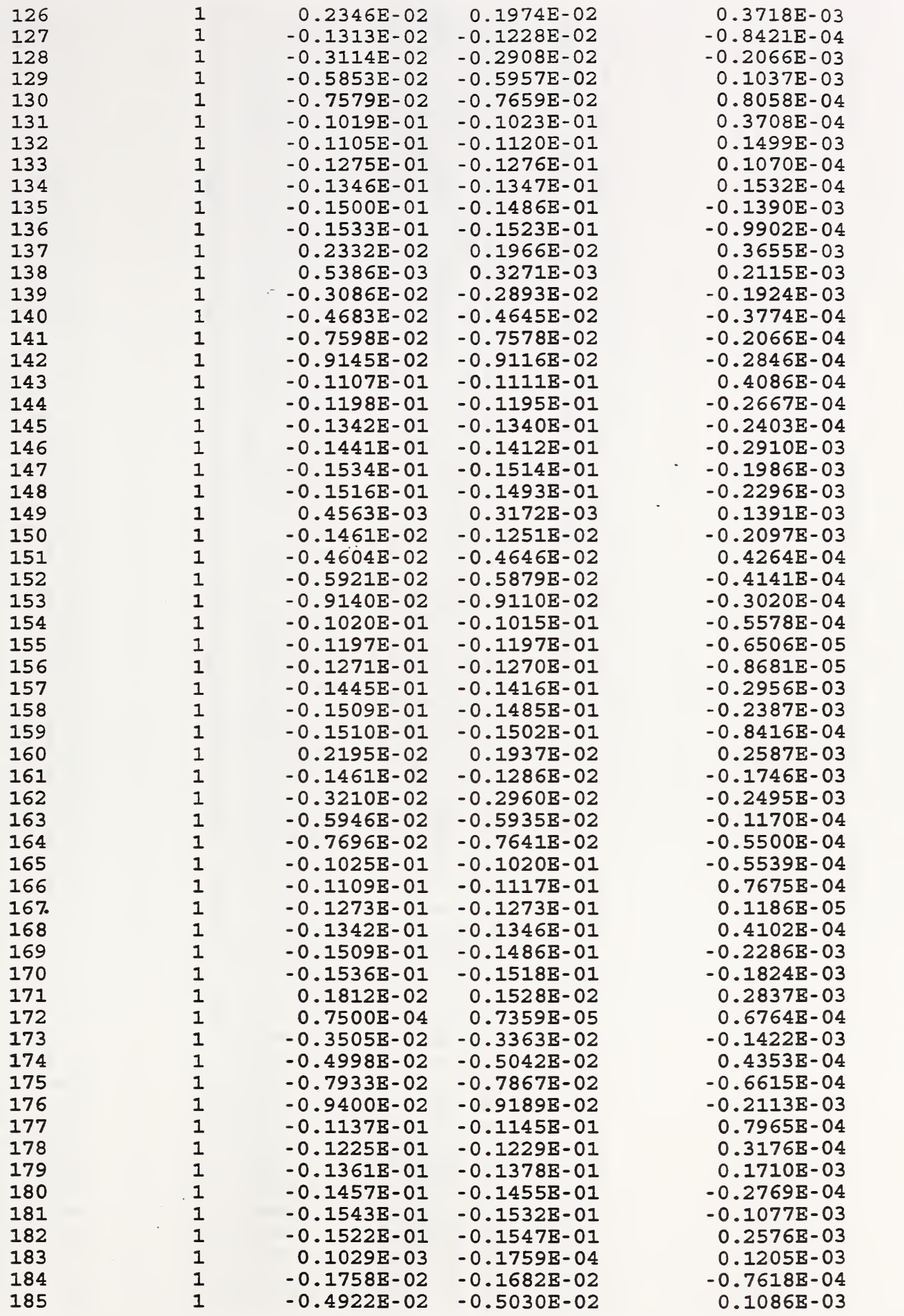

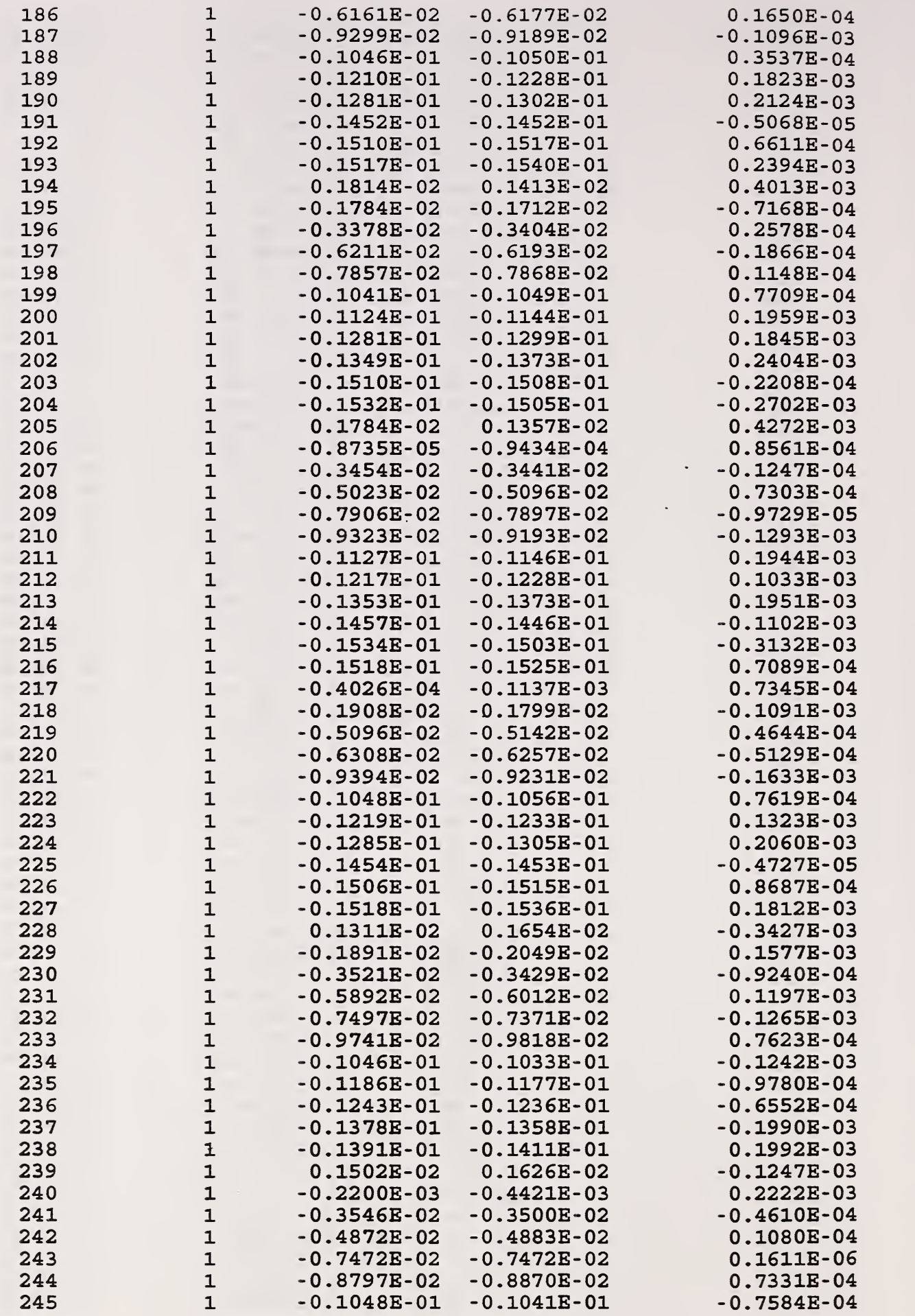

ś

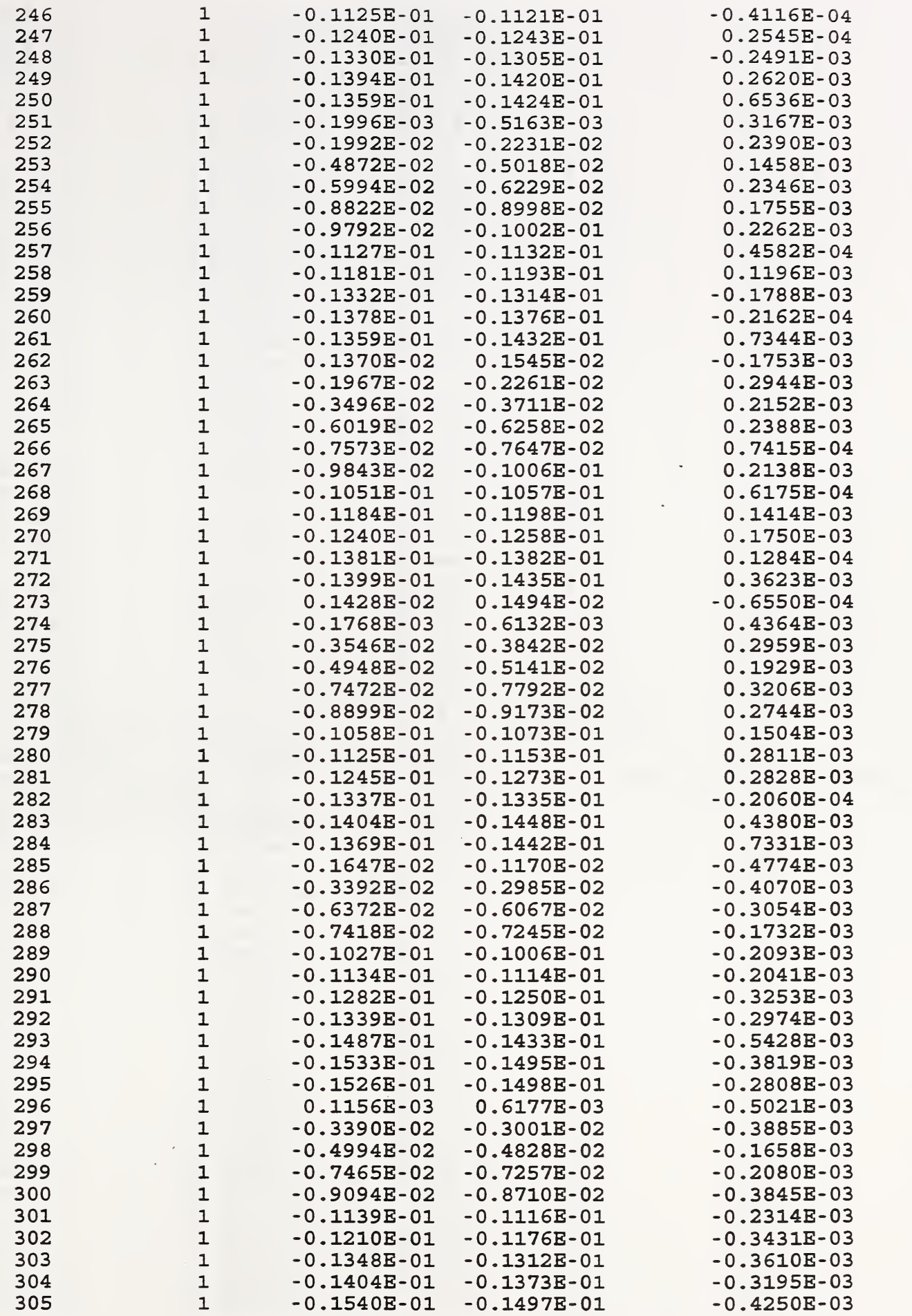

بنيتها

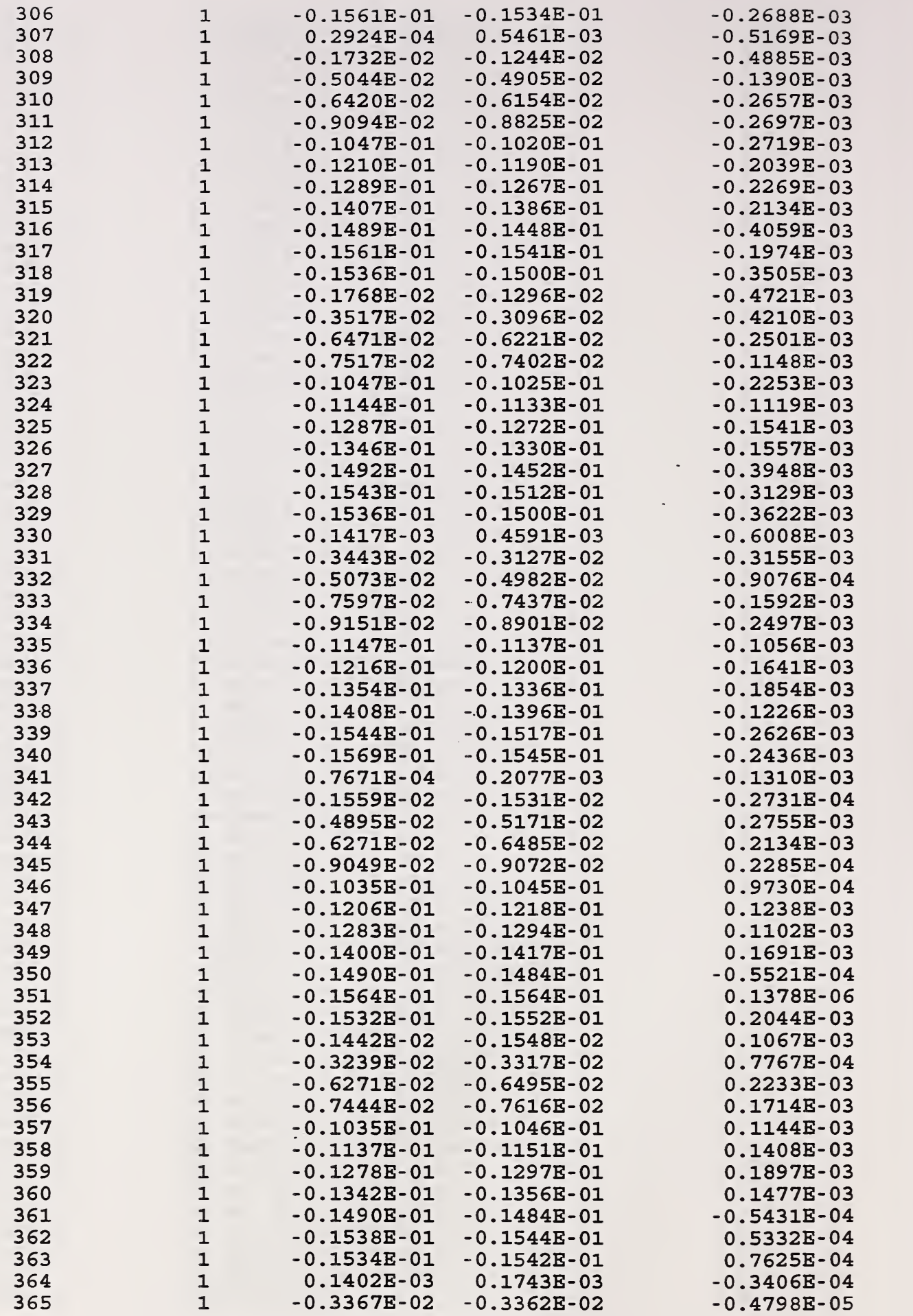

 $\frac{1}{2}$ 

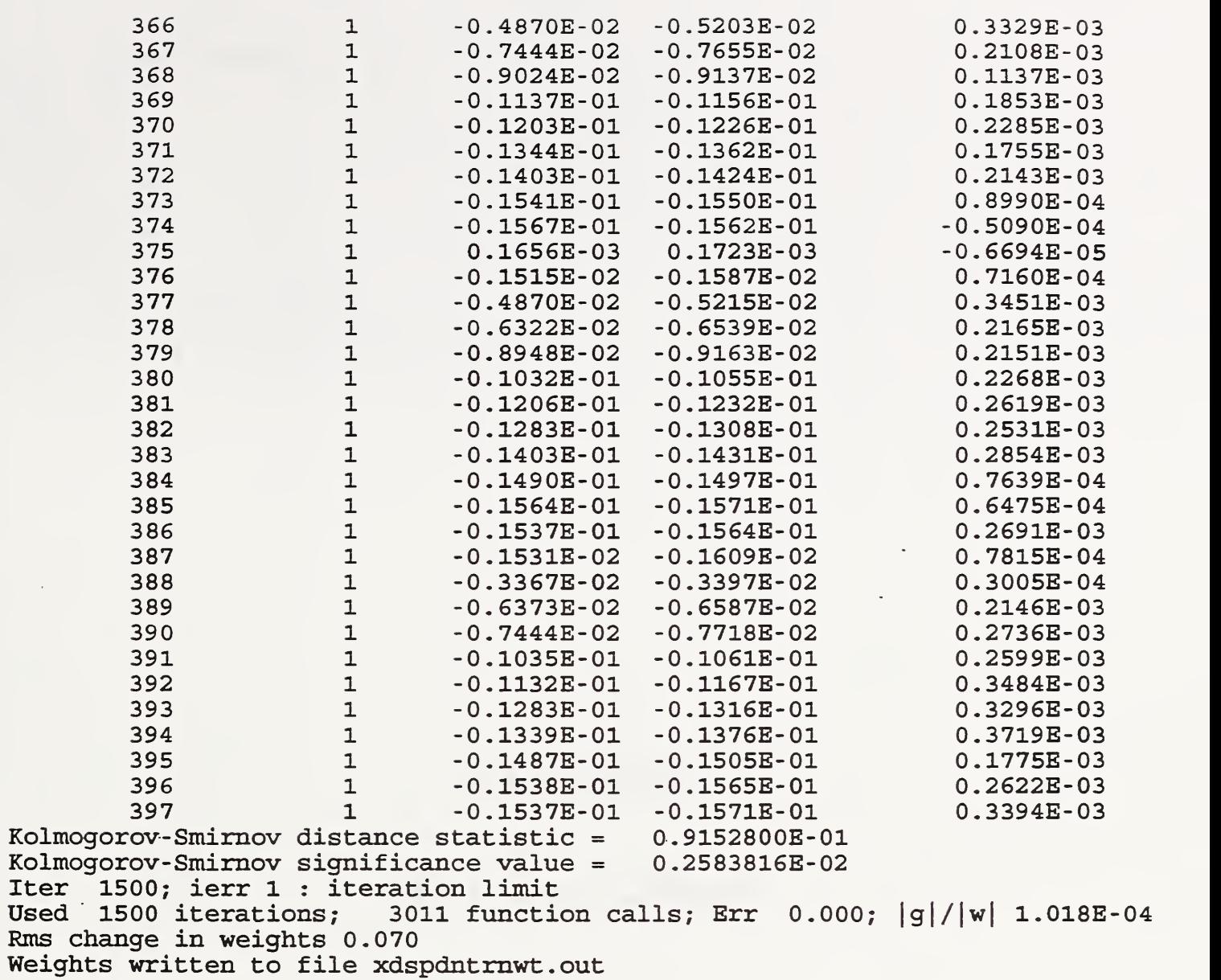

 $\bar{\beta}$